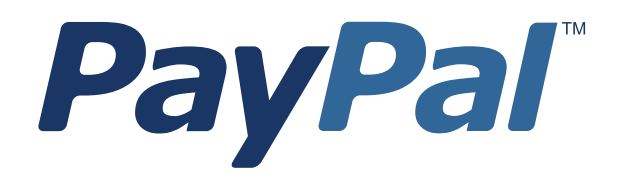

# *Payflow Pro Reporting Developer's Guide*

Last updated: June 2010

Payflow Pro Reporting Developer's Guide Document Number: 200009.en\_US-200912

© 2010 PayPal, Inc. All rights reserved. PayPal is a registered trademark of PayPal, Inc. The PayPal logo is a trademark of PayPal, Inc. Other trademarks and brands are the property of their respective owners.

The information in this document belongs to PayPal, Inc. It may not be used, reproduced or disclosed without the written approval of PayPal, Inc. Copyright © PayPal. All rights reserved. PayPal (Europe) S.à r.l. et Cie., S.C.A., Société en Commandite par Actions. Registered office: 22-24 Boulevard Royal, L-2449, Luxembourg, R.C.S. Luxembourg B 118 349.

Consumer advisory: The PayPal™ payment service is regarded as a stored value facility under Singapore law. As such, it does not require the approval of the Monetary Authority of Singapore. You are advised to read the terms and conditions carefully.

Notice of non-liability:

PayPal, Inc. is providing the information in this document to you "AS-IS" with all faults. PayPal, Inc. makes no warranties of any kind (whether express, implied or statutory) with respect to the information contained herein. PayPal, Inc. assumes no liability for damages (whether direct or indirect), caused by errors or omissions, or resulting from the use of this document or the information contained in this document or resulting from the application or use of the product or service described herein. PayPal, Inc. reserves the right to make changes to any information herein without further notice.

## **Contents**

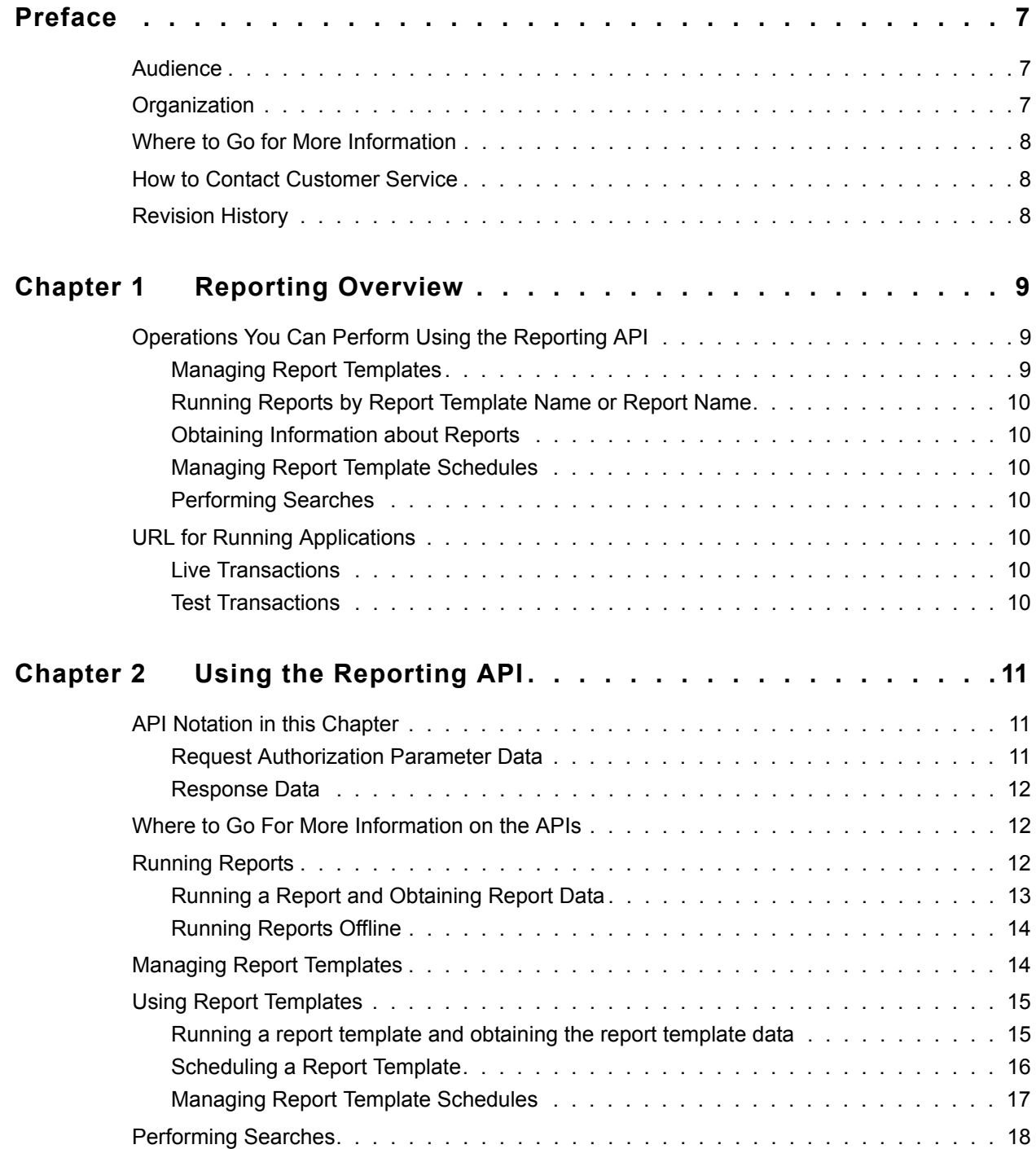

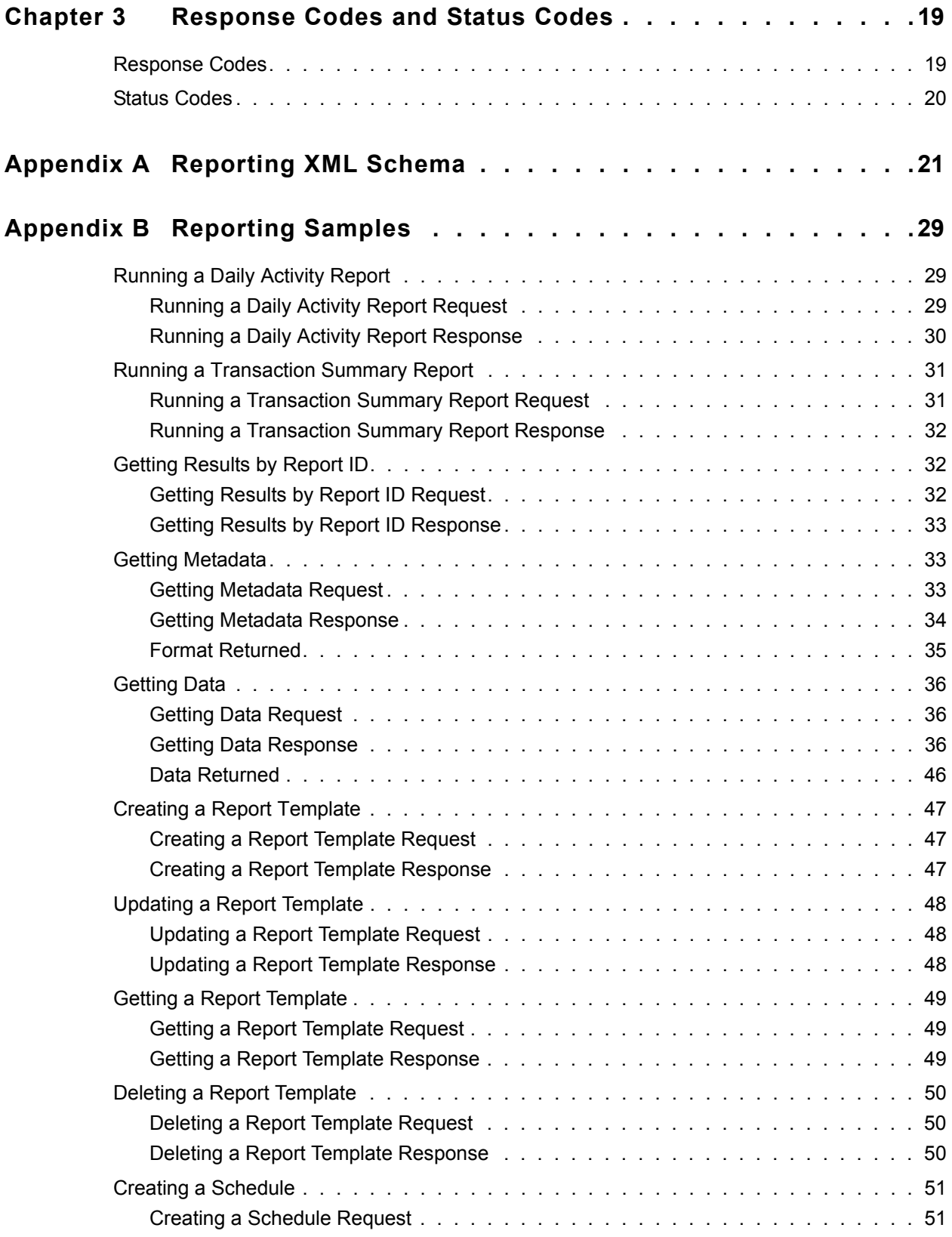

## **Contents**

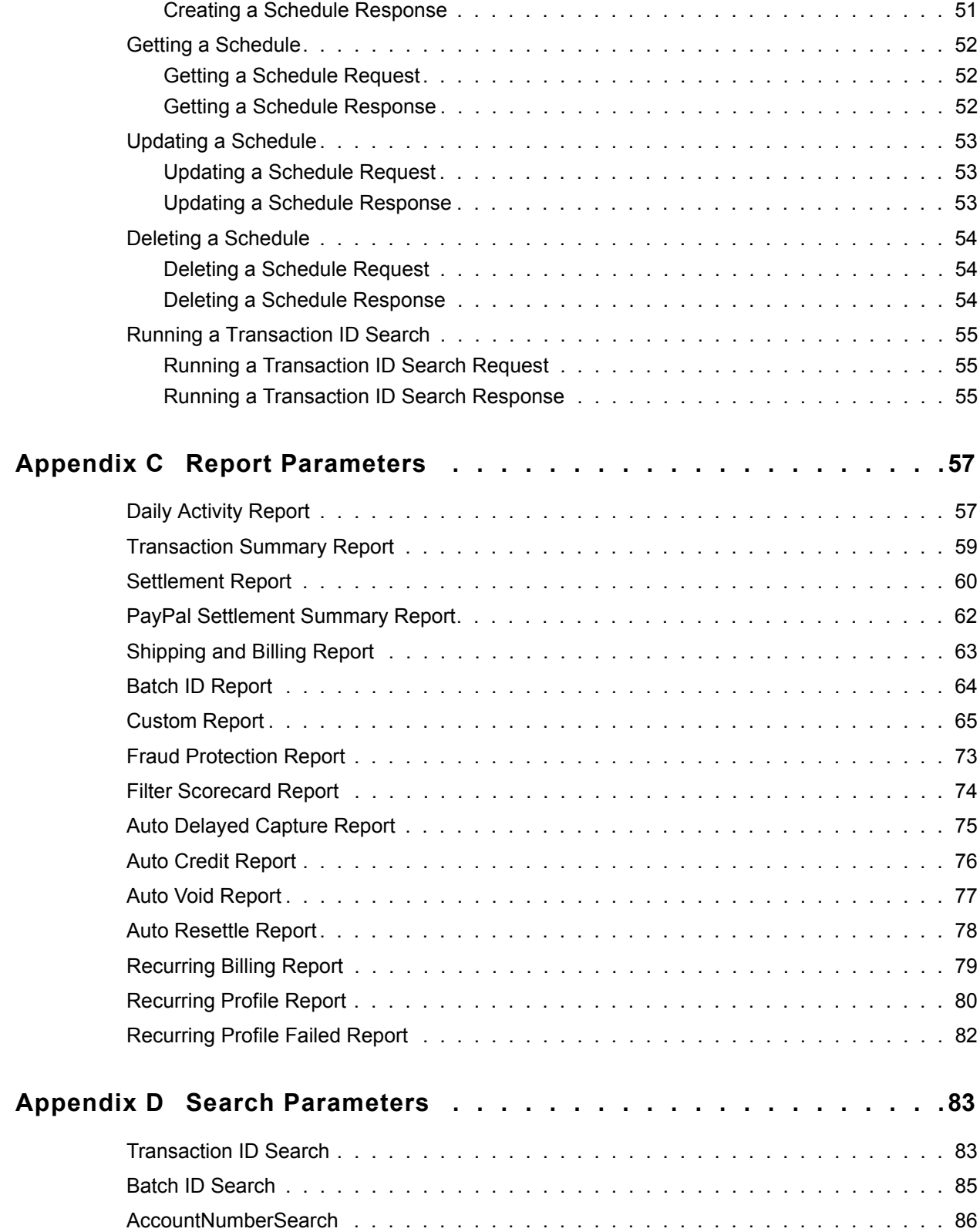

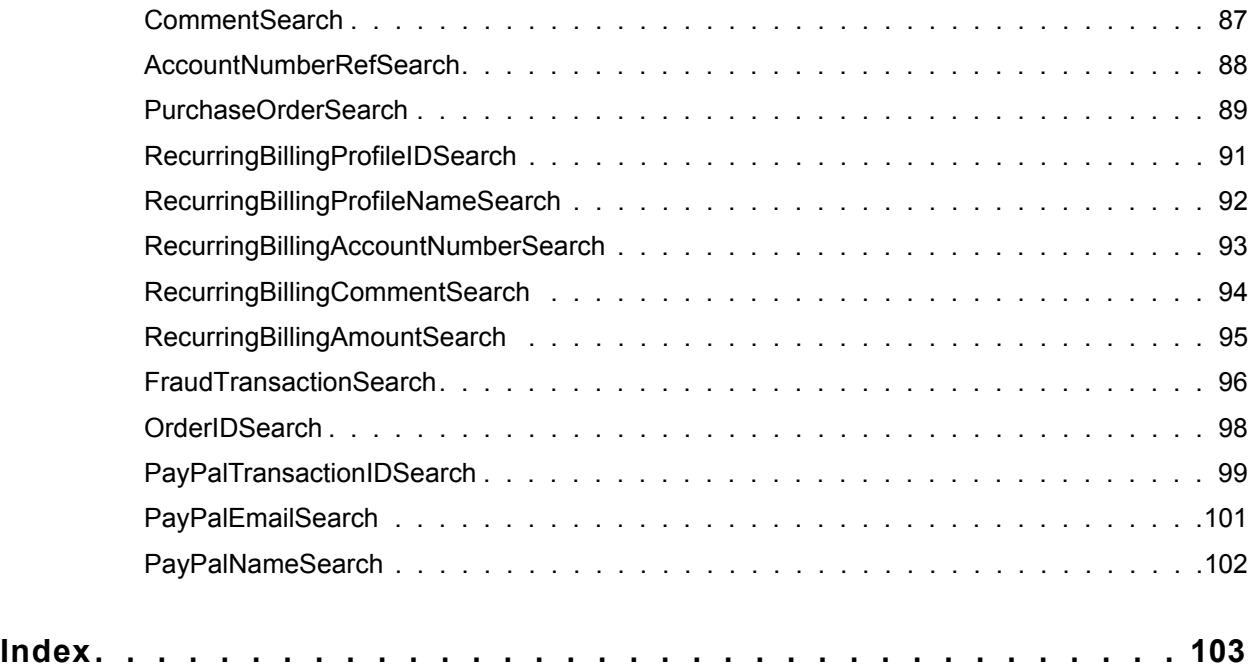

## <span id="page-6-0"></span>**Preface**

*Payflow Pro Reporting Developer's Guide* describes the Reporting XML API. The XML API enables you to develop Web and desktop applications that create, schedule, and run standard (pre-defined) and custom Payflow services reports.

## <span id="page-6-1"></span>**Audience**

This guide assumes that its readers:

- Have a good understanding of XML application development
- Have a background in payments services

You should familiarize yourself with the introductory and Payflow documentation on PayPal Manager's Documentation page.

## <span id="page-6-2"></span>**Organization**

This guide is organized as follows:

- [Chapter 1, "Reporting Overview,](#page-8-3)" provides an overview of Reporting and the types of functionality it offers.
- [Chapter 2, "Using the Reporting API](#page-10-3)," describes how to use the Reporting API.
- [Chapter 3, "Response Codes and Status Codes](#page-18-2)," identifies all supported standard reports, along with the valid and required parameters of each. It also presents status codes and response codes, along with their associated message strings.
- [Appendix A, "Reporting XML Schema](#page-20-1)," provides the XML schema upon which the Reporting XML API is based.
- [Appendix B, "Reporting Samples](#page-28-3)," presents samples demonstrating how to use the reporting API.
- [Appendix C, "Report Parameters,](#page-56-2)" describes the input and output parameters for each standard report.
- [Appendix D, "Search Parameters](#page-82-2)," describes the input and output parameters for performing searches by search name.

## <span id="page-7-0"></span>**Where to Go for More Information**

PayPal Manager online help describes the use of PayPal Manager—the web-based administration tool that you use to process transactions manually, issue credits, and generate reports.

## <span id="page-7-1"></span>**How to Contact Customer Service**

For answers to specific questions about PayPal products, contact Customer Service at payflowsupport@paypal.com

## <span id="page-7-2"></span>**Revision History**

Revision history for *Reporting Developer's Guide.*

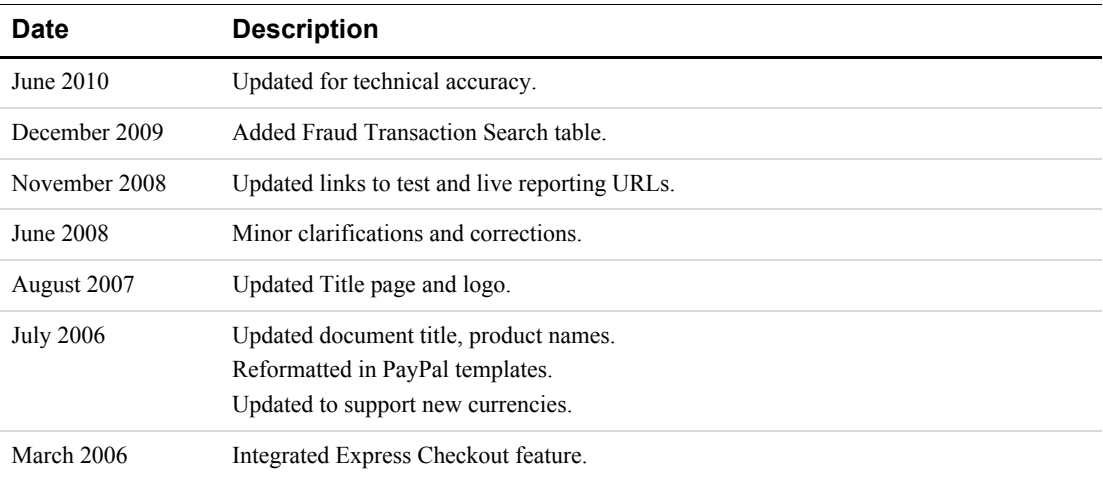

#### *TABLE P.1 Revision History*

## <span id="page-8-3"></span><span id="page-8-0"></span>**1 Reporting Overview**

The Reporting API is an API that you can use to automate your report queries. It allows you to programmatically query in XML the Reporting database.

PayPal Manager is also a client of the Reporting API. Everything that Manager can do with reports is available to you through API calls. You can, for example, request a particular report be run within a specified date range. The response returns all the data that the report generates. The reporting engine encapsulates the information in all the Payflow services reports. You can store this information in your local database and use it as needed.

## <span id="page-8-1"></span>**Operations You Can Perform Using the Reporting API**

The Reporting API enables you to perform the following operations:

- Managing report templates
- Running reports on demand by report or report template name
- Obtaining information about reports
- Managing report template schedules
- Performing searches

The *standard* (predefined) reports supported are described in [Appendix C, "Report](#page-56-2)  Parameters<sup>"</sup>

### <span id="page-8-2"></span>**Managing Report Templates**

You may want to create report templates based on the reports that are supported. A report template lets you create an instance of a report. With this instance, you provide a list of parameters.

Report templates are handy when you find that you frequently need to look up reports based on the same criteria. You provide the parameters and values once, and Reporting saves this information with the report template. When you run the report template, you do not need to provide the parameters a second time.

Report template management enables you to perform all the following tasks:

- Create report templates
- Query report templates in the database
- Retrieve report templates from the database
- Update report templates
- Delete report templates

**1**

## <span id="page-9-0"></span>**Running Reports by Report Template Name or Report Name**

You can run reports and report templates. To run a report or report template, you submit a runReportRequest, passing in the respective report name or report template name. You can also pass in additional parameters in with a request.

To submit a request to the Reporting API, you post your XML request via HTTPS to the host URLs in the body of the request. No SDK is needed since you just perform a standard HTTPS post using the language of your choice. The Content-Type for the request should be text/plain.

## <span id="page-9-1"></span>**Obtaining Information about Reports**

You can obtain the following information about reports:

- $\bullet$  Report status
- Report results

## <span id="page-9-2"></span>**Managing Report Template Schedules**

You can create, update, and delete report template schedules.

### <span id="page-9-3"></span>**Performing Searches**

You can search for payment transaction data based on search names such as TransactionIDSearch, BatchIDSearch, and AccountNumberSearch.

## <span id="page-9-4"></span>**URL for Running Applications**

Use the following URLs for running Reporting applications.

### <span id="page-9-5"></span>**Live Transactions**

<https://payments-reports.paypal.com/reportingengine>

### <span id="page-9-6"></span>**Test Transactions**

<https://payments-reports.paypal.com/test-reportingengine>

## <span id="page-10-3"></span><span id="page-10-0"></span>**2 Using the Reporting API**

This chapter describes how you can use the Reporting API to perform the following tasks.

- ["Running Reports" on page 12](#page-11-2)
- ["Managing Report Templates" on page 14](#page-13-1)
- "Using Report Templates" on page 15
- ["Performing Searches" on page 18](#page-17-0)

## <span id="page-10-1"></span>**API Notation in this Chapter**

The chapter uses the following short-hand notation for referring to Reporting API requests and parameter information.

*requestName (paramName, paramName, [...])*

*requestName* is the name of the request. The request input parameters, if any, are listed in a parameter list enclosed in parentheses.

#### <span id="page-10-2"></span>**Request Authorization Parameter Data**

The Reporting API notation in this chapter does not include the authorization information that is passed with every request. All Reporting API requests require that you specify these parameters and values as your user information.

| <b>Parameter</b> | <b>Description</b>                                                                                                    |
|------------------|----------------------------------------------------------------------------------------------------|
| user             | If you set up one or more additional users on the account, this value is<br>the ID of the user authorized to process transactions. If, however, you<br>have not set up additional users on the account, user has the same value<br>as vendor. |
| vendor           | Your merchant login ID that you created when you registered for the<br>Payflow Pro account.                                                                                                    |
| partner          | The ID provided to you by the authorized PayPal Reseller who<br>registered you for the Payflow Pro service. If you purchased your<br>account directly from PayPal, use PayPal.                                                                |
| password         | The 6- to 32-character password that you defined while registering for<br>the account.                                                                                                    |

*TABLE 2.1 User information*

## <span id="page-11-0"></span>**Response Data**

**2**

Responses include the following information:

- $\bullet$  All responses return a base response consisting of a response code (responseCode) and a response message (responseMsg).
- Most responses return applicable response parameter data.
- Some responses return a status code (statusCode) and a status message (statusMsg).

## <span id="page-11-1"></span>**Where to Go For More Information on the APIs**

To understand how the XML API is coded, look at the request notation along with the XML schema, samples, and report parameters in this guide. See the following sources for details:

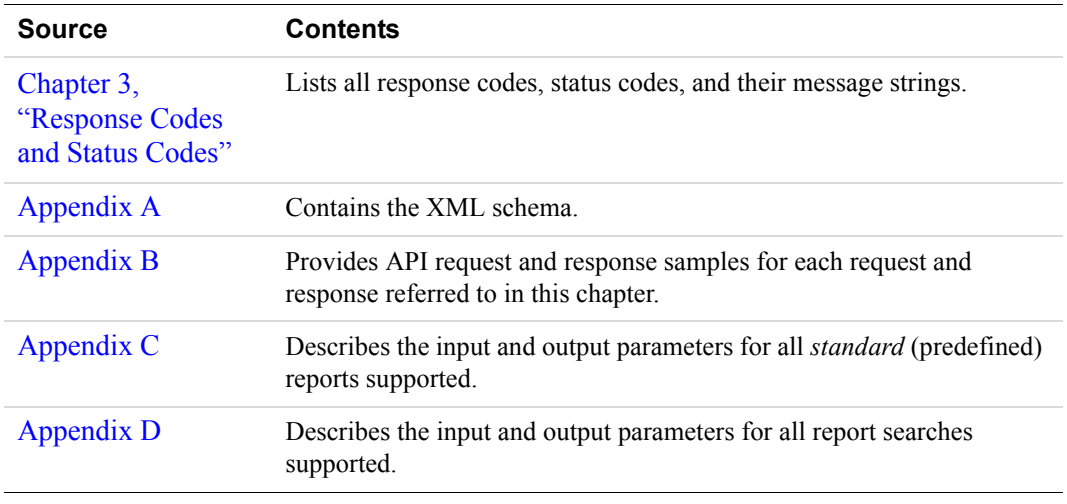

## <span id="page-11-2"></span>**Running Reports**

You can run reports and obtain the report data right away. If, however, running a report takes more than the time allotted, the report is run offline, and you must periodically check for the report data.

**2**

## <span id="page-12-0"></span>**Running a Report and Obtaining Report Data**

This procedure describes how to run a report and how to obtain the data in that report.

#### **Step 1. Run the report**

To run a report, call runReportRequest, providing the following parameter information.

```
runReportRequest(reportName, reportParams, pageSize)
```
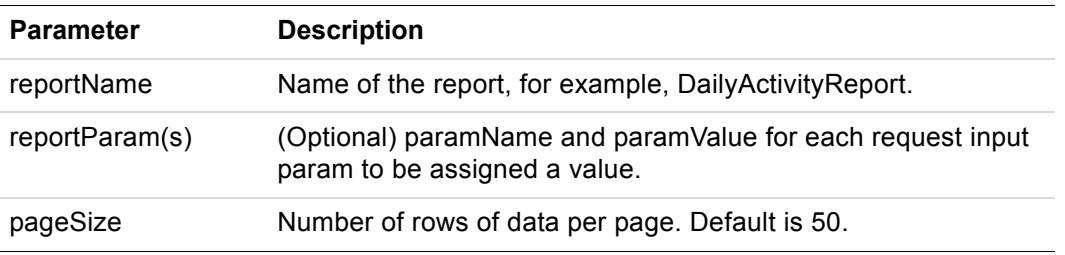

The runReportResponse returns the reportId. The reportId is used to refer to the particular report in future requests.

#### **Step 2. Get the metadata**

To get information on how the report is formatted, call getMetaDataRequest, providing the ReportId returned when the report was run.

getMetaDataRequest(ReportId)

getMetaDataResponse returns the following data.

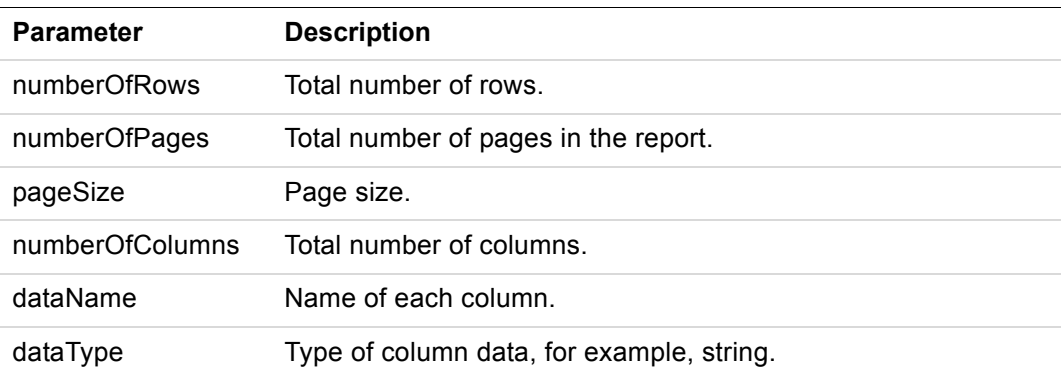

#### **Step 3. Get the report data**

To get the actual data in the report, call getDataRequest with the following parameters. getDataRequest(reportId, pageNum)

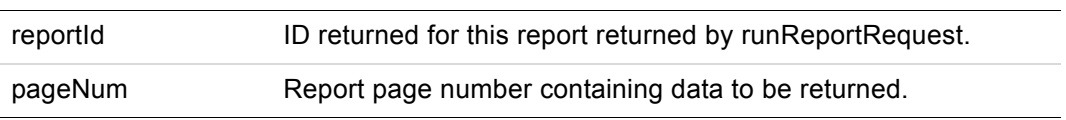

Data is returned for the report page specified by pageNum. To obtain the data in a multi-page report, you must call getDataRequest for each report page.

## <span id="page-13-0"></span>**Running Reports Offline**

When a report takes longer to run than the time allotted, it is taken offline and status code 2, "Report is currently executing," is returned. You must check for the results at a later time.

#### **Step 1. Run the report**

Request to run a report by calling runReportRequest. See "Step 1. Run the report" on page 13.

The report times out. The ReportId and status code 2 are returned.

#### **Step 2. Get the report results later**

It is your responsibility to obtain the report results at a later time. Call getResultsRequest, providing the reportId as a parameter.

```
getResultsRequest(reportId)
```
getResultsResponse returns a statusCode and statusMsg. Call getResultsResponse in a loop until statusCode 3, "Report has completed successfully," is returned.

#### **Step 3. Get the metadata**

Request to get the report's metadata by calling getMetaDataRequest. See "Step 2. Get the metadata" on page 13.

#### **Step 3. Get the report data**

Request to get the report data by calling getDataRequest. See "Step 3. Get the report data" on page 13.

## <span id="page-13-1"></span>**Managing Report Templates**

Using the Reporting API, you can create, update, and delete report templates.

#### **Step 1. Create a report template**

To create a report template, call createTemplateRequest with the following parameters.

```
createTemplateRequest (templateName, reportName, 
reportParams)
```
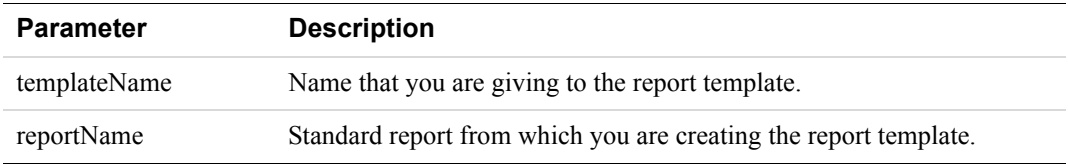

**2**

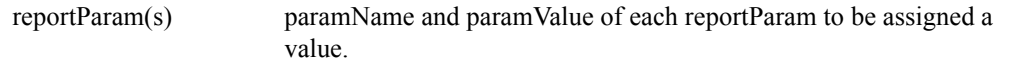

The response to creating a report template returns a respCode and respMsg.

#### **Step 2. Update a report template**

To update a report template, call the updateTemplateRequest with the following parameters.

updateTemplateRequest(templateName, reportParams)

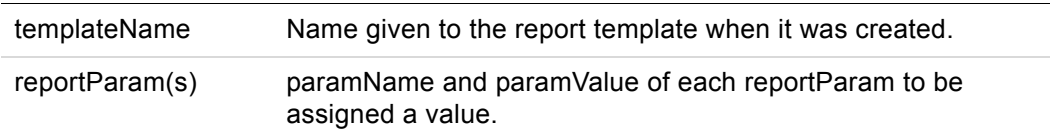

The response to updating a report template returns a respCode and respMsg.

**NOTE:** Updating a report template is not incremental. It only sets values for the parameters that are passed to updateTemplateRequest.

#### **Step 3. Delete a report template**

To delete a report template, call deleteTemplateRequest, providing the templateName as the input parameter.

deleteTemplateRequest(templateName)

The response to deleting a report template returns a respCode and respMsg.

## <span id="page-14-0"></span>**Using Report Templates**

Report templates are run like any standard report. They can also be scheduled to run on a daily, weekly, or monthly basis. Finally, report template schedules can be updated or deleted.

### <span id="page-14-1"></span>**Running a report template and obtaining the report template data**

#### **Step 1. Run a report template**

To run a report template, call runReportRequest with the following parameters.

runReportRequest(templateName, reportParams, pageSize).

templateName Name given to the report template when it was created.

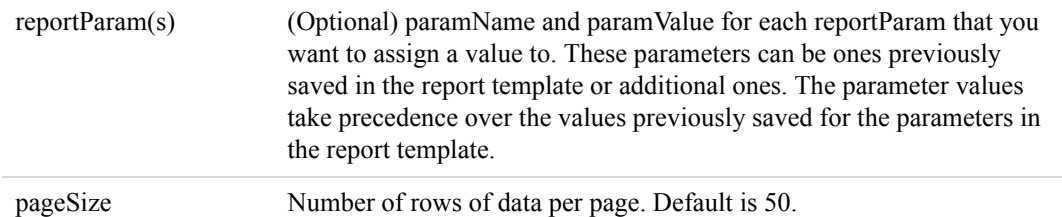

#### **Step 2. Get the metadata**

Request to get the report's metadata by calling getMetaDataRequest. See "Step 2. Get the metadata" on page 13.

#### **Step 3. Get the report data**

Request to get the report data by calling getDataRequest. See "Step 3. Get the report data" on page 13.

### <span id="page-15-0"></span>**Scheduling a Report Template**

You can schedule a report template to run on a daily, weekly, or monthly basis. The Reporting API includes functionality to create schedules and to get the results of a scheduled report template.

#### **Step 1. Create a schedule**

To create a schedule for a report template, call createScheduleRequest with the following parameters.

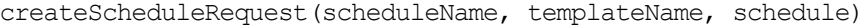

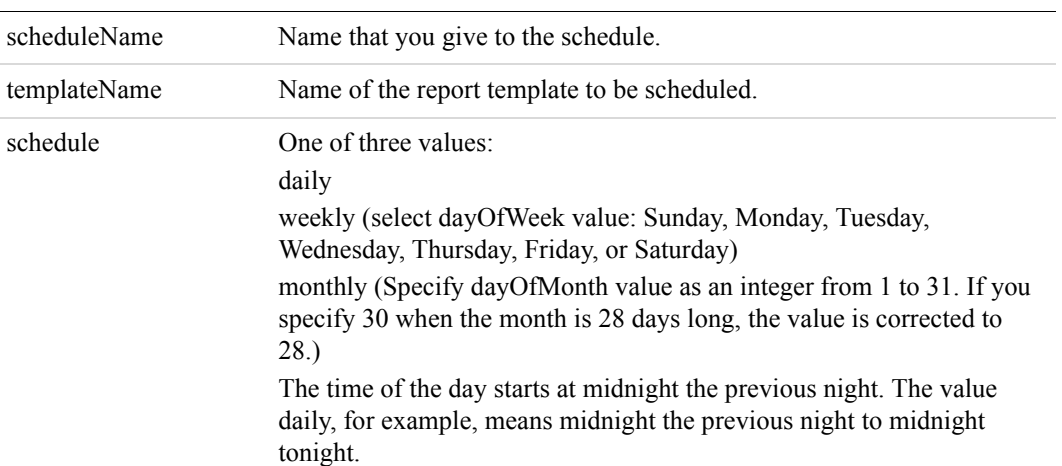

#### **Step 2. Get the results**

To get the results of a scheduled report template that is run, call getScheduleRequest with scheduleName as a parameter.

```
getScheduleRequest(schedulename)
```
getScheduleResponse returns all the reportIds and execution dates of the reports that were run on the schedule.

#### **Step 3. Get the metadata**

For each report, call getMetaDataRequest, passing in the reportId as a parameter, to get the information on how that report is formatted. See "Step 2. Get the metadata" on page 13.

#### **Step 4. Get the report data**

Request to get the report data for each report that was run by calling getDataRequest. See "Step 3. Get the report data" on page 13.

#### <span id="page-16-0"></span>**Managing Report Template Schedules**

Using the Reporting API, you can update and delete report template schedules.

#### **Update a schedule**

To update a schedule, call the updateScheduleRequest with the following parameters.

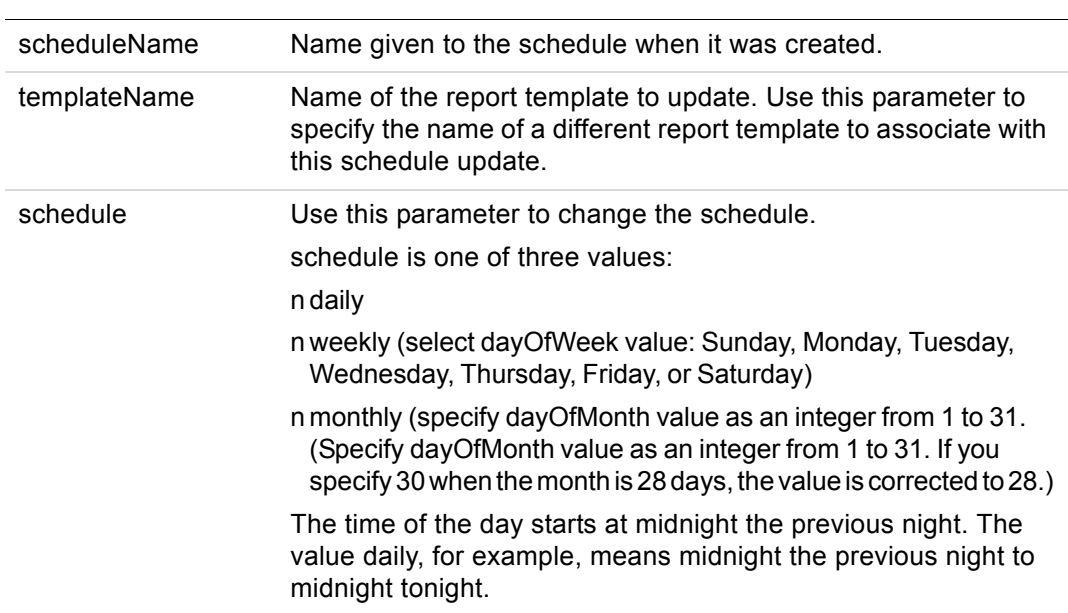

updateScheduleRequest(scheduleName, templateName, schedule)

The response to updating a schedule returns a respCode and respMsg.

#### **Delete a schedule**

To delete a schedule, call deleteScheduleRequest, providing the scheduleName as the input parameter.

deleteTemplateRequest(scheduleName)

The response to deleting a schedule returns a respCode and respMsg.

**2**

**2**

## <span id="page-17-0"></span>**Performing Searches**

Using the Reporting API, you can search for transaction data by any of the following search names.

- TransactionIDSearch
- BatchIDSearch
- AccountNumberSearch
- CommentSearch
- AccountNumberRefSearch
- PurchaseOrderSearch
- RecurringBillingProfileIDSearch
- RecurringBillingProfileNameSearch
- RecurringBillingAccountNumberSearch
- RecurringBillingCommentSearch
- RecurringBillingAmountSearch

#### **Step 1. Run the search request**

To run a search request, call runSearchRequest with the following parameters.

```
runSearchRequest(searchName, reportParam(s), pageSize)
```
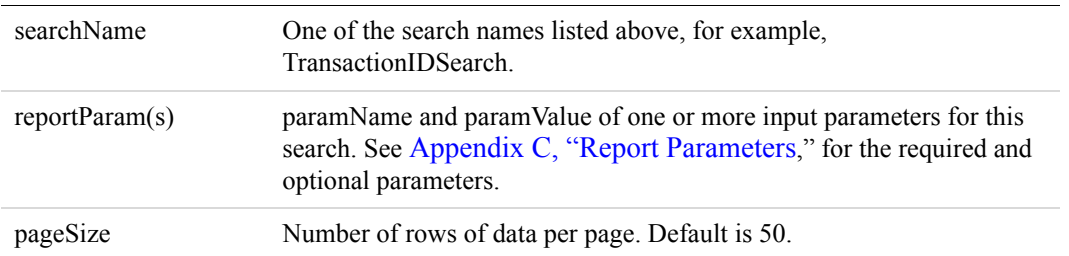

runSearchResponse returns the reportId for this search as well as the statusCode and statusMsg.

#### **Step 2. Get the metadata**

Request to get the search metadata by calling getMetaDataRequest. See "Step 2. Get the metadata" on page 13.

#### **Step 3. Get the report data**

Request to get the search data by calling getDataRequest. See "Step 3. Get the report data" on page 13.

## <span id="page-18-2"></span><span id="page-18-0"></span>**13 Response Codes and Status Codes**

This chapter provides the following details on reports. It identifies:

- Response codes and response messages
- Status codes and the status messages

## <span id="page-18-1"></span>**Response Codes**

Response codes indicate the success or failure of a Reporting request. Table 5-2 describes the supported response codes and messages returned with each.

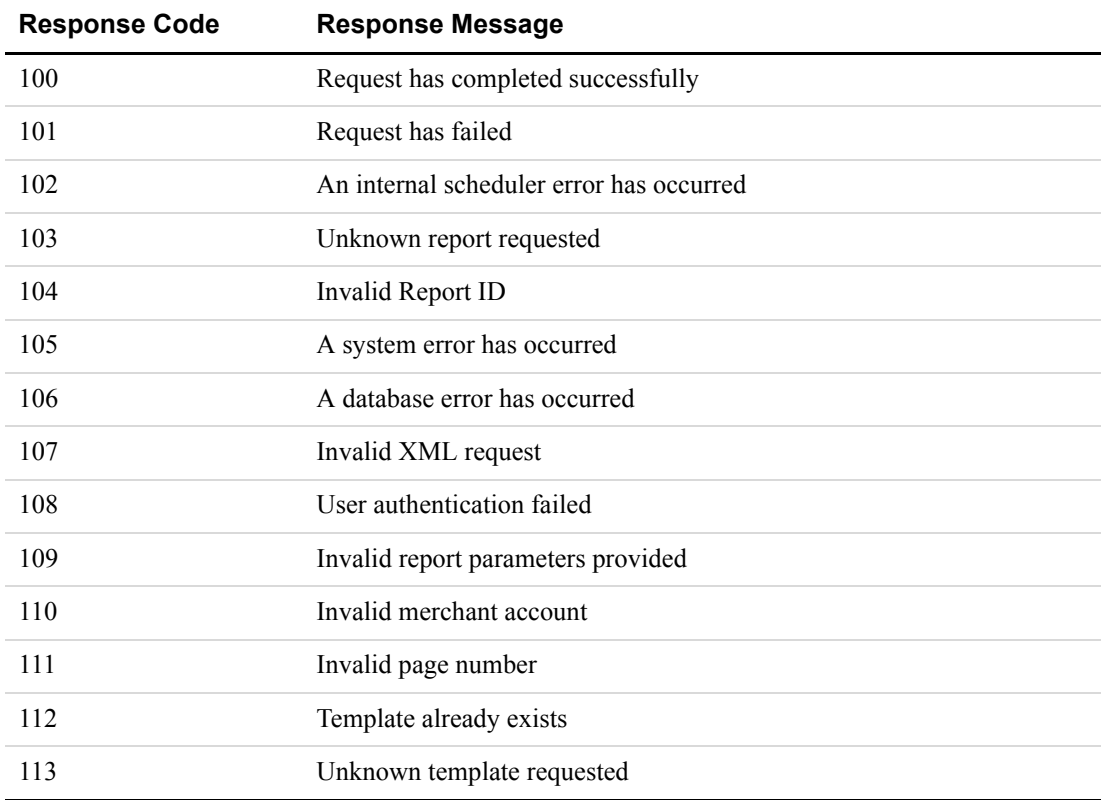

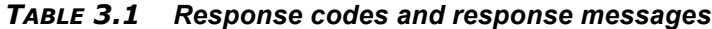

## <span id="page-19-0"></span>**Status Codes**

Status codes indicate the status of a report, not necessarily the status of the Reporting request to be executed. A report may fail even if a Reporting request succeeds.

| <b>Status Code</b> | <b>Status Message</b>             |
|--------------------|-----------------------------------|
|                    | Report has been created           |
| $\overline{2}$     | Report is currently executing     |
|                    | Report has completed successfully |
| $\overline{4}$     | Report has failed                 |
|                    | Report has expired                |
| 6                  | Report has expired                |

*TABLE 3.2 Status codes and status messages*

## <span id="page-20-2"></span><span id="page-20-1"></span><span id="page-20-0"></span>**A Reporting XML Schema**

#### This appendix contains the XML Reporting 1.0 schema.

```
<?xml version="1.0" encoding="UTF-8"?>
<xs:schema elementFormDefault="qualified" attributeFormDefault="unqualified" 
xmlns:xs="http://www.w3.org/2001/XMLSchema">
     <xs:element name="reportingEngineRequest">
        <xs:complexType>
           <xs:sequence>
               <xs:element name="authRequest">
                  <xs:complexType>
                     <xs:sequence>
                         <xs:element name="user" type="xs:string"/>
                         <xs:element name="vendor" type="xs:string"/>
                         <xs:element name="partner" type="xs:string"/>
                         <xs:element name="password" type="xs:string"/>
                         <xs:element name="executor" type="xs:string" minOccurs="0"/>
                     </xs:sequence>
                  </xs:complexType>
               </xs:element>
               <xs:choice>
                  <xs:element name="createTemplateRequest">
                     <xs:complexType>
                         <xs:sequence>
                            <xs:element ref="templateDefinition"/>
                         </xs:sequence>
                     </xs:complexType>
                  </xs:element>
                  <xs:element name="getTemplateRequest">
                     <xs:complexType>
                         <xs:choice>
                            <xs:element ref="reportName"/>
                            <xs:element ref="templateName"/>
                         </xs:choice>
                     </xs:complexType>
                  </xs:element>
                  <xs:element name="updateTemplateRequest">
                     <xs:complexType>
                         <xs:sequence>
                            <xs:element ref="templateDefinition"/>
                         </xs:sequence>
                     </xs:complexType>
                  </xs:element>
                  <xs:element name="deleteTemplateRequest">
                     <xs:complexType>
                         <xs:sequence>
```

```
<xs:element ref="templateName"/>
                         </xs:sequence>
                      </xs:complexType>
                  </xs:element>
                  <xs:element name="createScheduleRequest">
                      <xs:complexType>
                         <xs:sequence>
                            <xs:element ref="scheduleDefinition"/>
                         </xs:sequence>
                      </xs:complexType>
                  </xs:element>
                  <xs:element name="getScheduleRequest">
                      <xs:complexType>
                         <xs:choice>
                            <xs:element ref="scheduleName"/>
                            <xs:element ref="templateName"/>
                         </xs:choice>
                      </xs:complexType>
                  </xs:element>
                  <xs:element name="updateScheduleRequest">
                      <xs:complexType>
                         <xs:sequence>
                            <xs:element ref="scheduleDefinition"/>
                         </xs:sequence>
                      </xs:complexType>
                  </xs:element>
                  <xs:element name="deleteScheduleRequest">
                      <xs:complexType>
                         <xs:sequence>
                            <xs:element ref="scheduleName"/>
                         </xs:sequence>
                      </xs:complexType>
                  </xs:element>
                  <xs:element name="runReportRequest">
                      <xs:complexType>
                         <xs:sequence>
                            <xs:choice>
                                <xs:element ref="reportName"/>
                                <xs:element ref="templateName"/>
                            </xs:choice>
                            <xs:element ref="reportParam" minOccurs="0" 
maxOccurs="unbounded"/>
                            <xs:element ref="notificationRequired" minOccurs="0"/>
                            <xs:element ref="pageSize" minOccurs="0"/>
                         </xs:sequence>
                      </xs:complexType>
                  </xs:element>
                  <xs:element name="runSearchRequest">
                      <xs:complexType>
                         <xs:sequence>
                            <xs:element ref="searchName"/>
```

```
<xs:element ref="reportParam" minOccurs="0" 
maxOccurs="unbounded"/>
                            <xs:element ref="pageSize" minOccurs="0"/>
                         </xs:sequence>
                      </xs:complexType>
                  </xs:element>
                  <xs:element name="getResultsRequest">
                      <xs:complexType>
                         <xs:sequence>
                            <xs:choice minOccurs="0">
                                <xs:element ref="scheduleName"/>
                                <xs:element ref="templateName"/>
                                <xs:element ref="reportName"/>
                                <xs:element ref="searchName"/>
                                <xs:element ref="reportId"/>
                            </xs:choice>
                            <xs:choice minOccurs="0">
                                <xs:complexType>
                                   <xs:sequence>
                                      <xs:element name="startDate"type="xs:date"/>
                                      <xs:element name="endDate" type="xs:date"/>
                                   </xs:sequence>
                                </xs:complexType>
                            </xs:choice>
                         </xs:sequence>
                      </xs:complexType>
                  </xs:element>
                  <xs:element name="getMetaDataRequest">
                      <xs:complexType>
                         <xs:sequence>
                            <xs:element ref="reportId"/>
                         </xs:sequence>
                      </xs:complexType>
                  </xs:element>
                  <xs:element name="getDataRequest">
                      <xs:complexType>
                         <xs:sequence>
                            <xs:element ref="reportId"/>
                            <xs:element ref="pageNum" minOccurs="0"/>
                         </xs:sequence>
                      </xs:complexType>
                  </xs:element>
               </xs:choice>
            </xs:sequence>
        </xs:complexType>
     </xs:element>
     <xs:element name="reportingEngineResponse">
        <xs:complexType>
           <xs:sequence>
               <xs:element name="baseResponse">
                  <xs:complexType>
```

```
<xs:sequence>
                         <xs:element name="responseCode" type="xs:int"/>
                         <xs:element name="responseMsg" type="xs:string"/>
                      </xs:sequence>
                  </xs:complexType>
               </xs:element>
               <xs:choice minOccurs="0">
                  <xs:element name="getTemplateResponse">
                     <xs:complexType>
                         <xs:choice>
                            <xs:element ref="templateName" maxOccurs="unbounded"/>
                            <xs:element ref="templateDefinition"/>
                         </xs:choice>
                     </xs:complexType>
                  </xs:element>
                  <xs:element name="getScheduleResponse">
                     <xs:complexType>
                         <xs:choice>
                            <xs:element ref="scheduleName" maxOccurs="unbounded"/>
                            <xs:element ref="scheduleDefinition"/>
                         </xs:choice>
                     </xs:complexType>
                  </xs:element>
                  <xs:element name="runReportResponse">
                     <xs:complexType>
                         <xs:sequence>
                            <xs:element ref="reportId"/>
                            <xs:element ref="statusCode"/>
                            <xs:element ref="statusMsg"/>
                         </xs:sequence>
                     </xs:complexType>
                  </xs:element>
                  <xs:element name="runSearchResponse">
                     <xs:complexType>
                         <xs:sequence>
                            <xs:element ref="reportId"/>
                            <xs:element ref="statusCode"/>
                            <xs:element ref="statusMsg"/>
                         </xs:sequence>
                     </xs:complexType>
                  </xs:element>
                  <xs:element name="getResultsResponse">
                     <xs:complexType>
                         <xs:sequence>
                            <xs:element name="Results" minOccurs="0" 
maxOccurs="unbounded">
                                <xs:complexType>
                                   <xs:sequence>
                                      <xs:element ref="reportId"/>
                                      <xs:element ref="statusCode"/>
                                      <xs:element ref="statusMsg"/>
```

```
<xs:element name="executionTime" 
type="xs:dateTime" minOccurs="0"/>
                                      <xs:element ref="scheduleName" minOccurs="0"/>
                                      <xs:element ref="reportName" minOccurs="0"/>
                                      <xs:element ref="templateName" minOccurs="0"/>
                                      <xs:element ref="searchName" minOccurs="0"/>
                                   </xs:sequence>
                                </xs:complexType>
                            </xs:element>
                         </xs:sequence>
                      </xs:complexType>
                  </xs:element>
                  <xs:element name="getMetaDataResponse">
                      <xs:complexType>
                         <xs:sequence>
                            <xs:element name="numberOfRows" type="xs:int"/>
                            <xs:element name="numberOfPages" type="xs:int"/>
                            <xs:element ref="pageSize"/>
                            <xs:element name="numberOfColumns" type="xs:int"/>
                            <xs:element name="columnMetaData" minOccurs="0" 
maxOccurs="unbounded">
                                <xs:complexType>
                                   <xs:sequence>
                                      <xs:element name="dataName" type="xs:string"/>
                                      <xs:element name="dataType">
                                          <xs:simpleType>
                                             <xs:restriction base="xs:string">
                                                <xs:enumeration value="string"/>
                                                <xs:enumeration value="number"/>
                                                <xs:enumeration value="date"/>
                                                <xs:enumeration value="currency"/>
                                             </xs:restriction>
                                          </xs:simpleType>
                                      </xs:element>
                                   </xs:sequence>
                                </xs:complexType>
                            </xs:element>
                         </xs:sequence>
                      </xs:complexType>
                  </xs:element>
                  <xs:element name="getDataResponse">
                     <xs:complexType>
                         <xs:sequence>
                            <xs:element name="reportDataRow" maxOccurs="unbounded">
                                <xs:complexType>
                                   <xs:sequence>
                                      <xs:element name="columnData" 
maxOccurs="unbounded">
                                          <xs:complexType>
```
<xs:sequence>

```
<xs:element name="data" 
type="xs:string" minOccurs="0"/>
                                             </xs:sequence>
                                         </xs:complexType>
                                      </xs:element>
                                   </xs:sequence>
                               </xs:complexType>
                            </xs:element>
                            <xs:element ref="pageNum"/>
                         </xs:sequence>
                     </xs:complexType>
                  </xs:element>
               </xs:choice>
           </xs:sequence>
        </xs:complexType>
    </xs:element>
    <xs:element name="reportDefinition">
        <xs:complexType>
           <xs:sequence/>
        </xs:complexType>
    </xs:element>
    <xs:element name="reportId" type="xs:string"/>
    <xs:element name="paramName" type="xs:string"/>
    <xs:element name="paramValue" type="xs:string"/>
    <xs:element name="templateName" type="xs:string"/>
    <xs:element name="reportName" type="xs:string"/>
    <xs:element name="reportParam">
        <xs:complexType>
           <xs:sequence>
              <xs:element ref="paramName"/>
              <xs:element ref="paramValue"/>
           </xs:sequence>
        </xs:complexType>
    </xs:element>
     <xs:element name="templateDefinition">
        <xs:complexType>
           <xs:sequence>
              <xs:element ref="templateName"/>
              <xs:element ref="reportName"/>
              <xs:element ref="reportParam" minOccurs="0" maxOccurs="unbounded"/>
           </xs:sequence>
        </xs:complexType>
    </xs:element>
     <xs:element name="notificationRequired" type="xs:boolean"/>
     <xs:element name="scheduleDefinition">
        <xs:complexType>
           <xs:sequence>
              <xs:element ref="scheduleName"/>
              <xs:element ref="templateName"/>
              <xs:element ref="notificationRequired"/>
              <xs:choice>
```

```
<xs:element name="daily">
                <xs:complexType/>
             </xs:element>
             <xs:element name="weekly">
                <xs:complexType>
                    <xs:sequence>
                       <xs:element name="dayOfWeek">
                          <xs:simpleType>
                              <xs:restriction base="xs:string">
                                 <xs:enumeration value="Sunday"/>
                                 <xs:enumeration value="Monday"/>
                                 <xs:enumeration value="Tuesday"/>
                                 <xs:enumeration value="Wednesday"/>
                                 <xs:enumeration value="Thursday"/>
                                 <xs:enumeration value="Friday"/>
                                 <xs:enumeration value="Saturday"/>
                              </xs:restriction>
                          </xs:simpleType>
                       </xs:element>
                    </xs:sequence>
                </xs:complexType>
             </xs:element>
             <xs:element name="monthly">
                <xs:complexType>
                    <xs:sequence>
                       <xs:element name="dayOfMonth" type="xs:int"/>
                    </xs:sequence>
                </xs:complexType>
             </xs:element>
          </xs:choice>
          <xs:element ref="pageSize" minOccurs="0"/>
      </xs:sequence>
   </xs:complexType>
</xs:element>
<xs:element name="scheduleName" type="xs:string"/>
<xs:element name="pageNum" type="xs:int"/>
```
<xs:element name="searchName" type="xs:string"/> <xs:element name="pageSize" type="xs:int"/>

```
<xs:element name="statusCode" type="xs:int"/>
    <xs:element name="statusMsg" type="xs:string"/>
</xs:schema>
```
Reporting XML Schema **A**

## <span id="page-28-4"></span><span id="page-28-3"></span><span id="page-28-0"></span>**B Reporting Samples**

This appendix demonstrates how to use the Reporting API to create, run, and manage reports. For details on the predefined reports named in this appendix, see the *Manager User's Guide*.

**NOTE:** In this appendix, replace these values shown in boldface with appropriate values: **User**, **Vendor**, **Partner**, and **Password**.

## <span id="page-28-1"></span>**Running a Daily Activity Report**

This section demonstrates how to run a Daily Activity Report.

## <span id="page-28-2"></span>**Running a Daily Activity Report Request**

The request demonstrates how to run a Daily Activity Report with a page size of 50 lines to obtain results for September 7, 2007.

```
<?xml version="1.0" encoding="UTF-8"?>
<reportingEngineRequest>
    <authRequest>
        <user>User</user>
         <vendor>Vendor</vendor>
         <partner>Partner</partner>
         <password>Password</password>
     </authRequest>
    <runReportRequest>
           <reportName>DailyActivityReport</reportName>
           <reportParam>
                <paramName>report_date</paramName>
               <paramValue>2007-09-07</paramValue>
           </reportParam>
           <pageSize>50</pageSize>
     </runReportRequest>
</reportingEngineRequest>
```
## <span id="page-29-0"></span>**Running a Daily Activity Report Response**

In the response to running the Daily Activity Report, the responseCode of 100 indicates that the report completed successfully. The reportId 132 returned is used to uniquely identify this report in future calls to the Reporting API.

```
<?xml version="1.0" encoding="UTF-8" standalone="yes"?>
<reportingEngineResponse>
       <baseResponse>
           <responseCode>100</responseCode>
           <responseMsg>Request has completed successfully</responseMsg>
        </baseResponse>
        <runReportResponse>
           <reportId>132</reportId>
           <statusCode>3</statusCode>
           <statusMsg>Report has completed successfully</statusMsg>
        </runReportResponse>
</reportingEngineResponse>
```
## <span id="page-30-0"></span>**Running a Transaction Summary Report**

This sample demonstrates how to run a Transaction Summary Report.

### <span id="page-30-1"></span>**Running a Transaction Summary Report Request**

The request demonstrates how to run a Transaction Summary Report with a page size of 50 lines starting on September 7, 2007 at 12:00AM and ending on September 7, 2007 at 12:59 and 59 seconds PM.

```
<?xml version="1.0" encoding="UTF-8"?>
<reportingEngineRequest>
    <authRequest>
         <user>User</user>
        <vendor>Vendor</vendor>
        <partner>Partner</partner>
         <password>Password</password>
     </authRequest>
    <runReportRequest>
           <reportName>TransactionSummaryReport</reportName>
           <reportParam>
                <paramName>start_date</paramName>
               <paramValue>2007-09-07 00:00:00</paramValue>
           </reportParam>
           <reportParam>
                <paramName>end_date</paramName>
               <paramValue>2007-09-07 23:59:59</paramValue>
           </reportParam>
           <pageSize>50</pageSize>
     </runReportRequest>
</reportingEngineRequest>
```
## <span id="page-31-0"></span>**Running a Transaction Summary Report Response**

In the response to running the Transaction Summary Report, the response code of 100 indicates that the request completed successfully. The status code of 3 indicates that the report completed successfully and the reportId 131 is returned for future reverence in calls inquiring about this report.

```
<?xml version="1.0" encoding="UTF-8" standalone="yes"?>
<reportingEngineResponse>
    <baseResponse>
        <responseCode>100</responseCode>
        <responseMsg>Request has completed successfully</responseMsg>
    </baseResponse>
     <runReportResponse>
        <reportId>133</reportId>
        <statusCode>3</statusCode>
        <statusMsg>Report has completed successfully</statusMsg>
    </runReportResponse>
</reportingEngineResponse>
```
## <span id="page-31-1"></span>**Getting Results by Report ID**

This sample demonstrates how to retrieve the results of a report that was previously run.

## <span id="page-31-2"></span>**Getting Results by Report ID Request**

In the request to get the results by report ID, reportId 131 specifies the report for which results are being requested. The  *was returned in a previous call to run the* report.

```
<?xml version="1.0" encoding="UTF-8"?>
<reportingEngineRequest>
    <authRequest>
        <user>User</user>
        <vendor>Vendor</vendor>
         <partner>Partner</partner>
         <password>Password</password>
     </authRequest>
    <getResultsRequest>
        <reportId>131</reportId>
    </getResultsRequest>
</reportingEngineRequest>
```
## <span id="page-32-0"></span>**Getting Results by Report ID Response**

In the response to getting results by report ID, the response code of 100 indicates that the request completed successfully. The status code of 3 indicates that the report with report  $Id$ 131 completed successfully.

```
<?xml version="1.0" encoding="UTF-8" standalone="yes"?>
<reportingEngineResponse>
     <baseResponse>
        <responseCode>100</responseCode>
        <responseMsg>Request has completed successfully</responseMsg>
     </baseResponse>
     <getResultsResponse>
        <Results>
           <reportId>131</reportId>
           <statusCode>3</statusCode>
           <statusMsg>Report has completed successfully</statusMsg>
        </Results>
     </getResultsResponse>
</reportingEngineResponse>
```
## <span id="page-32-1"></span>**Getting Metadata**

This sample demonstrates how to retrieve the format of the data in a previously run report.

## <span id="page-32-2"></span>**Getting Metadata Request**

The request demonstrates how to obtain the formatting information for the report with reportId 131.

```
<?xml version="1.0" encoding="UTF-8"?>
<reportingEngineRequest>
    <authRequest>
        <user>User</user>
         <vendor>Vendor</vendor>
         <partner>Partner</partner>
         <password>Password</password>
     </authRequest>
    <getMetaDataRequest>
        <reportId>131</reportId>
    </getMetaDataRequest>
</reportingEngineRequest>
```
## <span id="page-33-0"></span>**Getting Metadata Response**

In the response to retrieving metadata, the response code of 100 indicates that the request completed successfully. The response returns the number columns, rows, pages, and lines per page are present in the format of the report with reportID 131. For each table column, the response returns the column heading.

```
<?xml version="1.0" encoding="UTF-8" standalone="yes"?>
<reportingEngineResponse>
    <baseResponse>
        <responseCode>100</responseCode>
        <responseMsg>Request has completed successfully</responseMsg>
     </baseResponse>
     <getMetaDataResponse>
        <numberOfRows>13</numberOfRows>
        <numberOfPages>1</numberOfPages>
        <pageSize>50</pageSize>
        <numberOfColumns>11</numberOfColumns>
        <columnMetaData>
           <dataName>Transaction ID</dataName>
           <dataType>string</dataType>
        </columnMetaData>
        <columnMetaData>
           <dataName>Trans Time</dataName>
           <dataType>date</dataType>
        </columnMetaData>
        <columnMetaData>
           <dataName>Trans Type</dataName>
           <dataType>string</dataType>
        </columnMetaData>
        <columnMetaData>
           <dataName>Tender Type</dataName>
           <dataType>string</dataType>
        </columnMetaData>
        <columnMetaData>
           <dataName>Account Number</dataName>
           <dataType>string</dataType>
        </columnMetaData>
        <columnMetaData>
           <dataName>Expires</dataName>
           <dataType>string</dataType>
        </columnMetaData>
        <columnMetaData>
           <dataName>Amount</dataName>
           <dataType>string</dataType>
        </columnMetaData>
        <columnMetaData>
           <dataName>Result</dataName>
           <dataType>number</dataType>
        </columnMetaData>
        <columnMetaData>
```

```
<dataName>Reponse Msg</dataName>
           <dataType>string</dataType>
        </columnMetaData>
        <columnMetaData>
           <dataName>Comment1</dataName>
           <dataType>string</dataType>
        </columnMetaData>
        <columnMetaData>
           <dataName>Comment2</dataName>
           <dataType>string</dataType>
        </columnMetaData>
    </getMetaDataResponse>
</reportingEngineResponse>
```
## <span id="page-34-0"></span>**Format Returned**

The format returned by this sample is shown below.:

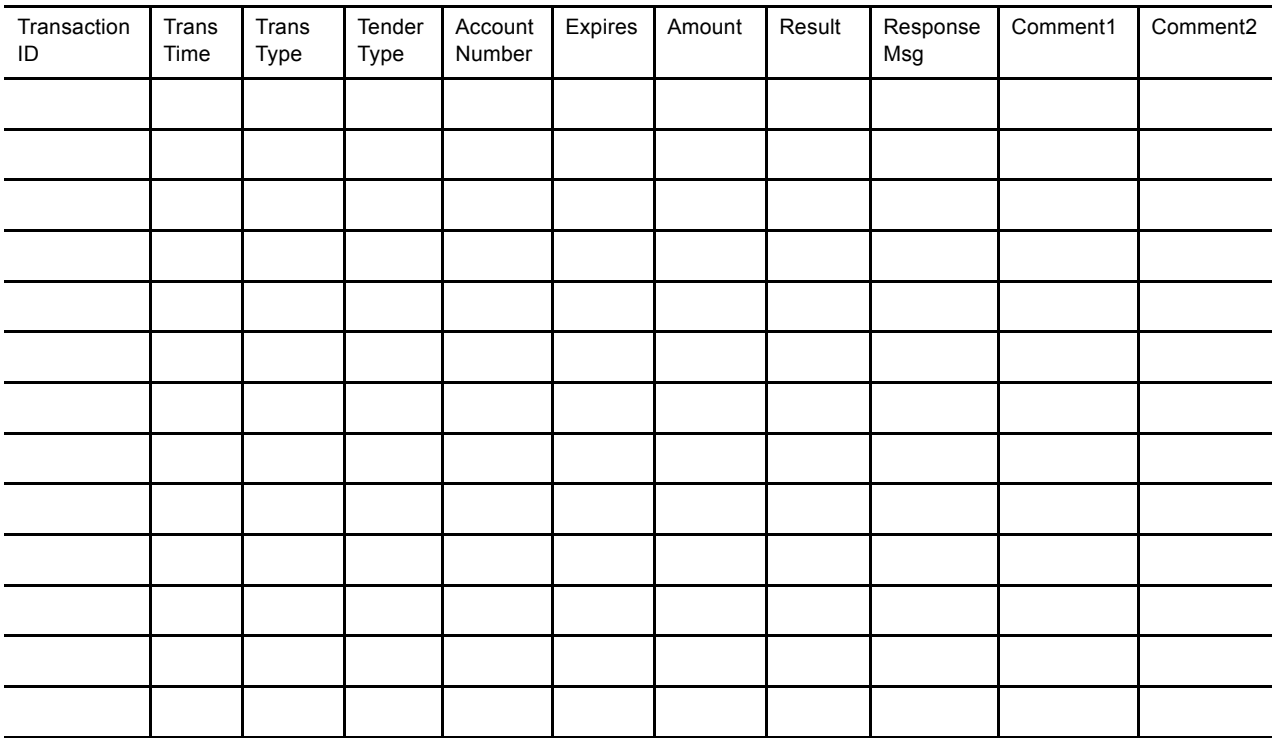

## <span id="page-35-0"></span>**Getting Data**

This sample demonstrates how to retrieve the data in a previously run report.

## <span id="page-35-1"></span>**Getting Data Request**

In the request to retrieve data, report  $Id$  131 specifies the report for which the data is being requested. The reportId value of 131 was returned in a previous call to run the report. The pageNum refers to the page number desired in a multi-page report.

```
<?xml version="1.0" encoding="UTF-8"?>
<reportingEngineRequest>
     <authRequest>
         <user>User</user>
         <vendor>Vendor</vendor>
         <partner>Partner</partner>
         <password>Password</password>
     </authRequest>
     <getDataRequest>
        <reportId>131</reportId>
        <pageNum>1</pageNum>
     </getDataRequest>
</reportingEngineRequest>
```
### <span id="page-35-2"></span>**Getting Data Response**

In the response to retrieving data, the response code of 100 indicates that the request completed successfully. The response returns the data in each of the columns and rows of the report with reportID 131.

```
<?xml version="1.0" encoding="UTF-8" standalone="yes"?>
<reportingEngineResponse>
     <baseResponse>
        <responseCode>100</responseCode>
        <responseMsg>Request has completed successfully</responseMsg>
     </baseResponse>
     <getDataResponse>
        <reportDataRow>
           <columnData>
               <data>V89A0A000087</data>
           </columnData>
           <columnData>
               <data>2007-09-07 17:45:08</data>
           </columnData>
           <columnData>
               <data>S</data>
           </columnData>
           <columnData>
               <data>0</data>
```
```
</columnData>
   <columnData>
      <data>4111XXXXXXXX1111</data>
   </columnData>
   <columnData>
      <data>01/07</data>
   </columnData>
   <columnData>
      <data>A1000</data>
   </columnData>
   <columnData>
      <data>0</data>
   </columnData>
   <columnData>
      <data>Approved</data>
   </columnData>
   <columnData>
      <data/>
   </columnData>
   <columnData>
      <data/>
   </columnData>
</reportDataRow>
<reportDataRow>
   <columnData>
      <data>V89A0A000088</data>
   </columnData>
   <columnData>
      <data>2007-09-07 17:46:09</data>
   </columnData>
   <columnData>
      <data>S</data>
   </columnData>
   columnData>
      <data>0</data>
   </columnData>
   <columnData>
      <data>4111XXXXXXX1111</data>
   </columnData>
   <columnData>
      <data>01/07</data>
   </columnData>
   <columnData>
      <data>A1000</data>
   </columnData
   <columnData>
      <data>0</data>
   </columnData>
   <columnData>
      <data>Approved</data>
   </columnData>
```
<columnData>  $<$ data $/$ </columnData> <columnData> <data/> </columnData> </reportDataRow> <reportDataRow> <columnData> <data>V89A0A000089</data> </columnData> <columnData> <data>2007-09-07 17:48:20</data> </columnData> <columnData> <data>S</data> </columnData> <columnData> <data>0</data> </columnData> <columnData> <data>4111XXXXXXXX1111</data> </columnData> <columnData> <data>01/07</data> </columnData> <columnData> <data>A1000</data> </columnData> <columnData> <data>0</data> </columnData> <columnData> <data>Approved</data> </columnData> <columnData>  $<$ data $/$ </columnData> <columnData> <data/> </columnData> </reportDataRow> <reportDataRow> <columnData> <data>V89A0A00008A</data> </columnData> <columnData> <data>2007-09-07 17:52:03</data> </columnData> <columnData> <data>S</data>

```
</columnData>
   <columnData>
      <data>0</data>
   </columnData>
      <columnData>
      <data>4111XXXXXXX1111</data>
   </columnData>
   <columnData>
      <data>01/07</data>
   </columnData>
   <columnData>
      <data>A1000</data>
   </columnData>
   <columnData>
      <data>0</data>
   </columnData>
   <columnData>
      <data>Approved</data>
   </columnData>
   <columnData>
      <data/</columnData>
   <columnData>
      <data/>
   </columnData>
</reportDataRow>
<reportDataRow>
   <columnData>
      <data>V89A0A00008B</data>
   </columnData>
   <columnData>
      <data>2007-09-07 17:53:07</data>
   </columnData>
   <columnData>
      <data>S</data>
   </columnData>
   <columnData>
      <data>0</data>
   </columnData>
   <columnData>
      <data>4111XXXXXXXX1111</data>
   </columnData>
   <columnData>
      <data>01/07</data>
   </columnData>
   <columnData>
      <data>A1000</data>
   </columnData>
   <columnData>
      <data>0</data>
   </columnData>
```

```
<columnData>
      <data>Approved</data>
   </columnData>
   <columnData>
      <data/>
   </columnData>
   <columnData>
      <data/>
   </columnData>
</reportDataRow>
<reportDataRow>
   <columnData>
      <data>V89A0A00008C</data>
   </columnData><columnData>
      <data>2007-09-07 17:53:32</data>
   </columnData>
   <columnData>
      <data>S</data>
   </columnData>
   <columnData>
      <data>0</data>
   </columnData>
   <columnData>
      <data>4111XXXXXXX1111</data>
   </columnData>
   <columnData>
      <data>01/07</data>
   </columnData>
   <columnData>
      <data>A1000</data>
   </columnData>
   columnData>
      data>0</data>
   </columnData>
   <columnData>
      <data>Approved</data>
   </columnData>
   <columnData>
      <data/</columnData>
   <columnData>
      <data/>
   </columnData>
</reportDataRow>
<reportDataRow>
   <columnData>
      <data>V89A0A00008D</data>
   </columnData>
   <columnData>
      <data>2007-09-07 17:54:20</data>
   </columnData>
```

```
<columnData>
      <data>S</data>
   </columnData>
   <columnData>
      <data>0</data>
      </columnData>
   <columnData>
      <data>4111XXXXXXXX1111</data>
   </columnData>
   <columnData>
      <data>01/07</data>
   </columnData>
   <columnData>
      <data>A1000</data>
   </columnData>
   <columnData>
      <data>0</data>
   </columnData>
   <columnData>
      <data>Approved</data>
   </columnData>
   <columnData>
      <data/>
   </columnData>
   <columnData>
      <data/</columnData>
</reportDataRow>
<reportDataRow>
   <columnData>
      <data>V89A0A00008E</data>
   </columnData>
   <columnData>
      <data>2007-09-07 17:56:02</data>
   </columnData>
   <columnData>
      <data>S</data>
   </columnData>
   <columnData>
      data>0</data>
   </columnData>
   <columnData>
      <data>4111XXXXXXX1111</data>
   </columnData>
   <columnData>
      <data>01/07</data>
   </columnData>
   <columnData>
      <data>A1000</data>
   </columnData>
   <columnData>
```
<data>0</data> </columnData> <columnData> <data>Approved</data> </columnData> <columnData>  $<$ data $/$ > </columnData> <columnData> <data/> </columnData> </reportDataRow> <reportDataRow> <columnData> <data>V89A0A00008F</data> </columnData> <columnData> <data>2007-09-07 17:56:33</data> </columnData> <columnData> <data>S</data> </columnData> <columnData> <data>0</data> </columnData> <columnData> <data>4111XXXXXXX1111</data> </columnData> <columnData> <data>01/07</data> </columnData> <columnData> <data>A1000</data> </columnData> <columnData> <data>0</data> </columnData> <columnData> <data>Approved</data> </columnData> <columnData> <data/> </columnData> <columnData> <data/> </columnData> </reportDataRow> <reportDataRow> <columnData> <data>V89A0A000090</data> </columnData>

```
<columnData>
      <data>2007-09-07 18:01:31</data>
   </columnData>
   <columnData>
      <data>S</data>
   </columnData>
   <columnData>
      <data>0</data>
   </columnData>
      <data>4111XXXXXXX1111</data>
   </columnData>
   <columnData>
      <data>01/05</data>
   </columnData>
   <columnData>
      <data>A1000</data>
   </columnData>
   <columnData>
      <data>24</data>
   </columnData>
   <columnData>
      <data>Unknown error</data>
   </columnData>
   <columnData>
      <data/>
   </columnData>
   <columnData>
      <data/</columnData>
</reportDataRow>
 <reportDataRow>
   <columnData>
      <data>V89A0A000091</data>
   </columnData>
   <columnData>
      <data>2007-09-07 18:01:44</data>
   </columnData>
   <columnData>
      <data>S</data>
   </columnData>
   <columnData>
      <data>0</data>
   </columnData>
   <columnData>
      <data>4111XXXXXXX1111</data>
   </columnData>
   <columnData>
      <data>12/05</data>
   </columnData>
   <columnData>
      <data>A1000</data>
```
</columnData> <columnData> <data>0</data> </columnData> <columnData> <data>Approved</data> </columnData> <columnData>  $<$ data $/$ > <columnData> <data/> </columnData> </reportDataRow> <reportDataRow> <columnData> <data>V89A0A000092</data> </columnData> <columnData> <data>2007-09-07 18:02:19</data> </columnData> <columnData> <data>S</data> </columnData> <columnData> <data>0</data> </columnData> <columnData> <data>4111XXXXXXX1111</data> </columnData> <columnData> <data>12/05</data> </columnData> <columnData> <data>A1000</data> </columnData> <columnData> <data>0</data> </columnData> <columnData> <data>Approved</data> </columnData> <columnData>  $<$ data $/$ </columnData> <columnData> <data/> </columnData> </reportDataRow> <reportDataRow> <columnData> <data>V89A0A000093</data>

**44** *Reporting Developer's Guide*

#### Reporting Samples *Getting Data*

```
</columnData>
           <columnData>
              <data>2007-09-07 18:03:09</data>
           </columnData>
           <columnData>
              <data>S</data>
           </columnData>
           <columnData>
              <data>0</data>
           </columnData>
           <columnData>
              <data>4111XXXXXXXX1111</data>
           </columnData>
           <columnData>
              <data>12/05</data>
           </columnData>
           <columnData>
              <data>A1000</data>
           </columnData>
           <columnData>
              <data>0</data>
           </columnData>
           <columnData>
              <data>Approved</data>
           </columnData>
           <columnData>
              <data/</columnData>
           <columnData>
              <data/</columnData>
        </reportDataRow>
        <pageNum>1</pageNum>
     </getDataResponse>
</reportingEngineResponse>
```
## **Data Returned**

The data is returned in the following tabular format of 13 rows and 11 columns:

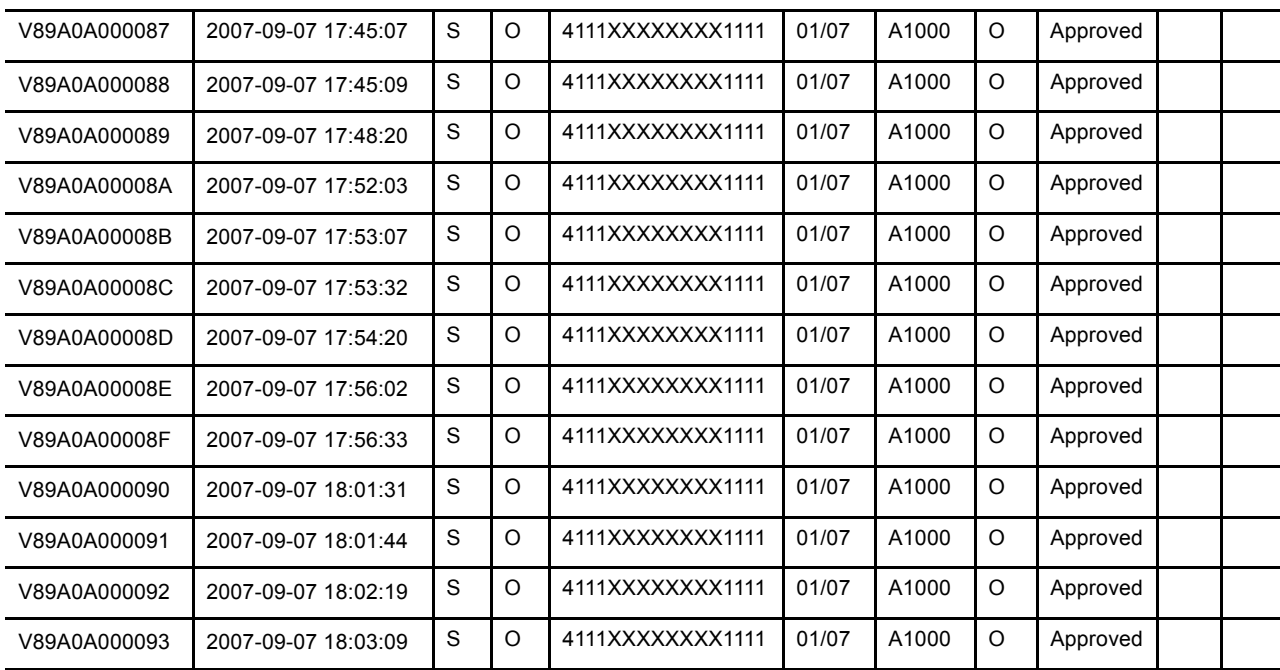

## **Creating a Report Template**

This sample demonstrates how to create a report template from a standard Daily Activity Report.

#### **Creating a Report Template Request**

This request creates a report template from a Daily Activity Report with a report template name of 'My Template.' It sets the values of two parameters (name1 and name2). The parameter names and values are stored in the database.

```
<?xml version="1.0" encoding="UTF-8"?>
<reportingEngineRequest>
    <authRequest>
        <user>User</user>
         <vendor>Vendor</vendor>
         <partner>Partner</partner>
         <password>Password</password>
     </authRequest>
     <createTemplateRequest>
        <templateDefinition>
           <templateName>My Template</templateName>
           <reportName>DailyActivityReport</reportName>
               <reportParam>
                  <paramName>name1</paramName>
                  <paramValue>value1</paramValue>
               </reportParam>
               <reportParam>
                  <paramName>name2</paramName>
                  <paramValue>value2</paramValue>
               </reportParam>
           </templateDefinition>
        </createTemplateRequest>
</reportingEngineRequest>
```
#### **Creating a Report Template Response**

In the response to creating a report template, the response code of 100 indicates that the request completed successfully. Thereafter, when 'My Template' is run, these parameters are automatically retrieved from the database and used to generate the Daily Activity Report.

```
<?xml version="1.0" encoding="UTF-8" standalone="yes"?>
<reportingEngineResponse>
    <baseResponse>
        <responseCode>100</responseCode>
        <responseMsg>Request has completed successfully</responseMsg>
    </baseResponse>
</reportingEngineResponse>
```
## **Updating a Report Template**

This sample demonstrates how to update the parameter information in a report template.

#### **Updating a Report Template Request**

The request specifies the report template to update by its name 'My Template' and the report type (Daily Activity Report) upon which it was originally based.Updating a report template is not an additive process. It replaces the parameters and values previously defined for 'My Template' with new parameters and values.

```
<?xml version="1.0" encoding="UTF-8"?>
<reportingEngineRequest>
    <authRequest>
        <user>User</user>
         <vendor>Vendor</vendor>
         <partner>Partner</partner>
         <password>Password</password>
     </authRequest>
     <updateTemplateRequest>
        <templateDefinition>
           <templateName>My Template</templateName>
           <reportName>DailyActivityReport</reportName>
           <reportParam>
               <paramName>name3</paramName>
                 <paramValue>value3</paramValue>
           </reportParam>
           <reportParam>
               <paramName>name4</paramName>
               <paramValue>value4</paramValue>
           </reportParam>
        </templateDefinition>
     </updateTemplateRequest>
</reportingEngineRequest>
```
#### **Updating a Report Template Response**

In the response to updating a report template, the response code of 100 indicates that the request completed successfully. The getTemplateRequest can be used to check the new parameters and values.

```
<?xml version="1.0" encoding="UTF-8" standalone="yes"?>
<reportingEngineResponse>
    <baseResponse>
        <responseCode>100</responseCode>
        <responseMsg>Request has completed successfully</responseMsg>
    </baseResponse>
</reportingEngineResponse>
```
## **Getting a Report Template**

This sample demonstrates how to retrieve a report template.

#### **Getting a Report Template Request**

The request specifies the report template name 'My Template' to retrieve.

```
<?xml version="1.0" encoding="UTF-8"?>
<reportingEngineRequest>
     <authRequest>
         <user>User</user>
         <vendor>Vendor</vendor>
         <partner>Partner</partner>
         <password>Password</password>
     </authRequest>
     <getTemplateRequest>
         <templateName>My Template</templateName>
     </getTemplateRequest>
</reportingEngineRequest>
```
#### **Getting a Report Template Response**

In the response to retrieving a report template, the response code of 100 indicates that the request completed successfully. The response returns the report template name, the report type (Daily Activity Report) upon which it was originally based, as well as the parameter names and values defined for this report template.

```
<?xml version="1.0" encoding="UTF-8" standalone="yes"?>
<reportingEngineResponse>
     <baseResponse>
        responseCode>100</responseCode>
        <responseMsg>Request has completed successfully</responseMsg>
     </baseResponse>
     <getTemplateResponse>
        <templateDefinition>
           <templateName>My Template</templateName>
           <reportName>DailyActivityReport</reportName>
           <reportParam>
               <paramName>name3</paramName>
               <paramValue>value3</paramValue>
           </reportParam>
           <reportParam>
               <paramName>name4</paramName>
               <paramValue>value4</paramValue>
           </reportParam>
        </templateDefinition>
     </getTemplateResponse>
</reportingEngineResponse>
```
## **Deleting a Report Template**

This sample demonstrates how to delete a report template.

#### **Deleting a Report Template Request**

The request to delete a report template includes the templateName 'My Template.'

```
<?xml version="1.0" encoding="UTF-8"?>
<reportingEngineRequest>
    <authRequest>
        <user>User</user>
         <vendor>Vendor</vendor>
         <partner>Partner</partner>
         <password>Password</password>
     </authRequest>
    <deleteTemplateRequest>
         <templateName>My Template</templateName>
    </deleteTemplateRequest>
</reportingEngineRequest>
```
#### **Deleting a Report Template Response**

In the response to deleting a report template, the response code of 100 indicates that the request completed successfully. If you were to specify a bogus name for the report template (in error), responseCode 113, "Unknown template requested."

```
<?xml version="1.0" encoding="UTF-8" standalone="yes"?>
<reportingEngineResponse>
    <baseResponse>
       <responseCode>113</responseCode>
        <responseMsg>Unknown template requested</responseMsg>
    </baseResponse>
</reportingEngineResponse>
</reportingEngineRequest>
```
## **Creating a Schedule**

This sample demonstrates how to create a schedule for a report template.

#### **Creating a Schedule Request**

```
?xml version="1.0" encoding="UTF-8"?>
<reportingEngineRequest>
     <authRequest>
         <user>User</user>
         <vendor>Vendor</vendor>
         <partner>Partner</partner>
         <password>Password</password>
     </authRequest>
    <createScheduleRequest>
         <scheduleDefinition>
            <scheduleName>My Schedule</scheduleName>
            <templateName>My Template</templateName>
            <notificationRequired>false</notificationRequired>
            <daily></daily>
         </scheduleDefinition>
      </createScheduleRequest>
</reportingEngineRequest>
```
#### **Creating a Schedule Response**

In the response to creating a schedule, the response code of 100 indicates that the request completed successfully.

```
<?xml version="1.0" encoding="UTF-8" standalone="yes"?>
<reportingEngineResponse>
    <baseResponse>
        <responseCode>100</responseCode>
        <responseMsg>Request has completed successfully</responseMsg>
    </baseResponse>
</reportingEngineResponse>
```
# **Getting a Schedule**

#### **Getting a Schedule Request**

```
?xml version="1.0" encoding="UTF-8"?>
<reportingEngineRequest>
     <authRequest>
         <user>User</user>
         <vendor>Vendor</vendor>
         <partner>Partner</partner>
         <password>Password</password>
     </authRequest>
     <getScheduleRequest>
         <scheduleName>My Schedule</scheduleName>
     </getScheduleRequest>
</reportingEngineRequest>
```
#### **Getting a Schedule Response**

In the response to getting a schedule, the response code of 100 indicates that the request completed successfully. The response returns the name of the schedule, the report template scheduled, and the schedule (daily).

```
<?xml version="1.0" encoding="UTF-8" standalone="yes"?>
<reportingEngineResponse>
     <baseResponse>
           <responseCode>100</responseCode>
           <responseMsg>Request has completed successfully</responseMsg>
     </baseResponse>
     <getScheduleResponse>
            <scheduleDefinition>
                <scheduleName>My Schedule</scheduleName>
                <templateName>My Template</templateName>
                <notificationRequired>false</notificationRequired>
                <daily></daily>
            </scheduleDefinition>
         </getScheduleResponse>
</reportingEngineResponse>
```
## **Updating a Schedule**

This sample demonstrates how to update a schedule.

#### **Updating a Schedule Request**

```
<?xml version="1.0" encoding="UTF-8"?>
<reportingEngineRequest>
     <authRequest>
         <user>User</user>
         <vendor>Vendor</vendor>
         <partner>Partner</partner>
         <password>Password</password>
     </authRequest>
    <updateScheduleRequest>
         <scheduleDefinition>
            <scheduleName>My Schedule</scheduleName>
            <templateName>My Template</templateName>
            <notificationRequired>false</notificationRequired>
            <daily/>
         </scheduleDefinition>
  </updateScheduleRequest>
```
#### **Updating a Schedule Response**

In the response to updating a schedule, the response code of 100 indicates that the request completed successfully.

```
<?xml version="1.0" encoding="UTF-8" standalone="yes"?>
<reportingEngineResponse>
    <baseResponse>
        <responseCode>100</responseCode>
        <responseMsg>Request has completed successfully</responseMsg>
    </baseResponse>
</reportingEngineResponse>
```
## **Deleting a Schedule**

This sample demonstrates how to delete a schedule.

#### **Deleting a Schedule Request**

```
<reportingEngineRequest>
    <authRequest>
        <user>User</user>
        <vendor>Vendor</vendor>
         <partner>Partner</partner>
         <password>Password</password>
     </authRequest>
     <deleteScheduleRequest>
         <scheduleName>My Schedule</scheduleName>
     </deleteScheduleRequest>
</reportingEngineRequest>
```
#### **Deleting a Schedule Response**

In the response to deleting a schedule, the response code of 100 indicates that the request completed successfully.

```
<?xml version="1.0" encoding="UTF-8" standalone="yes"?>
<reportingEngineResponse>
    <baseResponse>
       <responseCode>100</responseCode>
       <responseMsg>Request has completed successfully</responseMsg>
    </baseResponse>
</reportingEngineResponse>
```
## **Running a Transaction ID Search**

This sample demonstrates how to run a search by transaction ID.

#### **Running a Transaction ID Search Request**

```
<?xml version="1.0" encoding="UTF-8"?>
<reportingEngineRequest>
     <authRequest>
         <user>appstest</user>
         <vendor>appstest</vendor>
         <partner>PayPal</partner>
         <password>password5</password>
     </authRequest>
  <runSearchRequest>
    <searchName>TransactionIDSearch</searchName>
    <reportParam>
        <paramName>transaction_id</paramName>
     <paramValue>V89A0A000264</paramValue>
   </reportParam>
    <pageSize>50</pageSize>
 </runSearchRequest>
</reportingEngineRequest>
```
#### **Running a Transaction ID Search Response**

In the response to running the transaction ID search, the responseCode of 100 indicates that the report completed successfully. The reportId 132 returned is used to uniquely identify this report in future calls to the Reporting API.

```
<?xml version="1.0" encoding="UTF-8" standalone="yes"?>
<reportingEngineResponse>
        <baseResponse>
           <responseCode>100</responseCode>
           <responseMsg>Request has completed successfully</responseMsg>
        </baseResponse>
        <runSearchResponse>
           <reportId>132</reportId>
           <statusCode>3</statusCode>
           <statusMsg>Report has completed successfully</statusMsg>
        </runSearchResponse>
</reportingEngineResponse>
```
# **C Report Parameters**

# **Daily Activity Report**

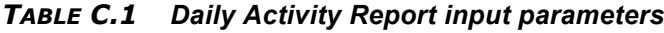

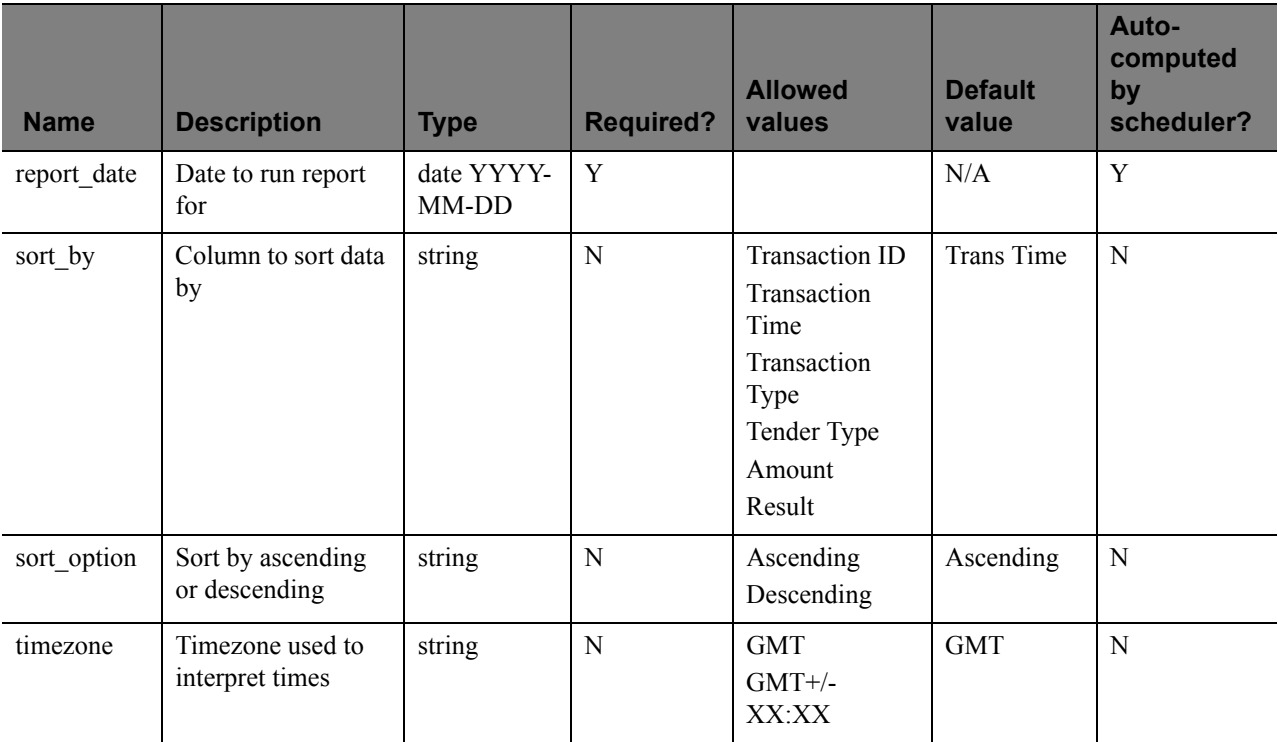

Currency values are returned in the three-character currency code specified. The values are:

- USD (US dollar) (default value)
- $\bullet$  EUR (Euro)
- GBP (UK pound)
- CAD (Canadian dollar)
- JPY (Japanese Yen)
- AUD (Australian dollar)

*TABLE C.2 Daily Activity Report output parameters*

| <b>Column name</b>      | <b>Type</b> | <b>Comment</b>             |
|-------------------------|-------------|----------------------------|
| Order ID                | string      | Only if Cybercash merchant |
| Transaction ID          | string      |                            |
| Time                    | date        |                            |
| Type                    | string      |                            |
| Tender Type             | string      |                            |
| <b>Account Number</b>   | string      |                            |
| Expires                 | string      |                            |
| Amount                  | currency    |                            |
| Result                  | number      |                            |
| Response Msg            | string      |                            |
| Comment1                | string      |                            |
| Comment <sub>2</sub>    | string      |                            |
| Client IP               | string      |                            |
| Authcode                | string      |                            |
| <b>AVS</b> Street Match | string      |                            |
| AVS Zip Match           | string      |                            |

**C**

# **Transaction Summary Report**

| <b>Name</b>          | <b>Description</b>                     | <b>Type</b>                         | <b>Required?</b> | <b>Allowed</b><br>values        | <b>Default</b><br>value | Auto-<br>computed<br>by<br>scheduler? |
|----------------------|----------------------------------------|-------------------------------------|------------------|---------------------------------|-------------------------|---------------------------------------|
| start date           | Start date to run report<br>for        | datetime<br>YYYY-MM-<br>DD HH:MI:SS | Y                |                                 | N/A                     | Y                                     |
| end date             | End date to run report<br>for          | datetime<br>YYYY-MM-<br>DD HH:MI:SS | Y                |                                 | N/A                     | Y                                     |
| settlement<br>status | Settled or non-settled<br>transactions | string                              | N                | Settled<br>Unsettled<br>All     | All                     | N                                     |
| timezone             | Timezone used to<br>interpret times    | string                              | N                | <b>GMT</b><br>$GMT+/-$<br>XX:XX | <b>GMT</b>              | N                                     |

*TABLE C.3 Transaction Summary Report input parameters*

*TABLE C.4 Transaction Summary Report output parameters*

| <b>Column name</b>      | <b>Type</b> |
|-------------------------|-------------|
| <b>Transaction Type</b> | string      |
| Processor               | string      |
| <b>Trans Count</b>      | number      |
| <b>Result Code</b>      | number      |
| Tender Type             | string      |
| Min Amount              | currency    |
| Max Amount              | currency    |
| Average                 | currency    |
| <b>Total Amount</b>     | currency    |

# **Settlement Report**

| <b>Name</b>          | <b>Description</b>                     | <b>Type</b>                                   | <b>Required</b><br>? | <b>Allowed</b><br>values        | <b>Default</b><br>value | Auto-<br>computed<br>by<br>scheduler? |
|----------------------|----------------------------------------|-----------------------------------------------|----------------------|---------------------------------|-------------------------|---------------------------------------|
| start_date           | Start date to run<br>report for        | datetime<br>YYYY-<br>MM-DD<br>HH:MI:SS        | Y                    |                                 | N/A                     | Y                                     |
| end date             | End date to run<br>report for          | datetime<br>YYYY-<br>MM-DD<br><b>HH:MI:SS</b> | Y                    |                                 | N/A                     | Y                                     |
| processor            | Processor to report<br>on              | string                                        | Y                    | PayPal                          | N/A                     | $\mathbf N$                           |
| settlement<br>status | Settled or non-settled<br>transactions | string                                        | N                    | Settled<br>Unsettled<br>All     | All                     | N                                     |
| transaction<br>type  | Transaction types to<br>report on      | string                                        | N                    | <b>Sales</b><br>Credits<br>All  | All                     | N                                     |
| timezone             | Timezone used to<br>interpret times    | string                                        | N                    | <b>GMT</b><br>$GMT+/-$<br>XX:XX | <b>GMT</b>              | N                                     |

*TABLE C.5 Settlement Report input parameters*

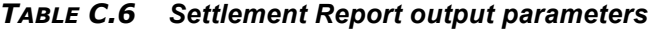

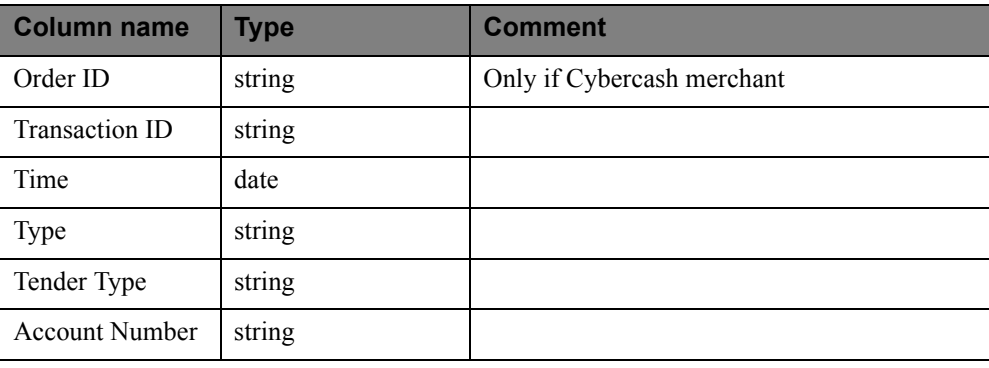

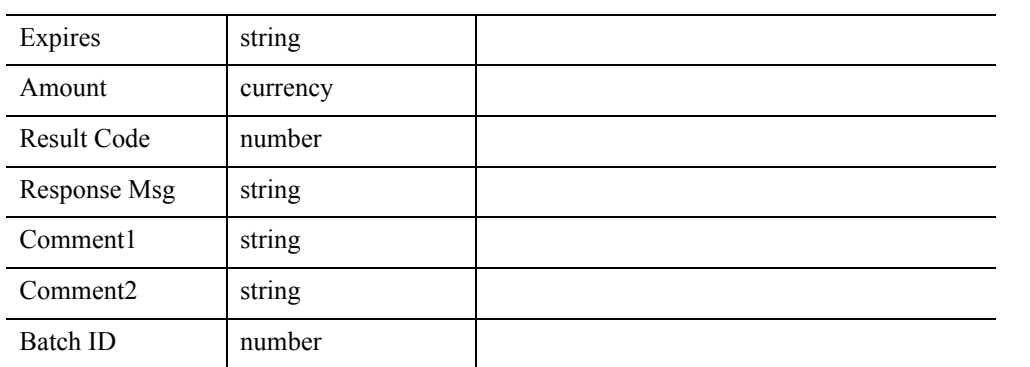

#### *TABLE C.6 Settlement Report output parameters*

# **PayPal Settlement Summary Report**

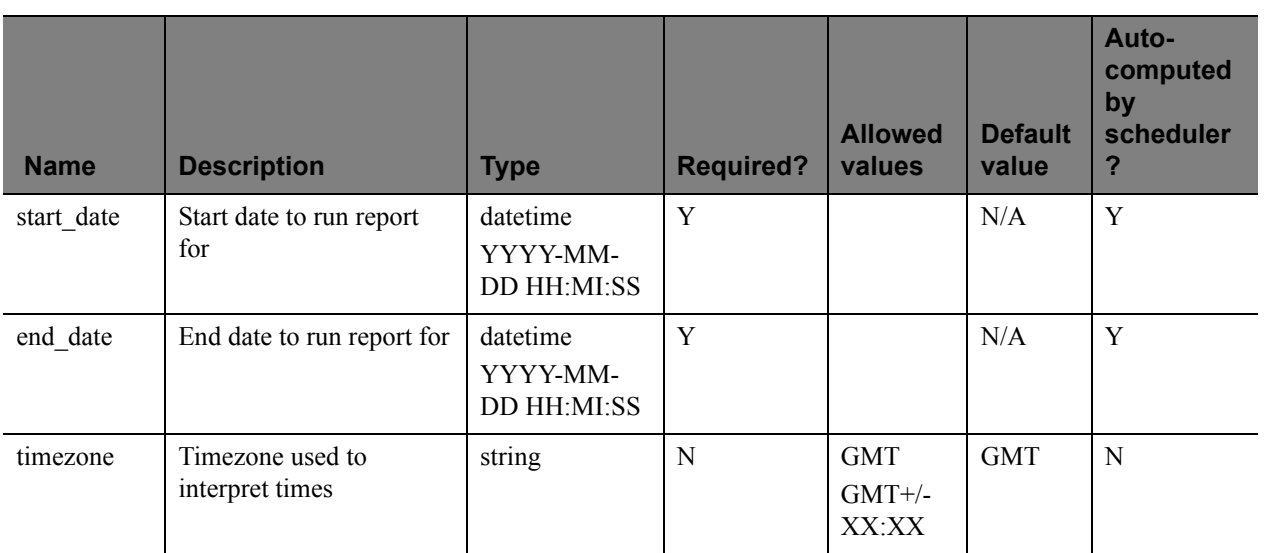

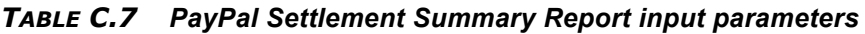

*TABLE C.8 PayPal Settlement Summary Report output parameters*

| <b>Column name</b>                        | <b>Type</b> | <b>Comment</b>                                               |
|-------------------------------------------|-------------|--------------------------------------------------------------|
| Date                                      | date        |                                                              |
| Sales and Delay Captures<br><b>Number</b> | number      |                                                              |
| Sales and Delay Captures<br>Amount        | currency    | Values are returned in the<br>specified, supported currency. |
| <b>Credits Number</b>                     | number      |                                                              |
| Credits Amount                            | currency    |                                                              |
| Fees Amount                               | currency    |                                                              |
| Net Amount                                | curency     |                                                              |
| Currency Symbol                           | string      |                                                              |

**C**

# **Shipping and Billing Report**

| <b>Name</b> | <b>Description</b>                  | <b>Type</b>            | <b>Required?</b> | <b>Allowed</b><br>values                                                                            | <b>Default</b><br>value | Auto-<br>computed<br>by<br>scheduler? |
|-------------|-------------------------------------|------------------------|------------------|----------------------------------------------------------------------------------------------------|-------------------------|---------------------------------------|
| report_date | Date to run report<br>for           | date<br>YYYY-<br>MM-DD | Y                |                                                                                                    | N/A                     | Y                                     |
| sort_by     | Column to sort<br>data by           | string                 | N                | Transaction ID<br>Transaction<br>Time<br><b>Transaction Type</b><br>Tender Type<br>Amount<br>Result | <b>Trans Time</b>       | N                                     |
| sort option | Sort by ascending<br>or descending  | string                 | N                | Ascending<br>Descending                                                                             | Ascending               | N                                     |
| timezone    | Timezone used to<br>interpret times | string                 | N                | <b>GMT</b><br>GMT+/-XX:XX                                                                           | <b>GMT</b>              | N                                     |

*TABLE C.9 Shipping and Billing Report input parameters*

*TABLE C.10 Shipping and Billing Report output parameters*

| <b>Column name</b>          | <b>Type</b> | <b>Comment</b>             |
|-----------------------------|-------------|----------------------------|
| Order ID                    | string      | Only if Cybercash merchant |
| Time                        | date        |                            |
| Transaction ID              | string      |                            |
| Captured                    | string      |                            |
| <b>Type</b>                 | string      |                            |
| <b>Billing First Name</b>   | string      |                            |
| <b>Billing Last Name</b>    | string      |                            |
| <b>Billing Company Name</b> | string      |                            |
| <b>Billing Address</b>      | string      |                            |
| <b>Billing City</b>         | string      |                            |

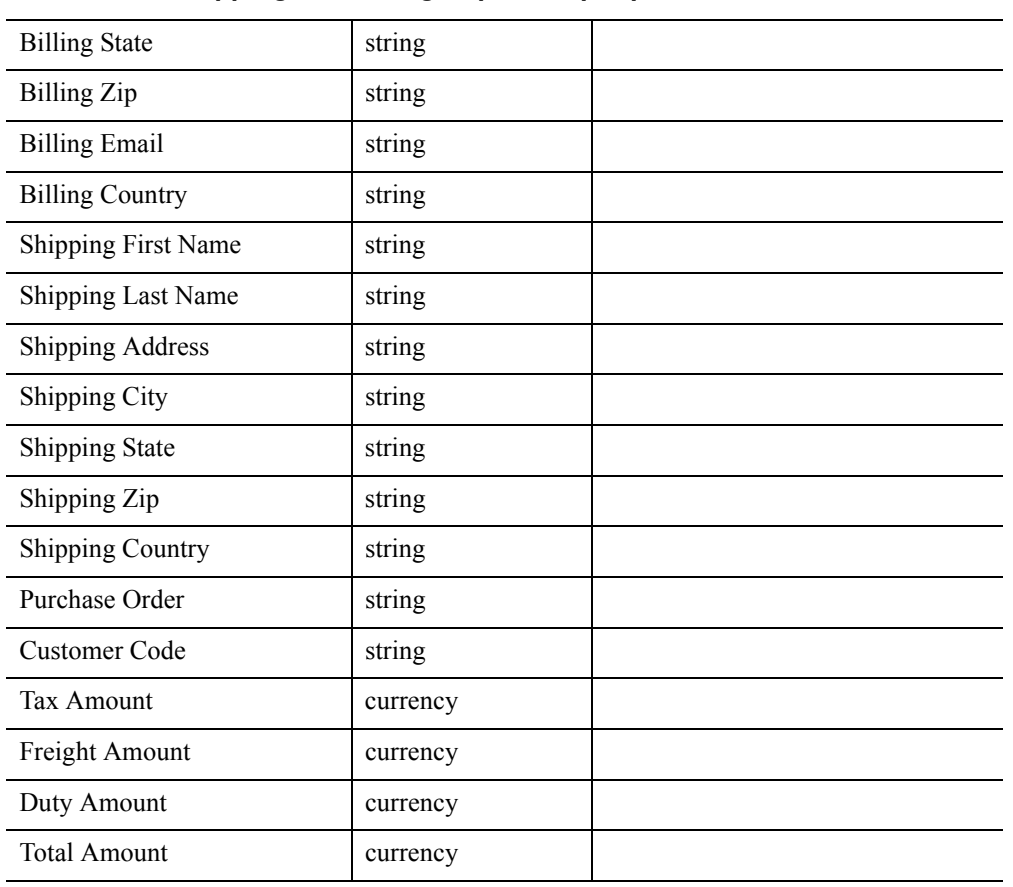

#### *TABLE C.10 Shipping and Billing Report output parameters*

# **Batch ID Report**

*TABLE C.11 Batch ID Report input parameters*

| <b>Name</b> | <b>Description</b>              | <b>Type</b>                        | <b>Required?</b> | <b>Allowed values</b> | <b>Default</b><br>value | Auto-<br>computed<br>by<br>scheduler? |
|-------------|---------------------------------|------------------------------------|------------------|-----------------------|-------------------------|---------------------------------------|
| start date  | Start date to run<br>report for | datetime<br>YYYY-MM-DD<br>HH:MI:SS | Y                |                       | N/A                     | Y                                     |
| end date    | End date to run<br>report for   | datetime<br>YYYY-MM-DD<br>HH:MI:SS | Y                |                       | N/A                     | Y                                     |
| processor   | Processor to<br>report on       | string                             | Y                | PayPal                | N/A                     | N                                     |

| timezone             | Timezone used to<br>interpret times | string | N | <b>GMT</b><br>$GMT+/-XX:XX$ | <b>GMT</b> | N |
|----------------------|-------------------------------------|--------|---|-----------------------------|------------|---|
| $group_by$<br>tender | Should group<br>results by tender?  | string | N | true<br>false               | false      | N |

*TABLE C.11 Batch ID Report input parameters*

#### *TABLE C.12 Batch ID Report output parameters*

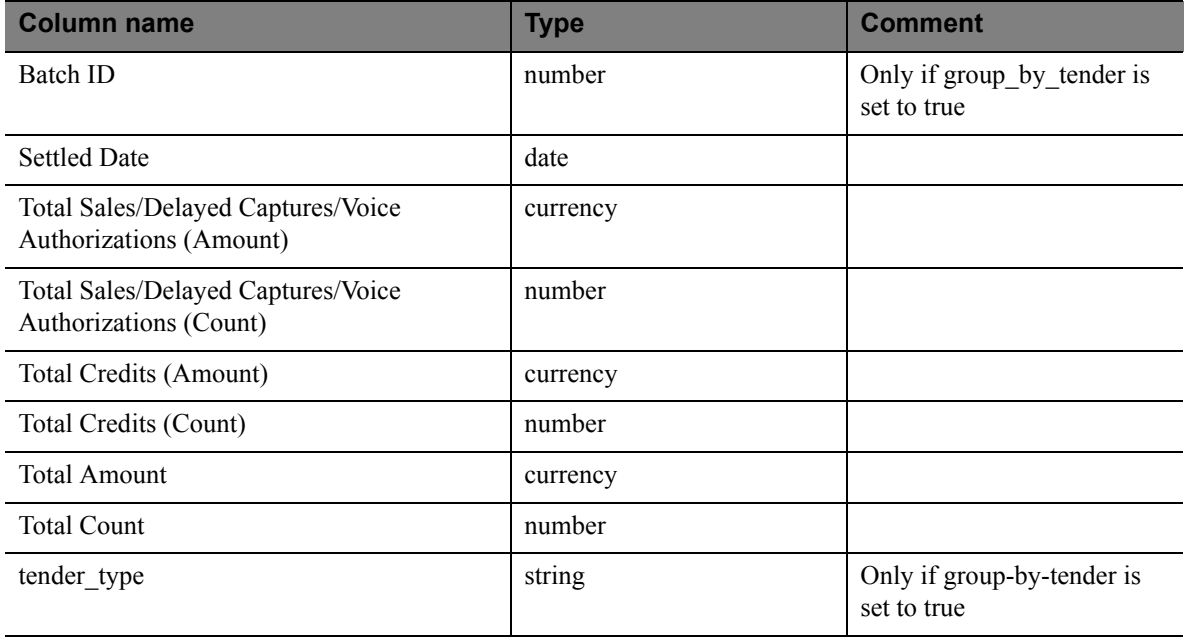

# **Custom Report**

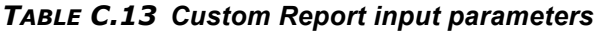

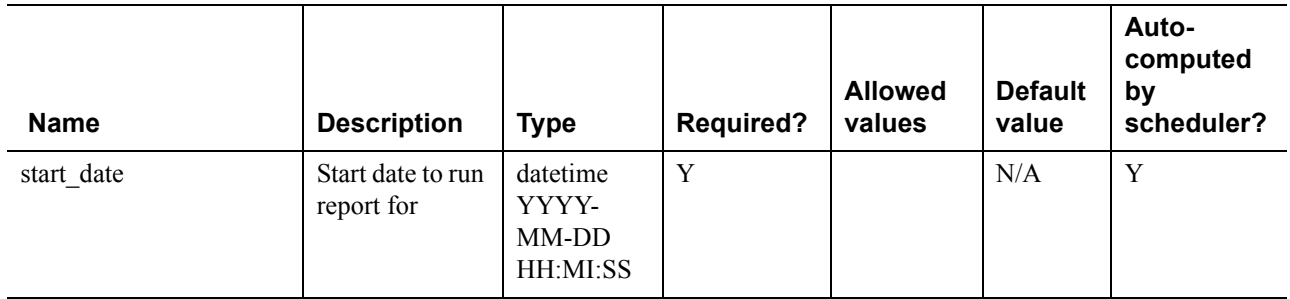

| end date           | End date to run<br>report for                     | datetime<br>YYYY-<br>MM-DD<br>HH:MI:SS | $\mathbf Y$    |                                                                                                    | N/A          | $\mathbf Y$ |
|--------------------|---------------------------------------------------|----------------------------------------|----------------|----------------------------------------------------------------------------------------------------|--------------|-------------|
| minimum_amount     | Minimum<br>amount to<br>report on                 | number                                 | $\mathbf N$    |                                                                                                    | $\mathbf{0}$ | ${\bf N}$   |
| maximum_amount     | Maximum<br>amount to<br>report on                 | number                                 | $\overline{N}$ |                                                                                                    | 10000        | ${\bf N}$   |
| results            | Results to<br>report on                           | string                                 | ${\bf N}$      | All<br>Approvals<br>Only<br>Declines<br>Only<br>Approvals<br>and<br>Declines<br><comma<br>Separated<br/>List&gt;</comma<br> | All          | ${\bf N}$   |
| include_amex       | Include<br>American<br>Express cards<br>in report | string                                 | ${\bf N}$      | true<br>false                                                                                                    | true         | ${\bf N}$   |
| include_diners     | <b>Include Diners</b><br>cards in report          | string                                 | N              | true<br>false                                                                                                    | true         | ${\bf N}$   |
| include_discover   | Include<br>Discover cards<br>in report            | string                                 | $\mathbf N$    | true<br>false                                                                                                    | true         | ${\bf N}$   |
| include_enroute    | <b>Include Enroute</b><br>cards in report         | string                                 | $\mathbf N$    | true<br>false                                                                                                    | true         | ${\bf N}$   |
| include_jcb        | Include JCB<br>cards in report                    | string                                 | ${\bf N}$      | true<br>false                                                                                                    | true         | ${\bf N}$   |
| include mastercard | Include<br>Mastercard<br>cards in report          | string                                 | ${\bf N}$      | true<br>false                                                                                                    | true         | ${\bf N}$   |
| include_visa       | Include Visa<br>cards in report                   | string                                 | ${\bf N}$      | true<br>false                                                                                                    | true         | ${\bf N}$   |

*TABLE C.13 Custom Report input parameters*

| include_authorization               | Include<br>Authorizations<br>in report                             | string | N         | true<br>false                                                                                            | true                 | $\mathbf N$ |
|-------------------------------------|--------------------------------------------------------------------|--------|-----------|----------------------------------------------------------------------------------------------------|----------------------|-------------|
| include_sale                        | Include Sales in<br>report                                         | string | ${\bf N}$ | true<br>false                                                                                            | true                 | N           |
| include_delayedcapture              | Include<br>Delayed<br>Captures in<br>report                        | string | ${\bf N}$ | true<br>false                                                                                            | true                 | ${\bf N}$   |
| include_credit                      | <b>Include Credits</b><br>in report                                | string | ${\bf N}$ | true<br>false                                                                                            | true                 | ${\bf N}$   |
| include_void                        | Include Voids in<br>report                                         | string | ${\bf N}$ | true<br>false                                                                                            | true                 | ${\bf N}$   |
| include voiceauthorizati<br>on      | <b>Include Voice</b><br>Authorizations<br>in report                | string | ${\bf N}$ | true<br>false                                                                                            | true                 | ${\bf N}$   |
| include_buyer_authentic<br>ated     | Include Buyer<br>Authenticated<br>transactions in<br>report        | string | ${\bf N}$ | true<br>false                                                                                            | false                | $\mathbf N$ |
| include_not_buyer_auth<br>enticated | Include Not<br>Buyer<br>Authenticated<br>transactions in<br>report | string | ${\bf N}$ | true<br>false                                                                                            | false                | $\mathbf N$ |
| recurring_only                      | Only include<br>recurring<br>transactions in<br>report             | string | ${\bf N}$ | true<br>false                                                                                            | false                | $\mathbf N$ |
| sort_by                             | Column to sort<br>data by                                          | string | ${\bf N}$ | Transactio<br>n ID<br>Transactio<br>n Time<br>Transactio<br>n Type<br>Tender<br>Type<br>Amount<br>Result | Transacti<br>on Time | N           |

*TABLE C.13 Custom Report input parameters*

*TABLE C.13 Custom Report input parameters*

| sort_option                 | Sort by<br>ascending or<br>descending                   | string | ${\bf N}$      | Ascending<br>Descendin<br>$\mathbf g$ | Ascendin<br>$\mathsf g$ | ${\bf N}$ |
|-----------------------------|---------------------------------------------------------|--------|----------------|---------------------------------------|-------------------------|-----------|
| timezone                    | Timezone used<br>to interpret<br>times                  | string | ${\bf N}$      | <b>GMT</b><br>$GMT+/-$<br>XX:XX       | <b>GMT</b>              | ${\bf N}$ |
| show_order_id               | Return Order<br>ID column in<br>result?                 | string | ${\bf N}$      | true<br>false                         | true                    | ${\bf N}$ |
| show_transaction_id         | Return<br>Transaction ID<br>column in<br>result?        | string | ${\bf N}$      | true<br>false                         | true                    | ${\bf N}$ |
| show_time                   | Return Time<br>column in<br>result?                     | string | $\overline{N}$ | true<br>false                         | true                    | ${\bf N}$ |
| show_type                   | Return Type<br>column in<br>result?                     | string | $\mathbf N$    | true<br>false                         | true                    | ${\bf N}$ |
| show tender type            | Return Tender<br>Type column in<br>result?              | string | $\mathbf N$    | true<br>false                         | true                    | ${\bf N}$ |
| show_account_number         | Return Account<br>Number<br>column in<br>result?        | string | $\mathbf N$    | true<br>false                         | true                    | ${\bf N}$ |
| show_expires                | Return Expires<br>column in<br>result?                  | string | ${\bf N}$      | true<br>false                         | true                    | ${\bf N}$ |
| show_aba_routing_num<br>ber | Return ABA<br>Routing<br>Number<br>column in<br>result? | string | $\mathbf N$    | true<br>false                         | true                    | ${\bf N}$ |
| show_amount                 | Return Amount<br>column in<br>result?                   | string | ${\bf N}$      | true<br>false                         | true                    | ${\bf N}$ |
| show_result_code            | Return Result<br>Code column in<br>result?              | string | ${\bf N}$      | true<br>false                         | true                    | ${\bf N}$ |

| show_response_msg                  | Return<br>Response Msg<br>column in<br>result?            | string | ${\bf N}$ | true<br>false | true | $\mathbf N$ |
|------------------------------------|-----------------------------------------------------------|--------|-----------|---------------|------|-------------|
| show_comment1                      | Return<br>Comment1<br>column in<br>result?                | string | ${\bf N}$ | true<br>false | true | ${\bf N}$   |
| show_comment2                      | Return<br>Comment2<br>column in<br>result?                | string | ${\bf N}$ | true<br>false | true | ${\bf N}$   |
| show_tax_amount                    | Return Tax<br>Amount<br>column in<br>result?              | string | ${\bf N}$ | true<br>false | true | ${\bf N}$   |
| show_purchase_order                | Return<br>Purchase Order<br>column in<br>result?          | string | ${\bf N}$ | true<br>false | true | ${\bf N}$   |
| show original transactio<br>$n_id$ | Return Original<br>Transaction ID<br>column in<br>result? | string | ${\bf N}$ | true<br>false | true | ${\bf N}$   |
| show_avs_street_match              | Return AVS<br><b>Street Match</b><br>column in<br>result? | string | ${\bf N}$ | true<br>false | true | ${\bf N}$   |
| show_avs_zip_match                 | Return AVS Zip<br>Match column<br>in result?              | string | ${\bf N}$ | true<br>false | true | $\mathbf N$ |
| show_invoice_number                | Return Invoice<br>Number<br>column in<br>result?          | string | ${\bf N}$ | true<br>false | true | ${\bf N}$   |
| show_authcode                      | Return<br>Authcode<br>column in<br>result?                | string | ${\bf N}$ | true<br>false | true | ${\bf N}$   |
| show_batch_id                      | Return Batch<br>ID column in<br>result?                   | string | ${\bf N}$ | true<br>false | true | ${\bf N}$   |

*TABLE C.13 Custom Report input parameters*

#### *TABLE C.13 Custom Report input parameters*

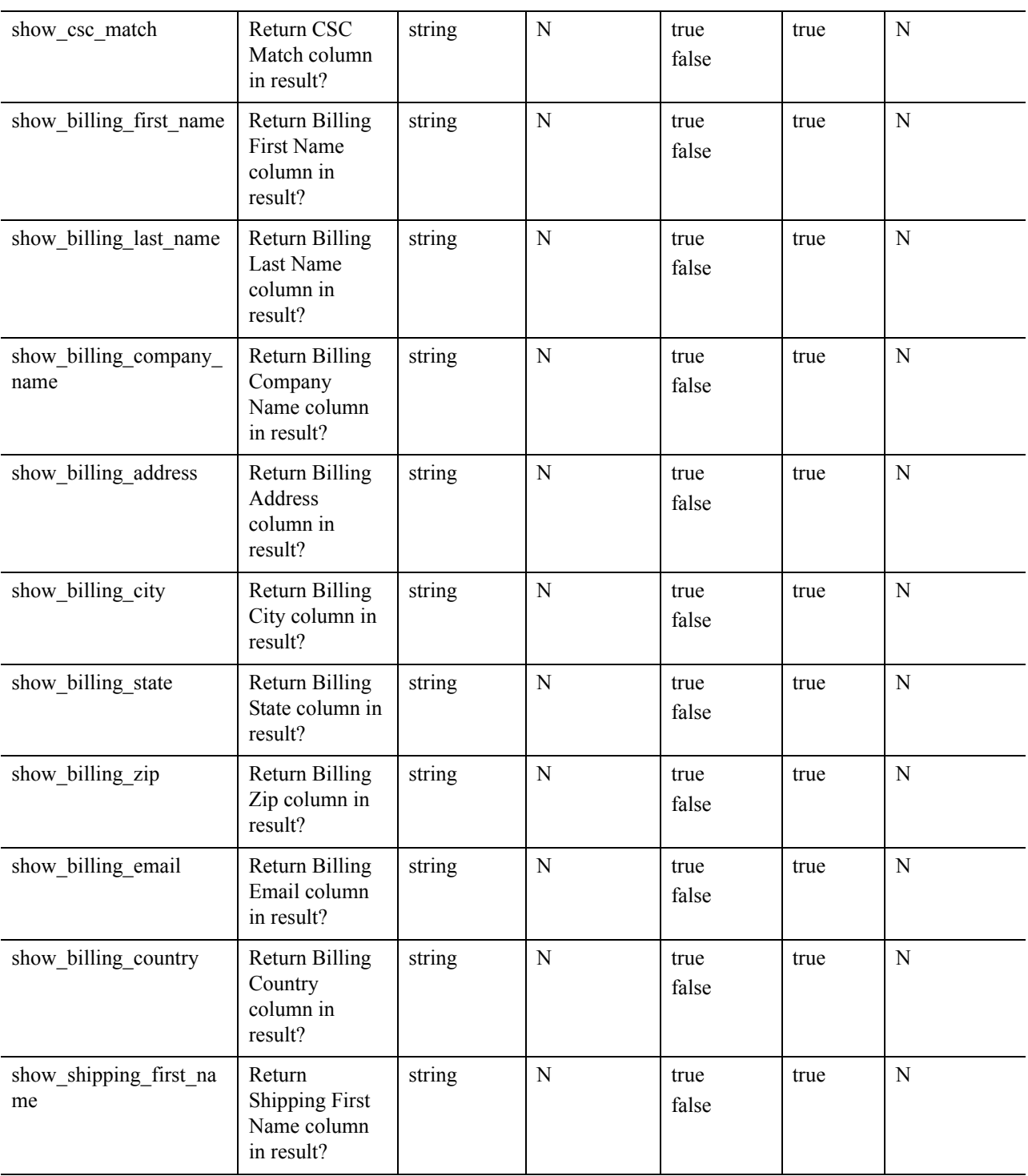

| show_shipping_last_na<br>me | Return<br>Shipping Last<br>Name column<br>in result?   | string | N         | true<br>false | true | ${\bf N}$   |
|-----------------------------|--------------------------------------------------------|--------|-----------|---------------|------|-------------|
| show shipping address       | Return<br>Shipping<br>Address<br>column in<br>result?  | string | ${\bf N}$ | true<br>false | true | ${\bf N}$   |
| show_shipping_city          | Return<br><b>Shipping City</b><br>column in<br>result? | string | ${\bf N}$ | true<br>false | true | ${\bf N}$   |
| show_shipping_state         | Return<br>Shipping State<br>column in<br>result?       | string | ${\bf N}$ | true<br>false | true | ${\bf N}$   |
| show_shipping_zip           | Return<br>Shipping Zip<br>column in<br>result?         | string | ${\bf N}$ | true<br>false | true | ${\bf N}$   |
| show_shipping_country       | Return<br>Shipping<br>Country<br>column in<br>result?  | string | ${\bf N}$ | true<br>false | true | ${\bf N}$   |
| show_customer_code          | Return<br>Customer Code<br>column in<br>result?        | string | ${\bf N}$ | true<br>false | true | $\mathbf N$ |
| show_freight_amount         | Return Freight<br>Amount<br>column in<br>result?       | string | ${\bf N}$ | true<br>false | true | ${\bf N}$   |
| show duty amount            | Return Duty<br>Amount<br>column in<br>result?          | string | ${\bf N}$ | true<br>false | true | ${\bf N}$   |

*TABLE C.13 Custom Report input parameters*

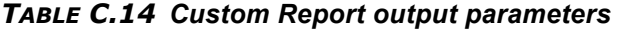

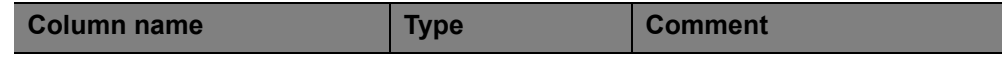

*TABLE C.14 Custom Report output parameters*

| Order ID                    | string   | Only if Cybercash merchant |
|-----------------------------|----------|----------------------------|
| <b>Transaction ID</b>       | string   |                            |
| Time                        | date     |                            |
| Type                        | string   |                            |
| Tender Type                 | string   |                            |
| <b>Account Number</b>       | string   |                            |
| Expires                     | string   |                            |
| <b>ABA Routing Number</b>   | string   |                            |
| Amount                      | currency |                            |
| Result Code                 | number   |                            |
| Response Msg                | string   |                            |
| Comment1                    | string   |                            |
| Comment <sub>2</sub>        | string   |                            |
| <b>Tax Amount</b>           | currency |                            |
| Purchase Order              | string   |                            |
| Original Transaction ID     | string   |                            |
| <b>AVS Street Match</b>     | string   |                            |
| AVS Zip Match               | string   |                            |
| Invoice Number              | string   |                            |
| Authcode                    | string   |                            |
| <b>Batch ID</b>             | number   |                            |
| <b>CSC</b> Match            | string   |                            |
| <b>Billing First Name</b>   | string   |                            |
| <b>Billing Last Name</b>    | string   |                            |
| <b>Billing Company Name</b> | string   |                            |
| <b>Billing Address</b>      | string   |                            |
| <b>Billing City</b>         | string   |                            |
| <b>Billing State</b>        | string   |                            |
| <b>Billing Zip</b>          | string   |                            |
| <b>Billing Email</b>        | string   |                            |
| <b>Billing Country</b>      | string   |                            |
|                             |          |                            |
| Shipping First Name     | string   |  |
|-------------------------|----------|--|
| Shipping Last Name      | string   |  |
| <b>Shipping Address</b> | string   |  |
| <b>Shipping City</b>    | string   |  |
| <b>Shipping State</b>   | string   |  |
| Shipping Zip            | string   |  |
| <b>Shipping Country</b> | string   |  |
| Customer Code           | string   |  |
| Freight Amount          | currency |  |
| Duty Amount             | currency |  |

*TABLE C.14 Custom Report output parameters*

# **Fraud Protection Report**

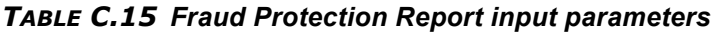

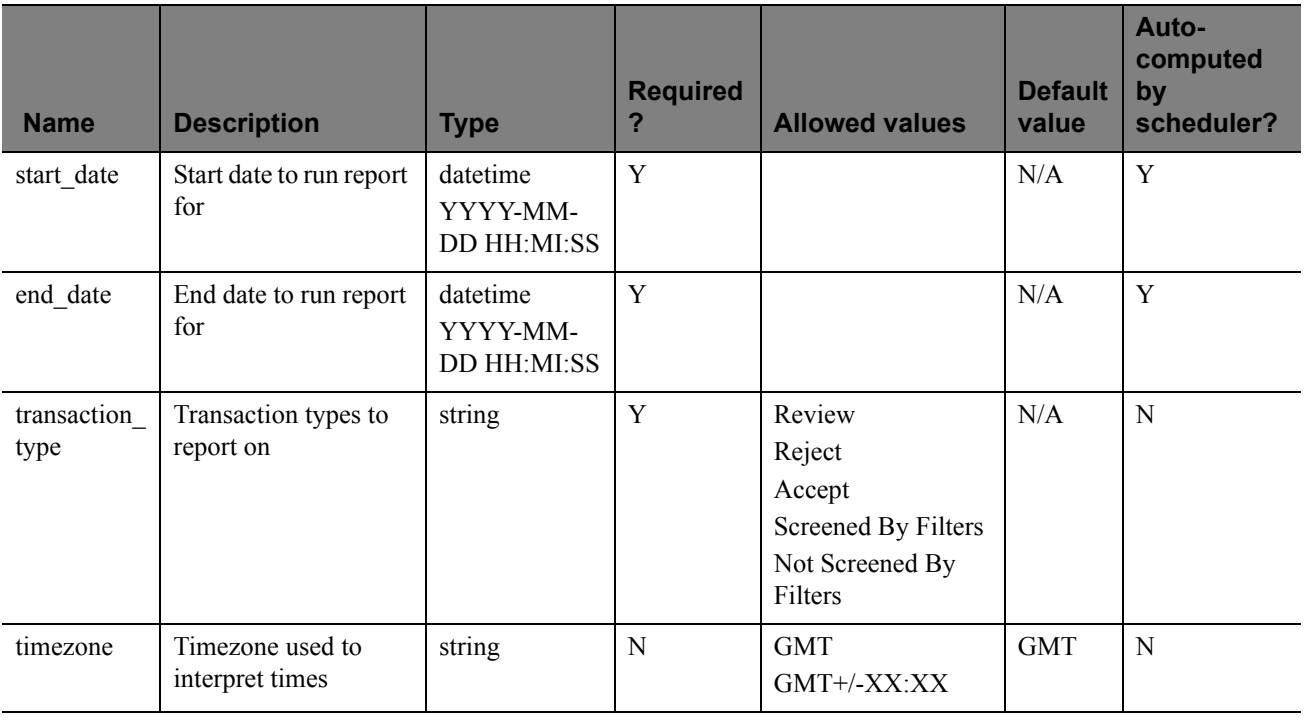

**C**

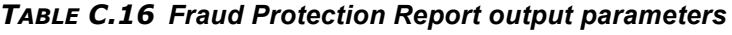

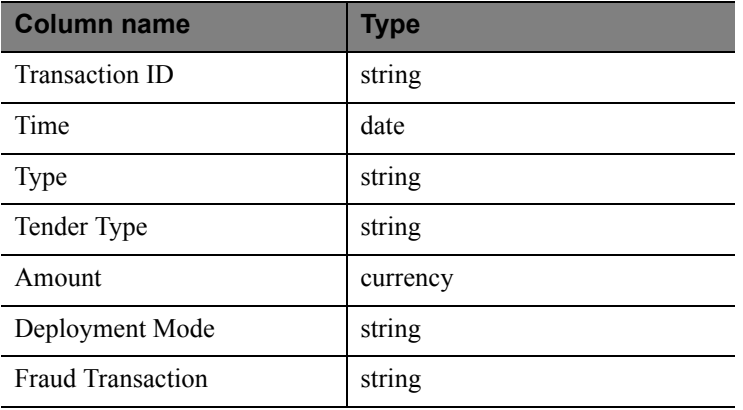

# **Filter Scorecard Report**

*TABLE C.17 Filter Scorecard Report input parameters*

| <b>Name</b> | <b>Description</b>                  | <b>Type</b>                         | <b>Required?</b> | <b>Allowed</b><br>values        | <b>Default</b><br>value | Auto-<br>computed<br>by scheduler? |
|-------------|-------------------------------------|-------------------------------------|------------------|---------------------------------|-------------------------|------------------------------------|
| start date  | Start date to run<br>report for     | datetime<br>YYYY-MM-<br>DD HH:MI:SS | Y                |                                 | N/A                     | Y                                  |
| end date    | End date to run report<br>for       | datetime<br>YYYY-MM-<br>DD HH:MI:SS | Y                |                                 | N/A                     | Y                                  |
| timezone    | Timezone used to<br>interpret times | string                              | N                | <b>GMT</b><br>$GMT+/-$<br>XX:XX | <b>GMT</b>              | N                                  |

#### *TABLE C.18 Filter Scorecard Report output parameters*

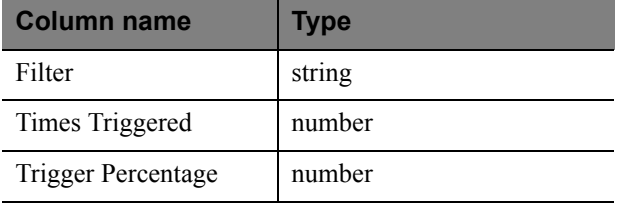

### **Auto Delayed Capture Report**

*TABLE C.19 Auto Delayed Capture Report input parameters*

| <b>Name</b> | <b>Description</b>                  | <b>Type</b>                         | <b>Required?</b> | <b>Allowed</b><br>values        | <b>Default</b><br>value | Auto-<br>computed<br>by<br>scheduler? |
|-------------|-------------------------------------|-------------------------------------|------------------|---------------------------------|-------------------------|---------------------------------------|
| start date  | Start date to run report for        | datetime<br>YYYY-MM-<br>DD HH:MI:SS | Y                |                                 | N/A                     | Y                                     |
| end date    | End date to run report for          | datetime<br>YYYY-MM-<br>DD HH:MI:SS | Y                |                                 | N/A                     | Y                                     |
| timezone    | Timezone used to interpret<br>times | string                              | N                | <b>GMT</b><br>$GMT+/-$<br>XX:XX | <b>GMT</b>              | N                                     |

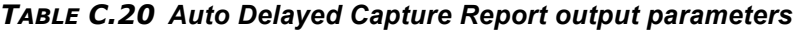

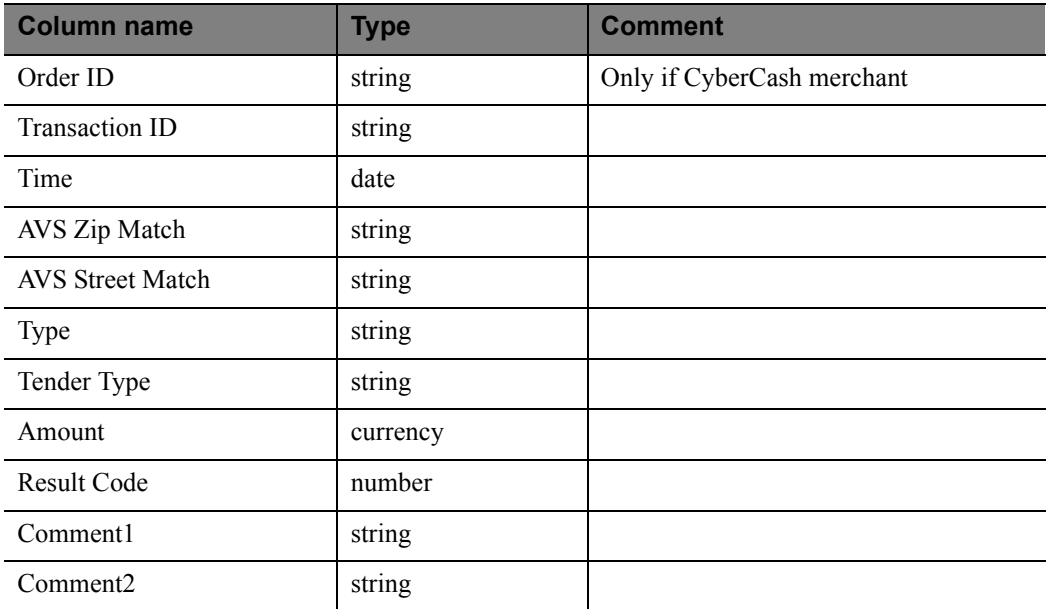

**C**

# **Auto Credit Report**

| <b>Name</b> | <b>Description</b>                  | <b>Type</b>                         | <b>Required</b><br>? | <b>Allowed</b><br>values        | <b>Default</b><br>value | Auto-<br>computed<br>by<br>scheduler? |
|-------------|-------------------------------------|-------------------------------------|----------------------|---------------------------------|-------------------------|---------------------------------------|
| start date  | Start date to run<br>report for     | datetime YYYY-<br>MM-DD<br>HH:MI:SS | Y                    |                                 | N/A                     | Y                                     |
| end date    | End date to run<br>report for       | datetime YYYY-<br>MM-DD<br>HH:MI:SS | Y                    |                                 | N/A                     | Y                                     |
| timezone    | Timezone used to<br>interpret times | string                              | N                    | <b>GMT</b><br>$GMT+/-$<br>XX:XX | <b>GMT</b>              | N                                     |

*TABLE C.21 Auto Credit Report input parameters*

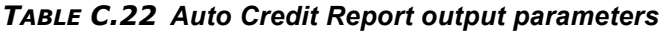

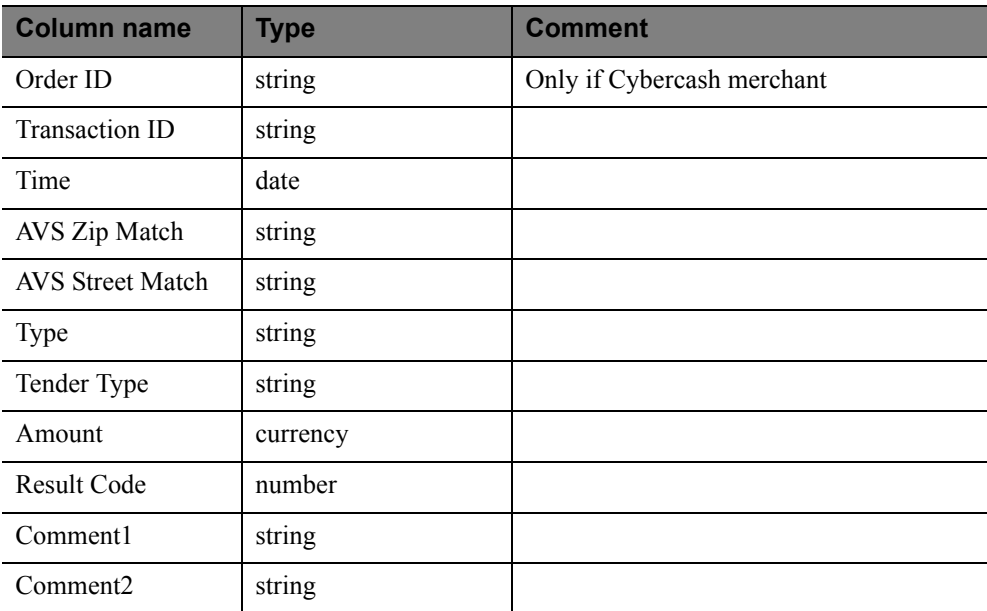

### **Auto Void Report**

*TABLE C.23 Auto Void Report input parameters*

| <b>Name</b> | <b>Description</b>                  | <b>Type</b>                         | <b>Required</b><br>2 | <b>Allowed</b><br>values        | <b>Default</b><br>value | Auto-<br>computed<br>by<br>scheduler? |
|-------------|-------------------------------------|-------------------------------------|----------------------|---------------------------------|-------------------------|---------------------------------------|
| start date  | Start date to run report<br>for     | datetime YYYY-<br>MM-DD<br>HH:MI:SS | Y                    |                                 | N/A                     | Y                                     |
| end date    | End date to run report<br>for       | datetime YYYY-<br>MM-DD<br>HH:MI:SS | Y                    |                                 | N/A                     | Y                                     |
| timezone    | Timezone used to<br>interpret times | string                              | N                    | <b>GMT</b><br>$GMT+/-$<br>XX:XX | <b>GMT</b>              | N                                     |

*TABLE C.24 Auto Void Report output parameters*

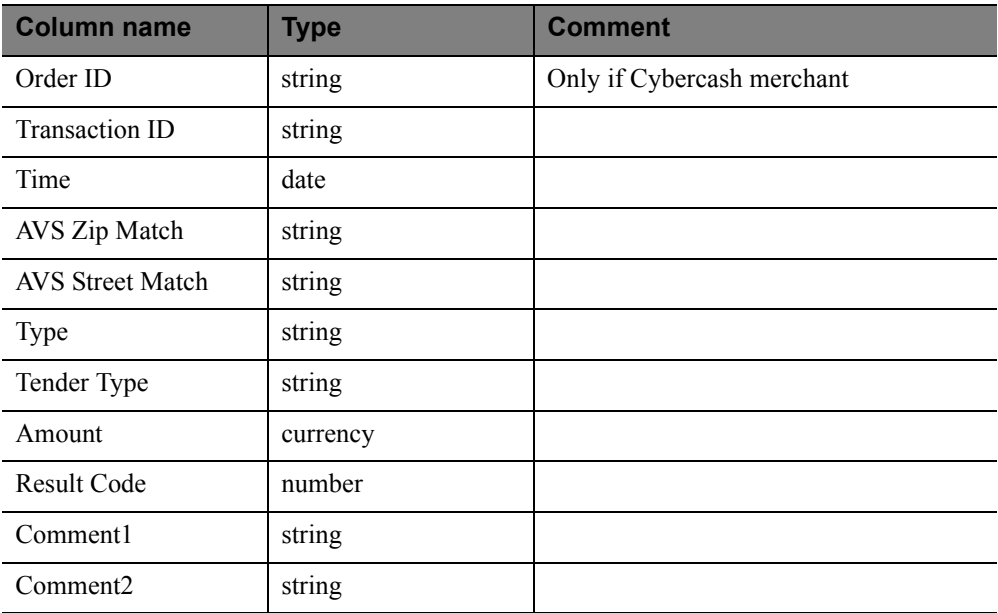

**C**

# **Auto Resettle Report**

| <b>Name</b> | <b>Description</b>                  | <b>Type</b>                         | <b>Required</b><br>? | <b>Allowed</b><br>values        | <b>Default</b><br>value | Auto-<br>computed<br>by<br>scheduler? |
|-------------|-------------------------------------|-------------------------------------|----------------------|---------------------------------|-------------------------|---------------------------------------|
| start date  | Start date to run report<br>for     | datetime YYYY-<br>MM-DD<br>HH:MI:SS | Y                    |                                 | N/A                     | Y                                     |
| end date    | End date to run report<br>for       | datetime YYYY-<br>MM-DD<br>HH:MI:SS | Y                    |                                 | N/A                     | Y                                     |
| timezone    | Timezone used to<br>interpret times | string                              | N                    | <b>GMT</b><br>$GMT+/-$<br>XX:XX | <b>GMT</b>              | N                                     |

*TABLE C.25 Auto Resettle Report input parameters*

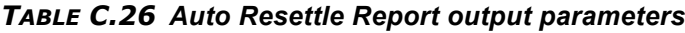

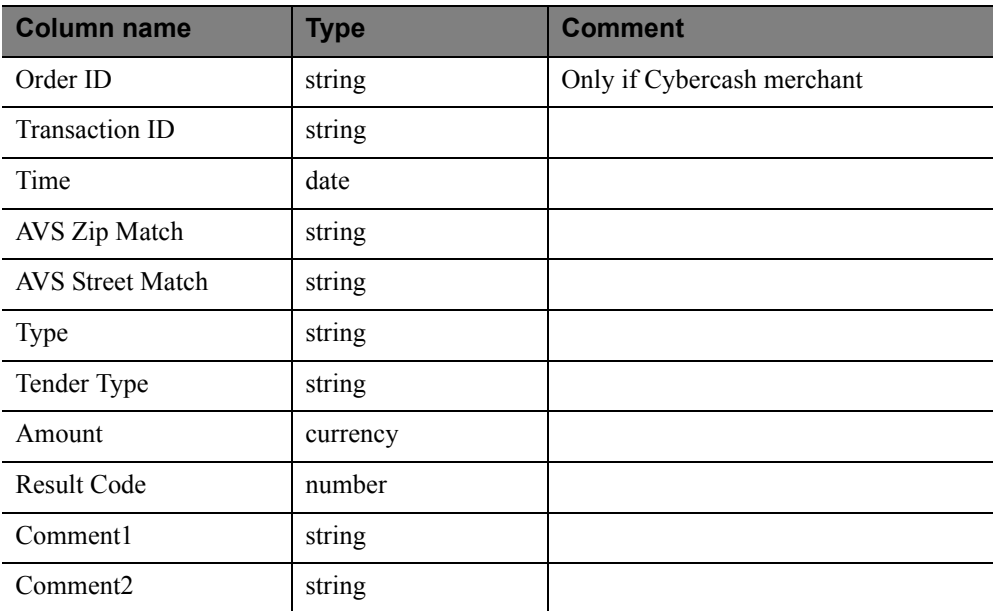

# **Recurring Billing Report**

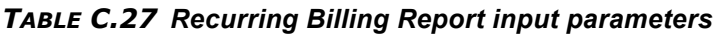

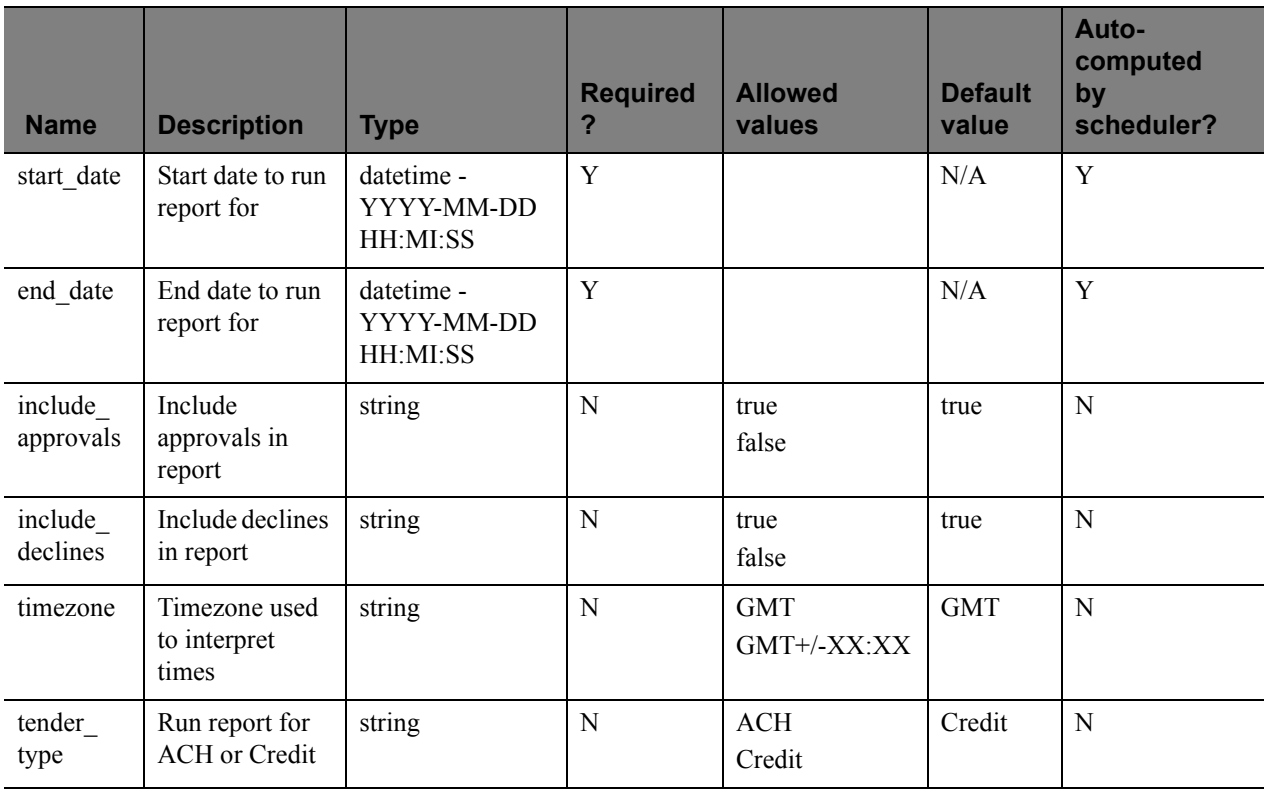

#### *TABLE C.28 Recurring Billing Report output parameters*

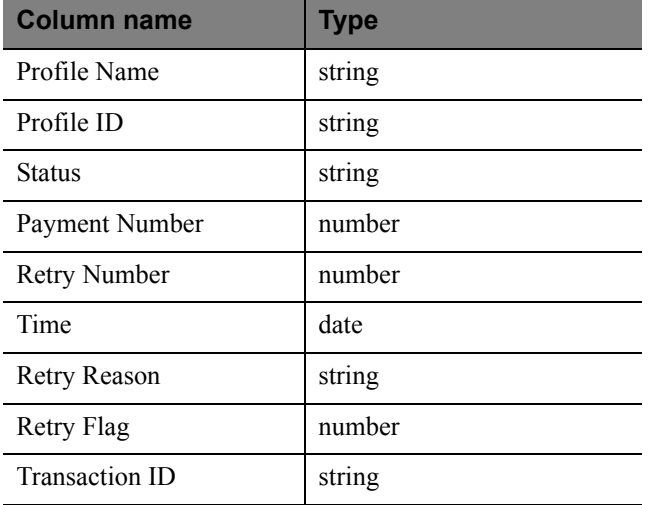

#### *TABLE C.28 Recurring Billing Report output parameters*

Result Code number

# **Recurring Profile Report**

#### *TABLE C.29 Recurring Profile Report input parameters*

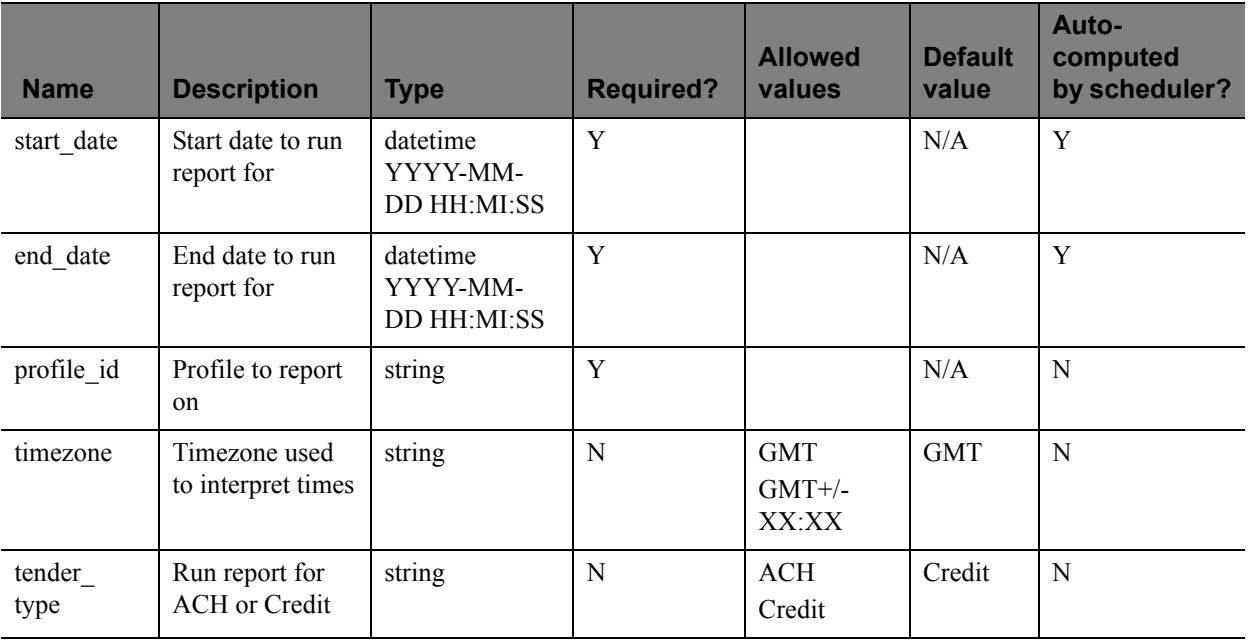

#### *TABLE C.30 Recurring Profile Report output parameters*

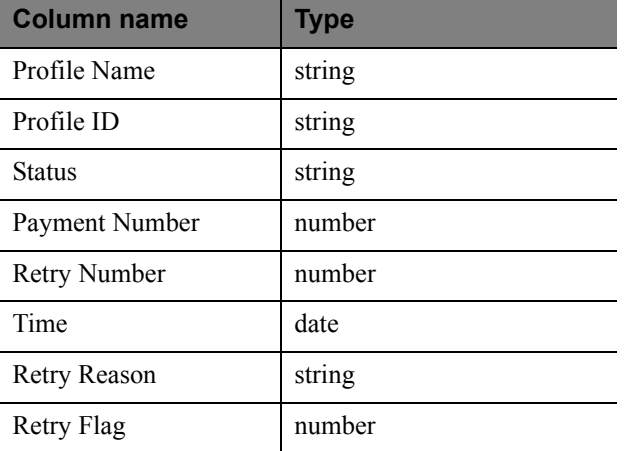

#### *TABLE C.30 Recurring Profile Report output parameters*

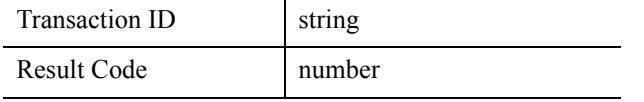

**C**

### **Recurring Profile Failed Report**

| <b>Name</b> | <b>Description</b>                  | <b>Type</b>         | <b>Required?</b> | <b>Allowed</b><br>values        | <b>Default</b><br>value | Auto-<br>computed<br>by scheduler? |
|-------------|-------------------------------------|---------------------|------------------|---------------------------------|-------------------------|------------------------------------|
| start date  | Start date to run report<br>for     | date YYYY-<br>MM-DD | Y                |                                 | N/A                     | Y                                  |
| timezone    | Timezone used to<br>interpret times | string              | N                | <b>GMT</b><br>$GMT+/-$<br>XX:XX | <b>GMT</b>              | N                                  |

*TABLE C.31 Recurring Profile Failed Report input parameters*

*TABLE C.32 Recurring Profile Failed Report output parameters*

| Column name         | <b>Type</b> |
|---------------------|-------------|
| Profile Name        | string      |
| Profile ID          | string      |
| <b>Status</b>       | string      |
| Payment Number      | number      |
| <b>Retry Number</b> | number      |
| Time                | date        |
| <b>Retry Reason</b> | string      |
| Retry Flag          | number      |
| Transaction ID      | string      |
| Result Code         | number      |

# **Transaction ID Search**

#### *TABLE D.1 Transaction ID Search input parameters*

| <b>Name</b>    | <b>Description</b>                  | <b>Type</b> | <b>Required</b><br>2 | <b>Allowed</b><br><b>values</b> | <b>Default</b><br>value | Auto-<br>computed<br>bv<br>scheduler? |
|----------------|-------------------------------------|-------------|----------------------|---------------------------------|-------------------------|---------------------------------------|
| transaction id | Transaction ID to<br>search for     | string      | Y                    |                                 |                         |                                       |
| timezone       | Timezone used to<br>interpret times | string      | N                    | <b>GMT</b><br>$GMT+/-$<br>XX:XX | <b>GMT</b>              | N                                     |

*TABLE D.2 Transaction ID Search output parameters*

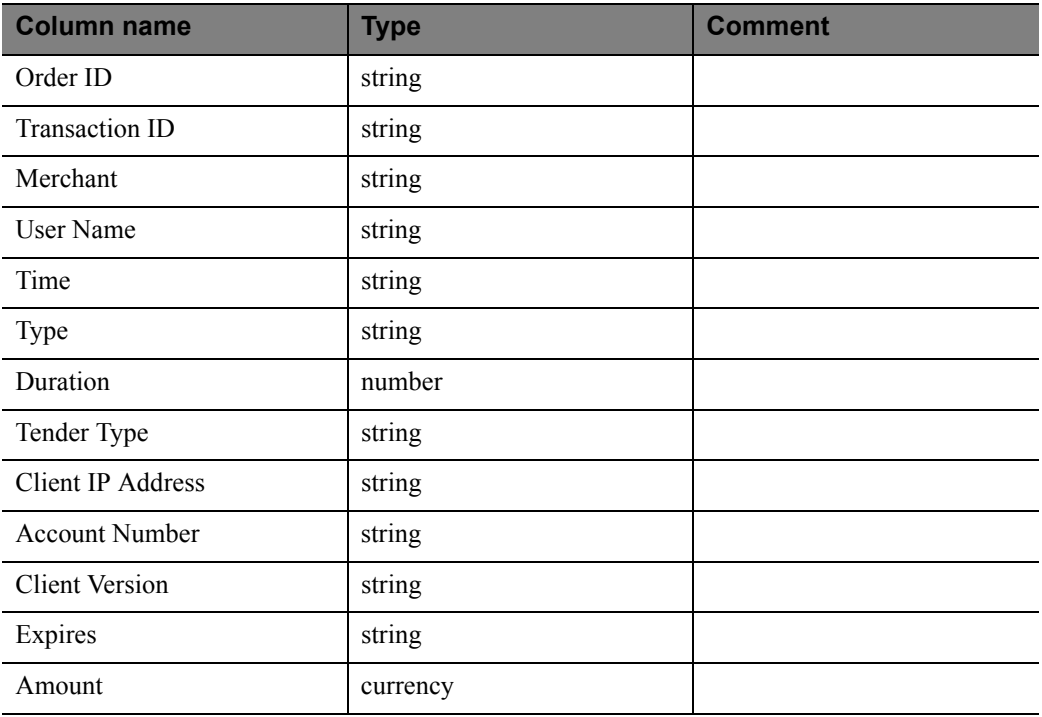

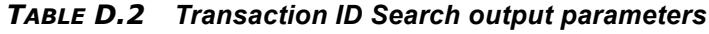

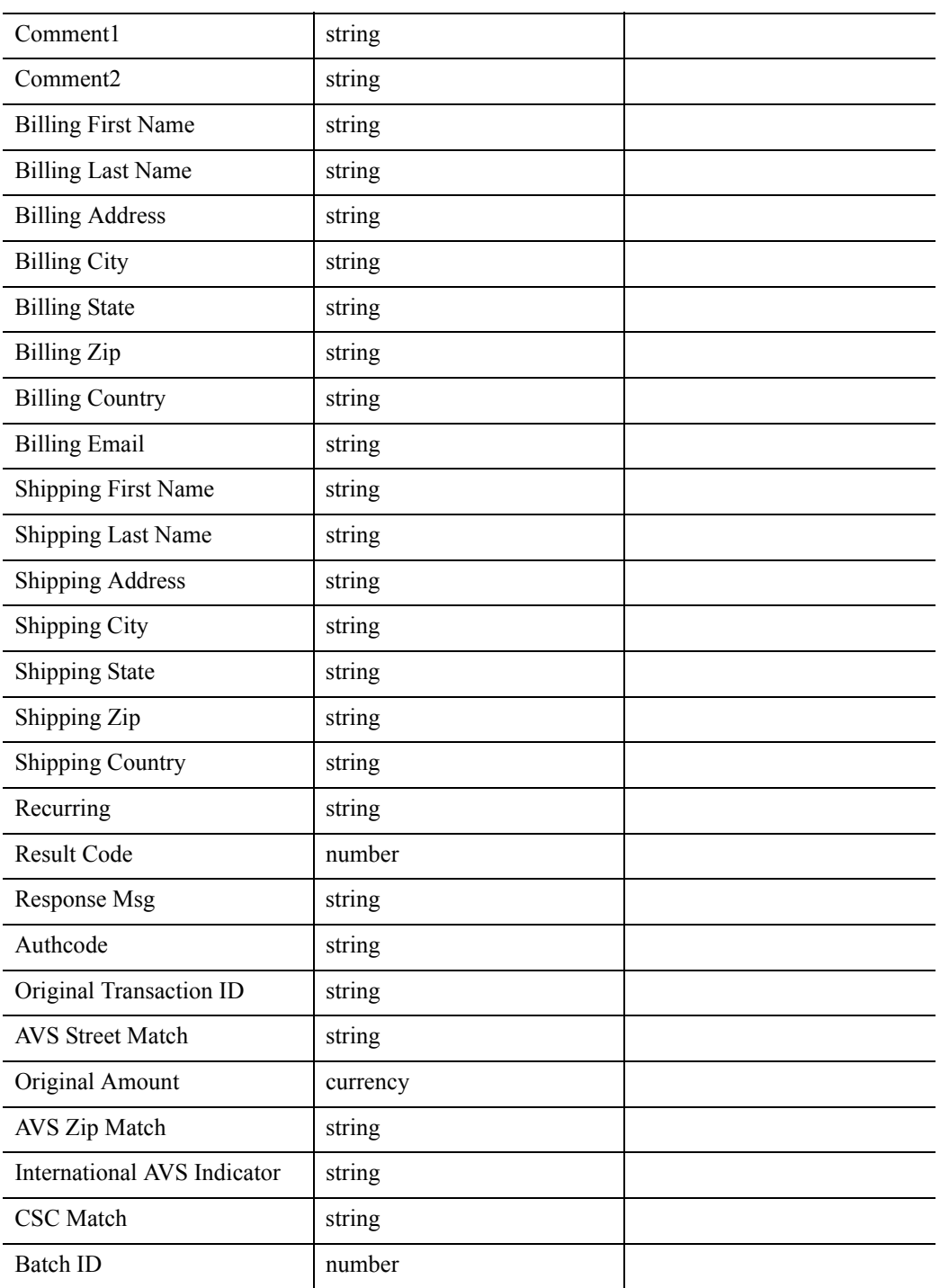

### **Batch ID Search**

| <b>Name</b> | <b>Description</b>                  | <b>Type</b>                              | <b>Required</b><br>? | <b>Allowed</b><br>values        | <b>Defaul</b><br>t value | Auto-<br>computed<br>by<br>scheduler? |
|-------------|-------------------------------------|------------------------------------------|----------------------|---------------------------------|--------------------------|---------------------------------------|
| batch_id    | Batch ID to search<br>for           | string                                   | Y                    |                                 |                          |                                       |
| start_date  | Start date to search<br>for         | datetime -<br>YYYY-<br>MM-DD<br>HH:MI:SS | Y                    |                                 |                          |                                       |
| end date    | End date to search<br>for           | datetime -<br>YYYY-<br>MM-DD<br>HH:MI:SS | Y                    |                                 |                          |                                       |
| timezone    | Timezone used to<br>interpret times | string                                   | N                    | <b>GMT</b><br>$GMT+/-$<br>XX:XX | <b>GMT</b>               | N                                     |

*TABLE D.3 Batch ID Search input parameters*

*TABLE D.4 Batch ID Search output parameters*

| <b>Column name</b>    | <b>Type</b> | <b>Comment</b>             |
|-----------------------|-------------|----------------------------|
| Order ID              | string      | Only if CyberCash merchant |
| Transaction ID        | string      |                            |
| Time                  | string      |                            |
| Type                  | string      |                            |
| Tender Type           | string      |                            |
| <b>Account Number</b> | string      |                            |
| Expires               | string      |                            |
| Amount                | currency    |                            |
| Response Msg          | string      |                            |
| Comment1              | string      |                            |
| Comment <sub>2</sub>  | string      |                            |

### **AccountNumberSearch**

| <b>Name</b>    | <b>Description</b>                     | <b>Type</b>                                     | <b>Required</b><br>? | <b>Allowed</b><br>values        | <b>Default</b><br>value | Auto-<br>computed<br>by<br>scheduler? |
|----------------|----------------------------------------|-------------------------------------------------|----------------------|---------------------------------|-------------------------|---------------------------------------|
| account number | <b>Account Number to</b><br>search for | string                                          | Y                    |                                 |                         |                                       |
| start_date     | Start date to search<br>for            | datetime -<br>YYYY-MM-<br><b>DD</b><br>HH:MI:SS | Y                    |                                 |                         |                                       |
| end date       | End date to search<br>for              | datetime -<br>YYYY-MM-<br><b>DD</b><br>HH:MI:SS | Y                    |                                 |                         |                                       |
| timezone       | Timezone used to<br>interpret times    | string                                          | N                    | <b>GMT</b><br>$GMT+/-$<br>XX:XX | <b>GMT</b>              | N                                     |

*TABLE D.5 AccountNumberSearch input parameters*

*TABLE D.6 AccountNumberSearch output parameters*

| <b>Column name</b>    | <b>Type</b> | <b>Comment</b>             |
|-----------------------|-------------|----------------------------|
| Order ID              | string      | Only if CyberCash merchant |
| Transaction ID        | string      |                            |
| Time                  | string      |                            |
| Type                  | string      |                            |
| Tender Type           | string      |                            |
| <b>Account Number</b> | string      |                            |
| Expires               | string      |                            |
| Amount                | currency    |                            |
| Response Msg          | string      |                            |
| Comment1              | string      |                            |
| Comment <sub>2</sub>  | string      |                            |

### **CommentSearch**

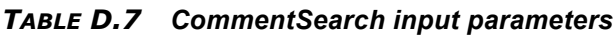

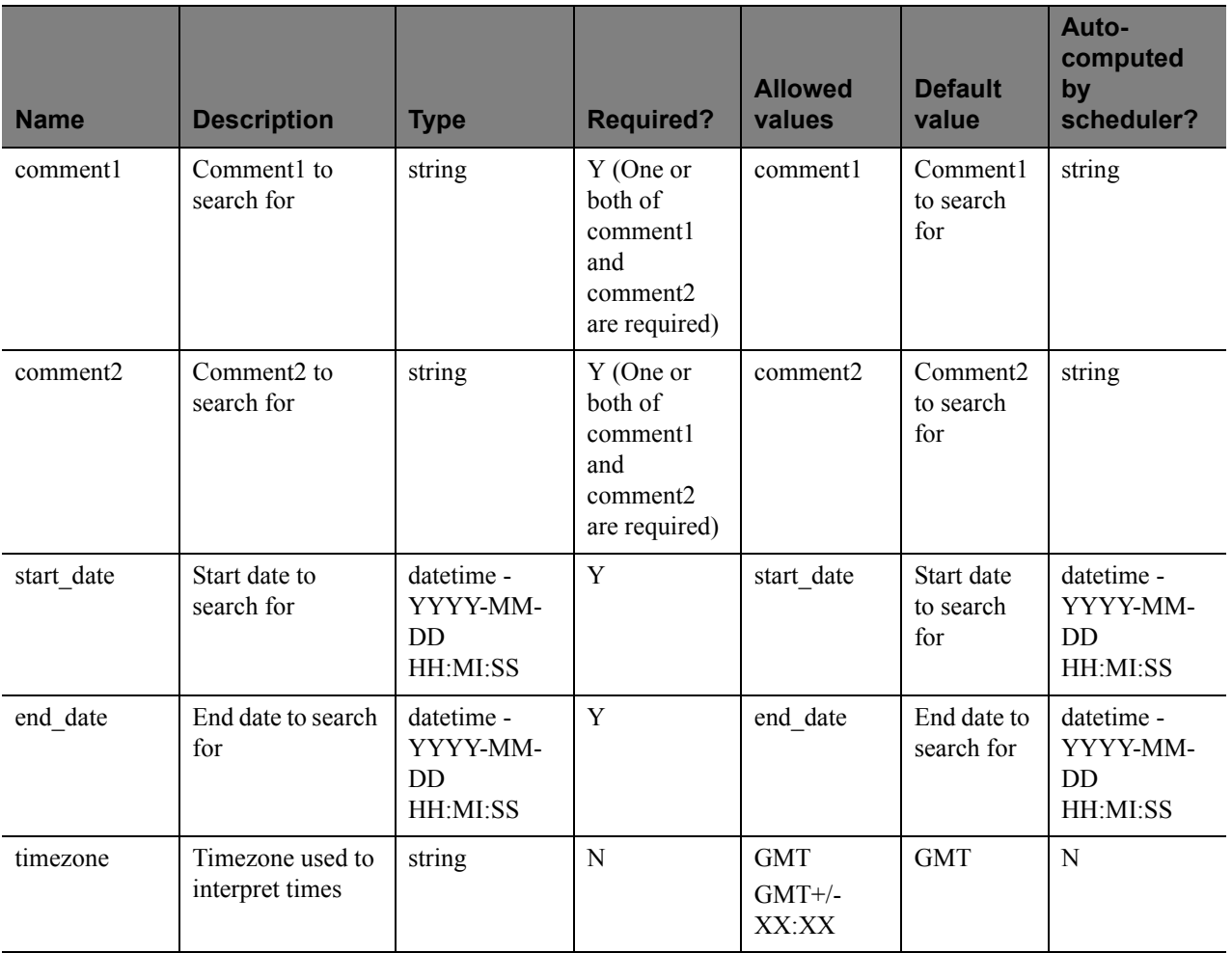

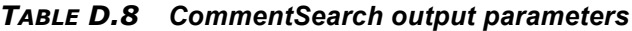

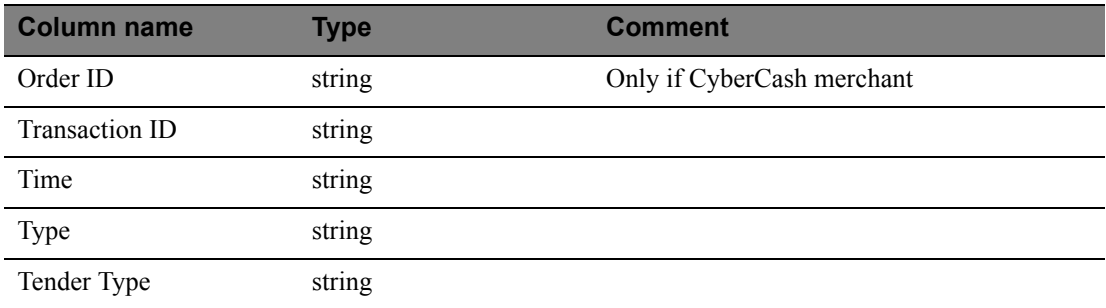

| <b>Account Number</b> | string   |
|-----------------------|----------|
| Expires               | string   |
| Amount                | currency |
| Response Msg          | string   |
| Comment1              | string   |
| Comment <sub>2</sub>  | string   |

*TABLE D.8 CommentSearch output parameters*

### **AccountNumberRefSearch**

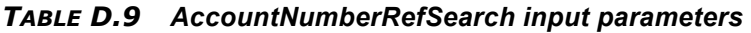

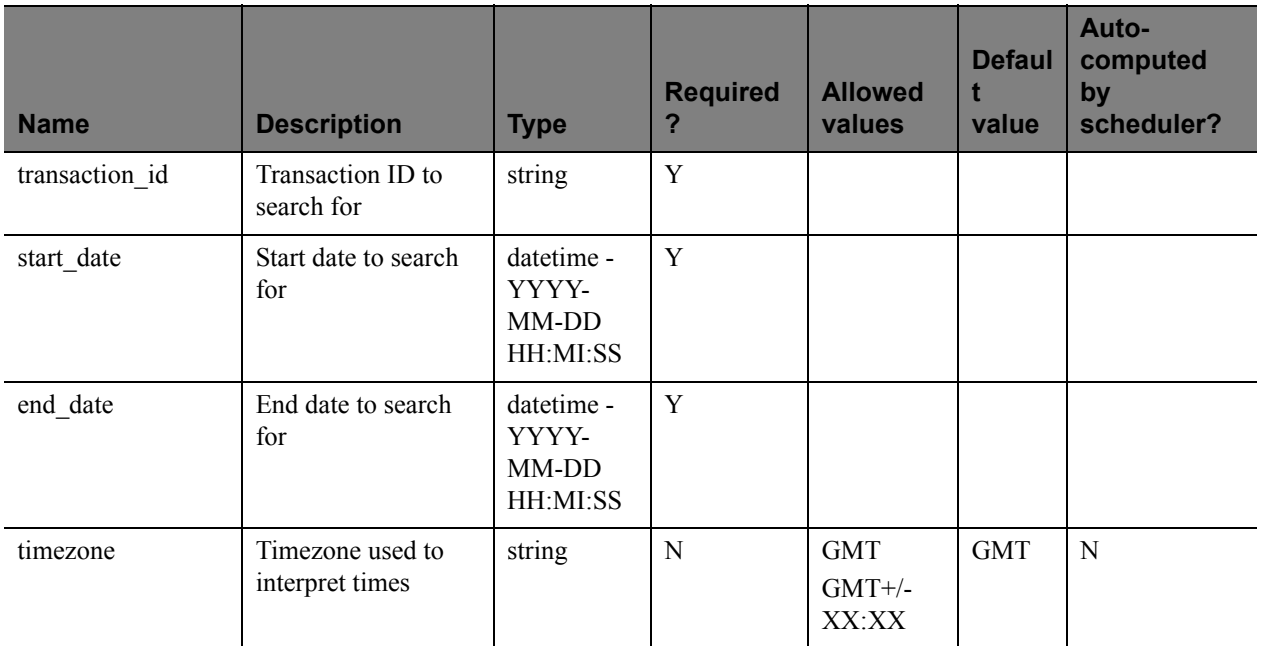

#### *TABLE D.10 AccountNumberRefSearch output parameters*

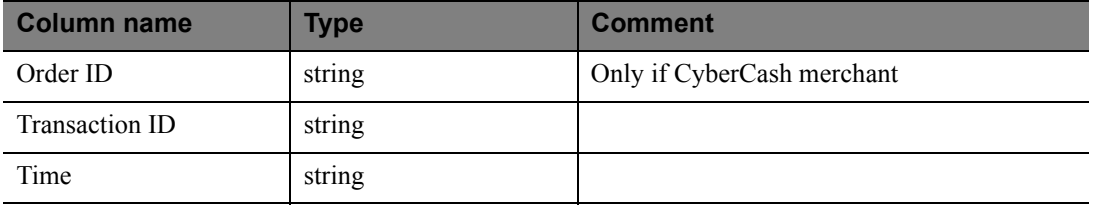

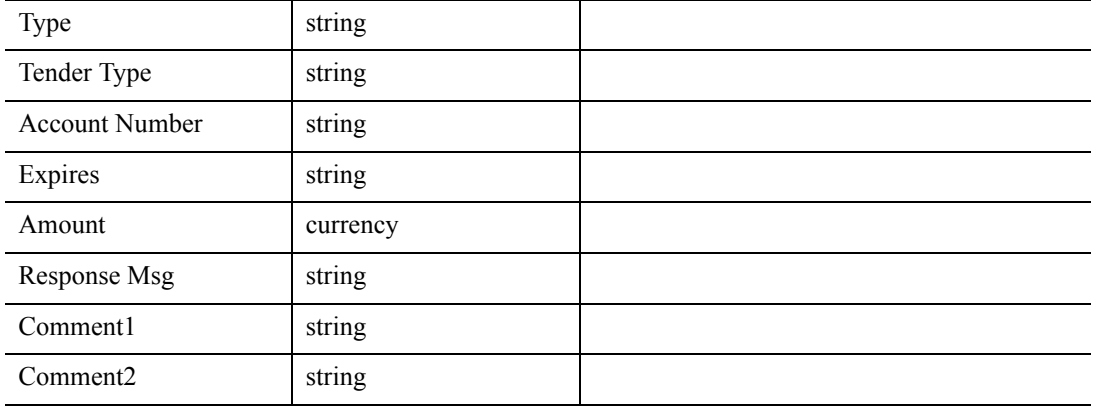

#### *TABLE D.10 AccountNumberRefSearch output parameters*

# **PurchaseOrderSearch**

#### *TABLE D.11 PurchaseOrderSearch input parameters*

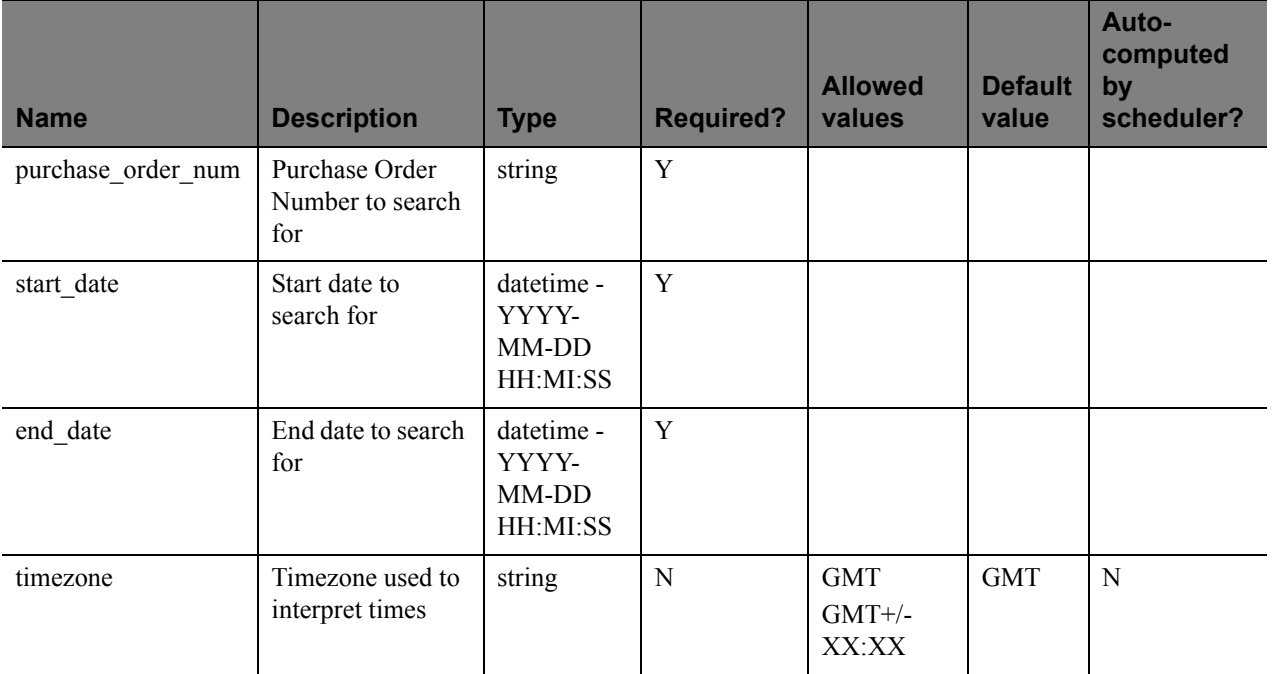

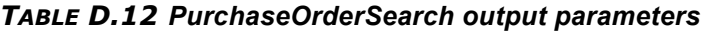

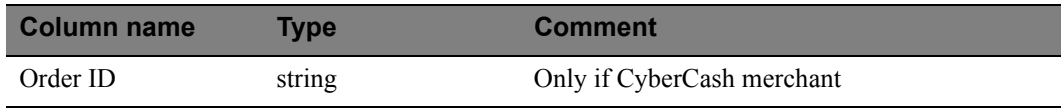

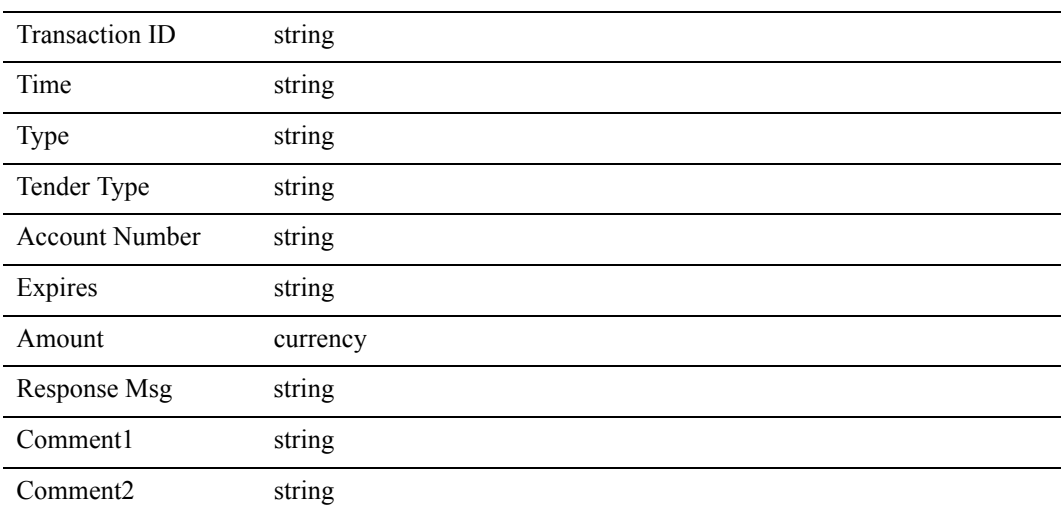

#### *TABLE D.12 PurchaseOrderSearch output parameters*

# **RecurringBillingProfileIDSearch**

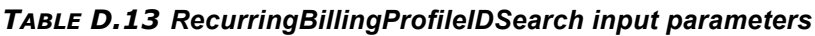

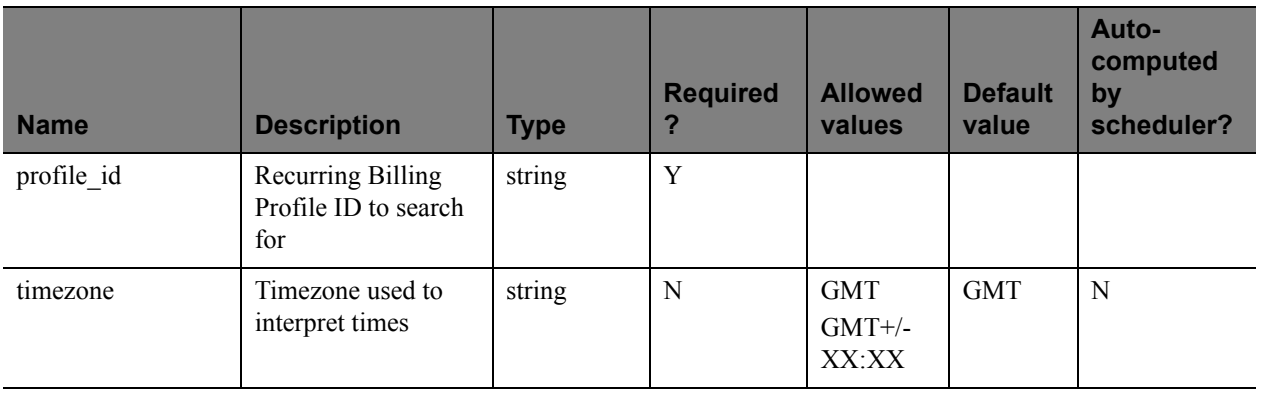

#### *TABLE D.14 RecurringBillingProfileIDSearch output parameters*

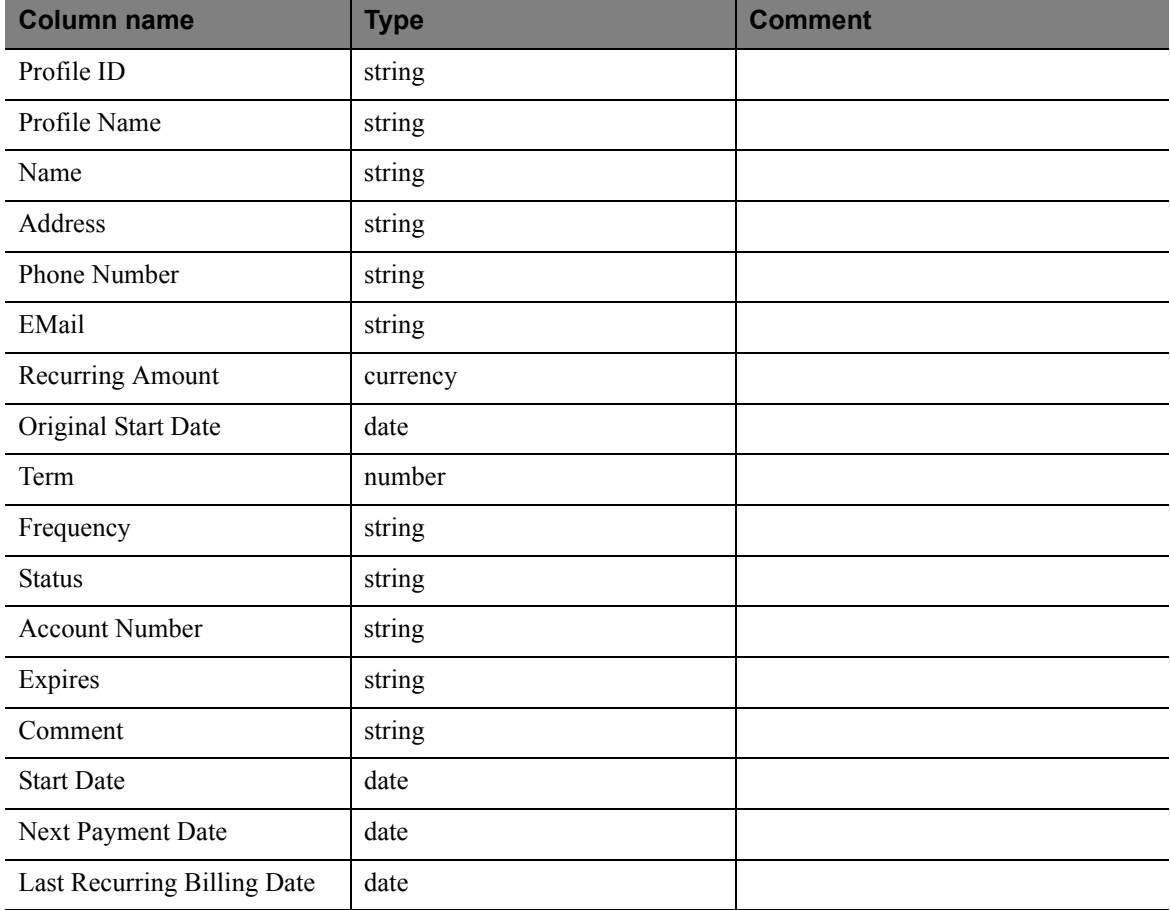

#### *TABLE D.14 RecurringBillingProfileIDSearch output parameters*

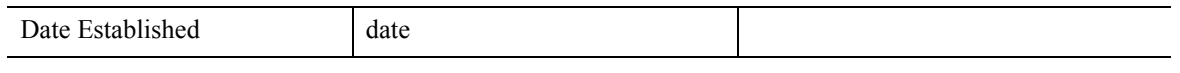

# **RecurringBillingProfileNameSearch**

*TABLE D.15 RecurringBillingProfileNameSearch input parameters*

| <b>Name</b>  | <b>Description</b>                                        | <b>Type</b> | <b>Required</b><br>? | <b>Allowed</b><br>values        | <b>Default</b><br>value | Auto-<br>computed<br>by<br>scheduler? |
|--------------|-----------------------------------------------------------|-------------|----------------------|---------------------------------|-------------------------|---------------------------------------|
| profile name | <b>Recurring Billing</b><br>Profile Name to<br>search for | string      | Υ                    |                                 |                         |                                       |
| timezone     | Timezone used to<br>interpret times                       | string      | N                    | <b>GMT</b><br>$GMT+/-$<br>XX:XX | <b>GMT</b>              | N                                     |

*TABLE D.16 RecurringBillingProfileNameSearch output parameters*

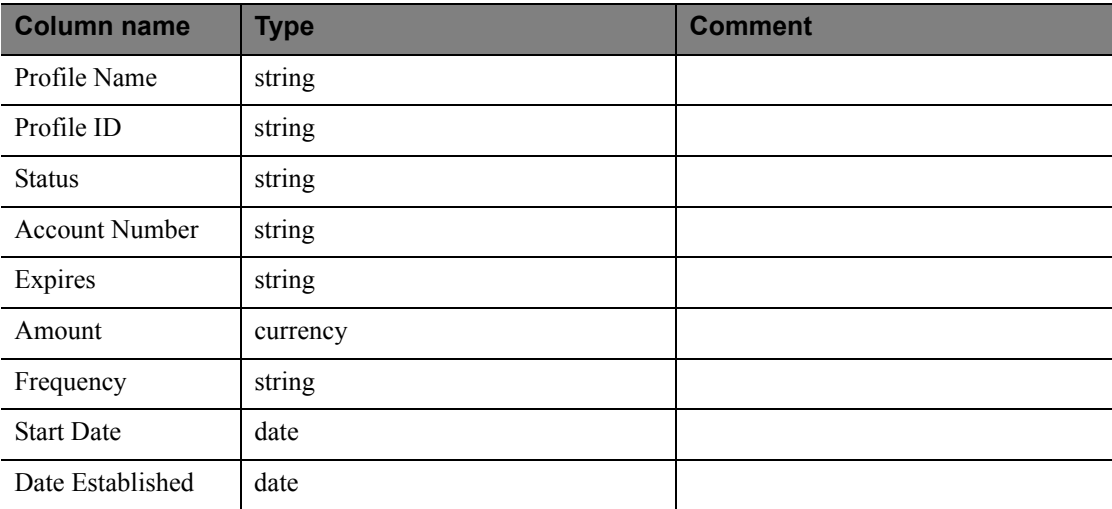

### **RecurringBillingAccountNumberSearch**

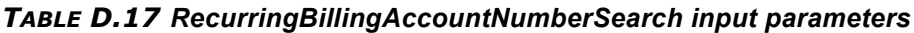

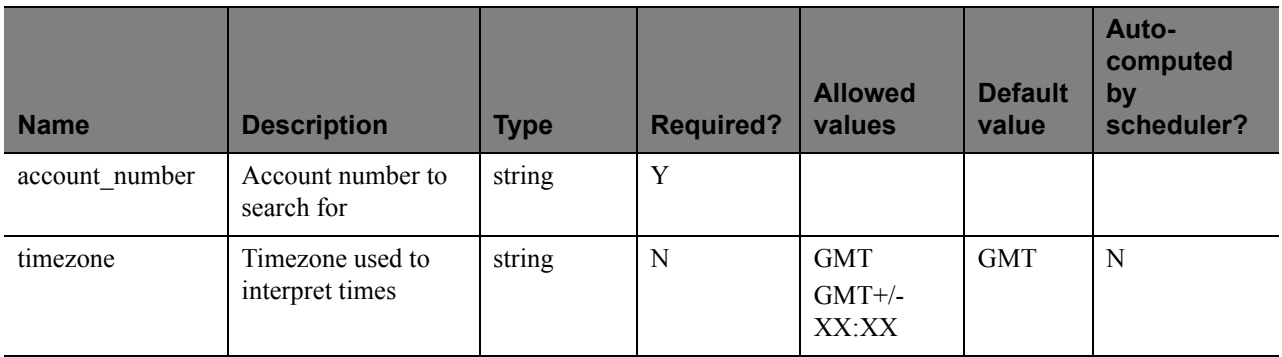

*TABLE D.18 RecurringBillingAccountNumberSearch output parameters*

| <b>Type</b> | <b>Comment</b> |
|-------------|----------------|
| string      |                |
| string      |                |
| string      |                |
| string      |                |
| string      |                |
| currency    |                |
| string      |                |
| date        |                |
| date        |                |
|             |                |

### **RecurringBillingCommentSearch**

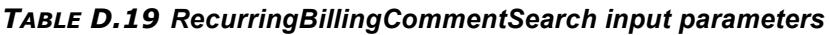

| <b>Name</b> | <b>Description</b>                  | <b>Type</b> | <b>Required?</b> | <b>Allowed</b><br>values        | <b>Default</b><br>value | Auto-<br>computed<br>by<br>scheduler? |
|-------------|-------------------------------------|-------------|------------------|---------------------------------|-------------------------|---------------------------------------|
| comment     | Comment to search<br>for            | string      | Y                |                                 |                         |                                       |
| timezone    | Timezone used to<br>interpret times | string      | N                | <b>GMT</b><br>$GMT+/-$<br>XX:XX | <b>GMT</b>              | N                                     |

*TABLE D.20 RecurringBillingCommentSearch output parameters*

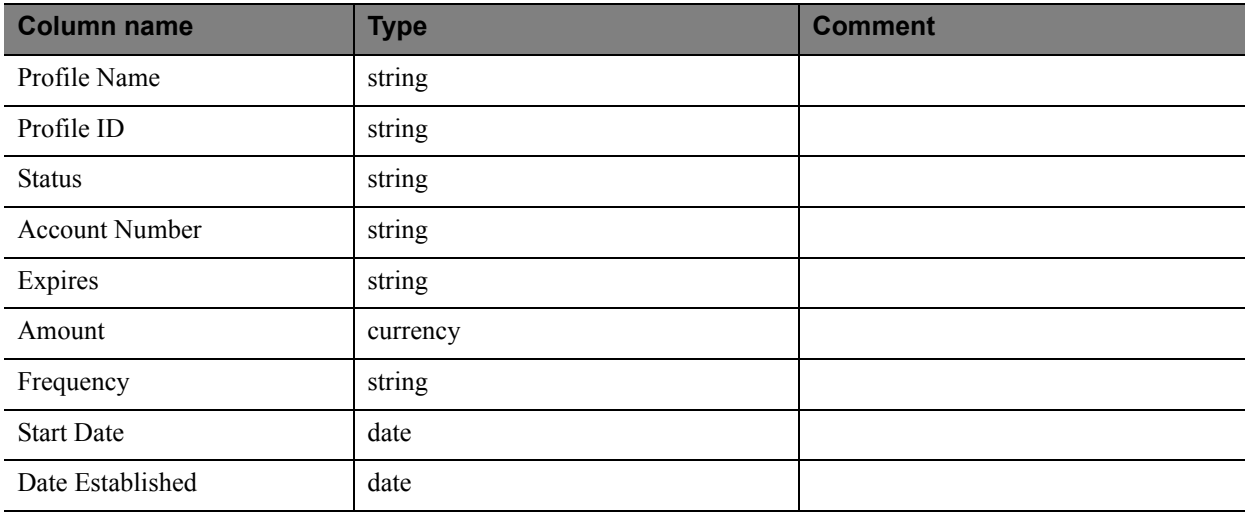

### **RecurringBillingAmountSearch**

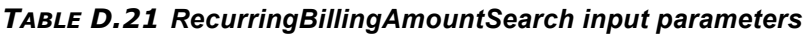

| <b>Name</b> | <b>Description</b>                  | <b>Type</b> | <b>Required?</b> | <b>Allowed</b><br>values        | <b>Default</b><br>value | Auto-<br>computed by<br>scheduler? |
|-------------|-------------------------------------|-------------|------------------|---------------------------------|-------------------------|------------------------------------|
| amount      | Amount to search<br>for             | string      | Y                |                                 |                         |                                    |
| timezone    | Timezone used to<br>interpret times | string      | N                | <b>GMT</b><br>$GMT+/-$<br>XX:XX | <b>GMT</b>              | N                                  |

*TABLE D.22 RecurringBillingAmountSearch output parameters*

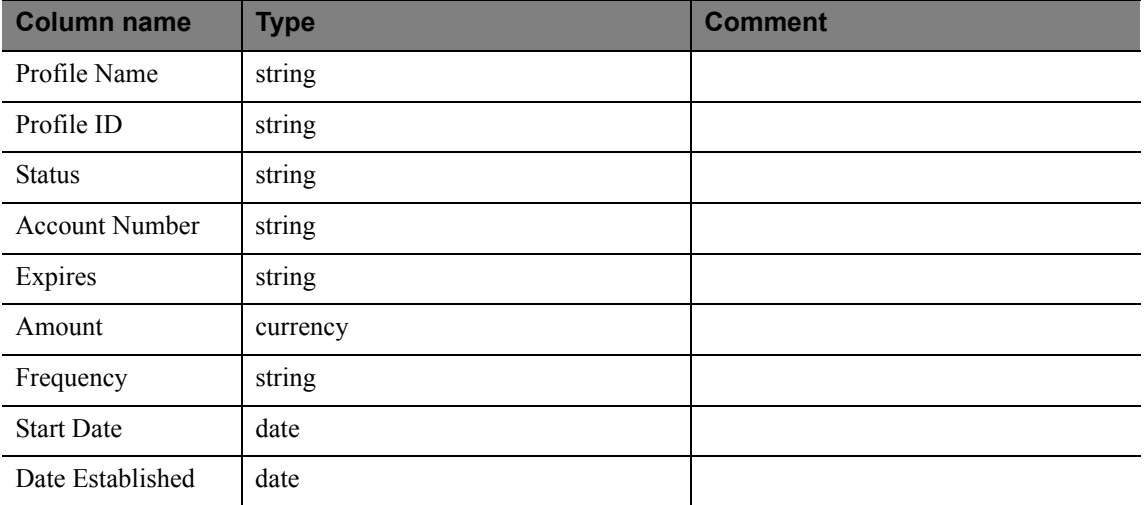

### **FraudTransactionSearch**

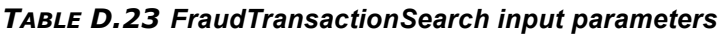

| <b>Name</b>          | <b>Description</b>                    | <b>Type</b> | <b>Required?</b> | <b>Allowed</b><br>values        | <b>Default</b><br>value | Auto-<br>computed by<br>scheduler? |
|----------------------|---------------------------------------|-------------|------------------|---------------------------------|-------------------------|------------------------------------|
| fraud_transaction_id | Fraud transaction ID<br>to search for | string      | Y                |                                 |                         |                                    |
| transaction type     | Transaction                           |             |                  |                                 |                         |                                    |
| timezone             | Timezone used to<br>interpret times   | string      | N                | <b>GMT</b><br>$GMT+/-$<br>XX:XX | <b>GMT</b>              | N                                  |

*TABLE D.24 FraudTransactionSearch output parameters*

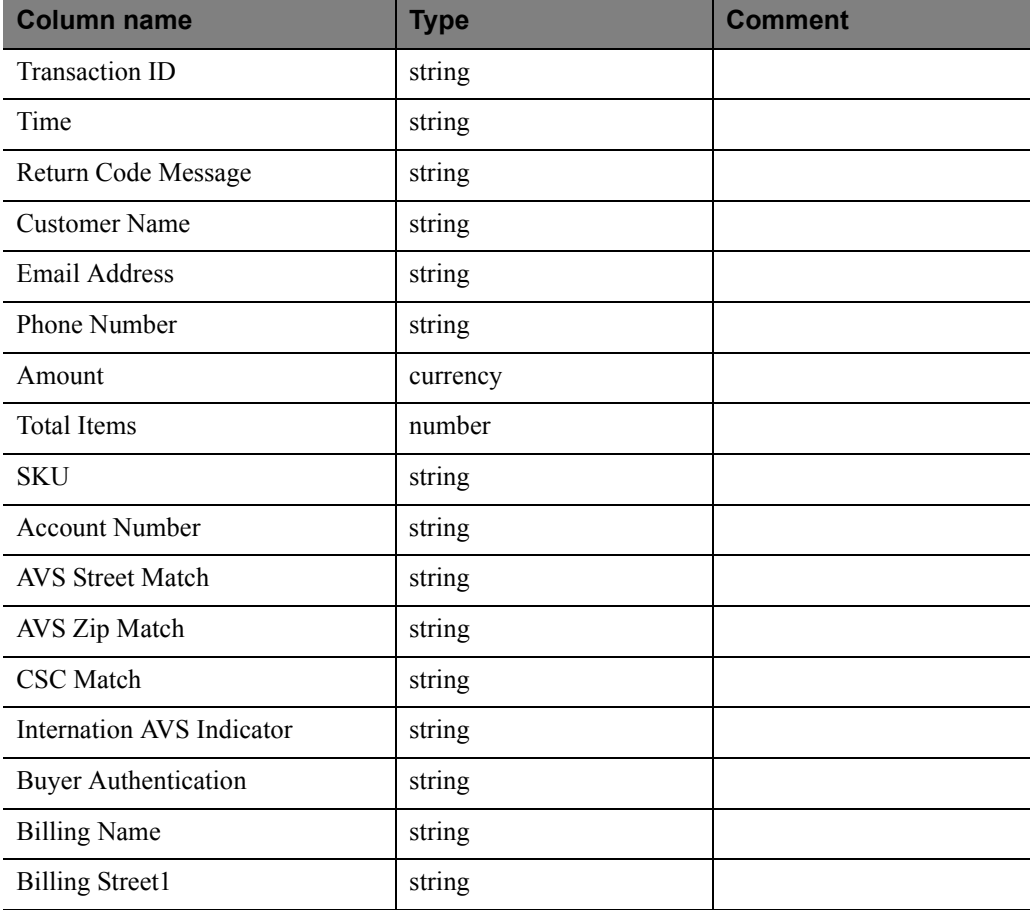

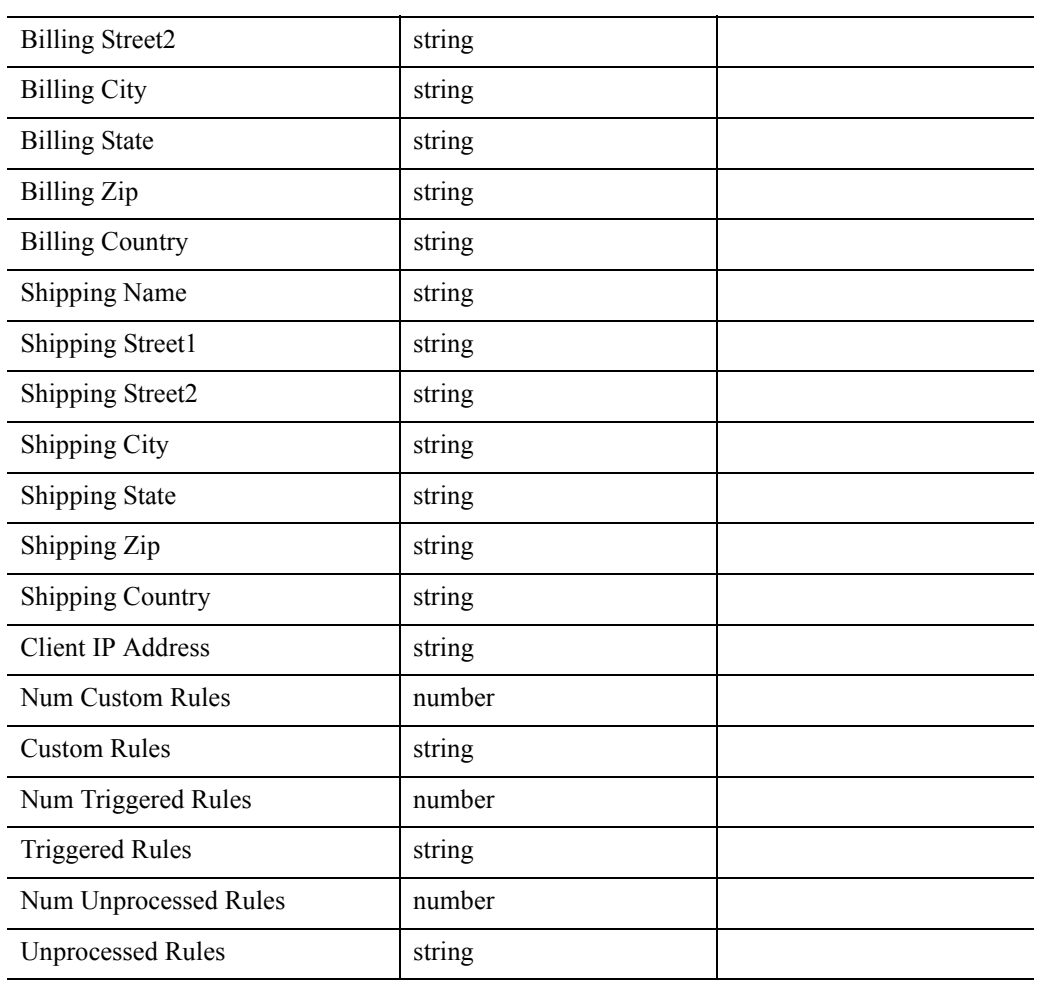

#### *TABLE D.24 FraudTransactionSearch output parameters*

### **OrderIDSearch**

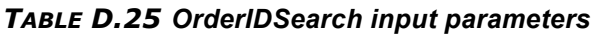

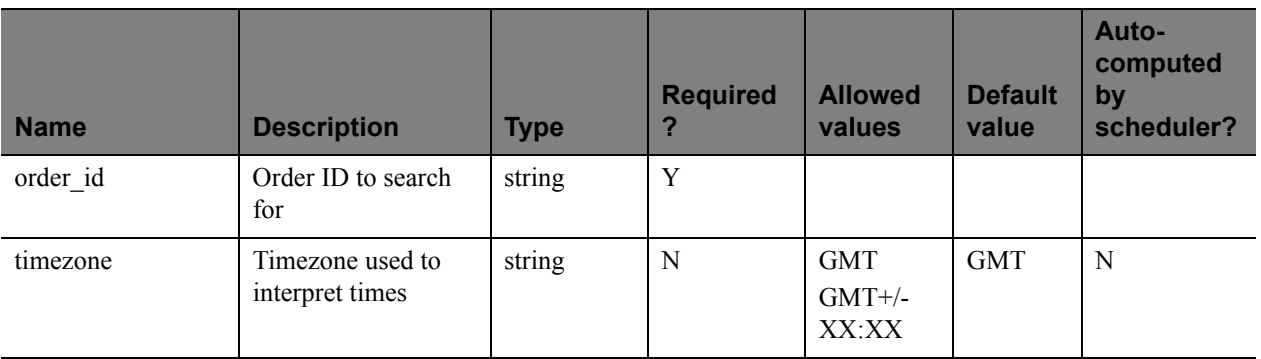

*TABLE D.26 OrderIDSearch output parameters*

| <b>Column name</b>       | <b>Comment</b> |  |
|--------------------------|----------------|--|
| Order ID                 | string         |  |
| Transaction ID           | string         |  |
| Merchant                 | string         |  |
| Time                     | string         |  |
| Type                     | string         |  |
| Duration                 | number         |  |
| Tender Type              | string         |  |
| <b>Client IP Address</b> | string         |  |
| <b>Account Number</b>    | string         |  |
| <b>Client Version</b>    | string         |  |
| Expires                  | string         |  |
| <b>Street</b>            | string         |  |
| Amount                   | currency       |  |
| Zip                      | string         |  |
| Email                    | string         |  |
| Name On Card             | string         |  |
| Comment1                 | string         |  |

| Comment <sub>2</sub>    | string   |  |
|-------------------------|----------|--|
| <b>Result Code</b>      | number   |  |
| Response Msg            | string   |  |
| Authcode                | string   |  |
| Original Transaction ID | string   |  |
| <b>AVS Street Match</b> | string   |  |
| Original Amount         | currency |  |
| AVS Zip Match           | string   |  |
| Batch ID                | number   |  |
| <b>AVS Result Code</b>  | string   |  |
|                         |          |  |

*TABLE D.26 OrderIDSearch output parameters*

# **PayPalTransactionIDSearch**

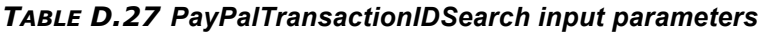

| <b>Name</b>              | <b>Description</b>                     | <b>Type</b> | <b>Required</b><br>? | <b>Allowed</b><br>values        | <b>Default</b><br>value | Auto-<br>computed<br>by<br>scheduler? |
|--------------------------|----------------------------------------|-------------|----------------------|---------------------------------|-------------------------|---------------------------------------|
| paypal_transaction<br>id | PayPal transaction<br>ID to search for | string      | Y                    |                                 |                         |                                       |
| timezone                 | Timezone used to<br>interpret times    | string      | N                    | <b>GMT</b><br>$GMT+/-$<br>XX:XX | <b>GMT</b>              | N                                     |

*TABLE D.28 PayPalTransactionIDSearch output parameters*

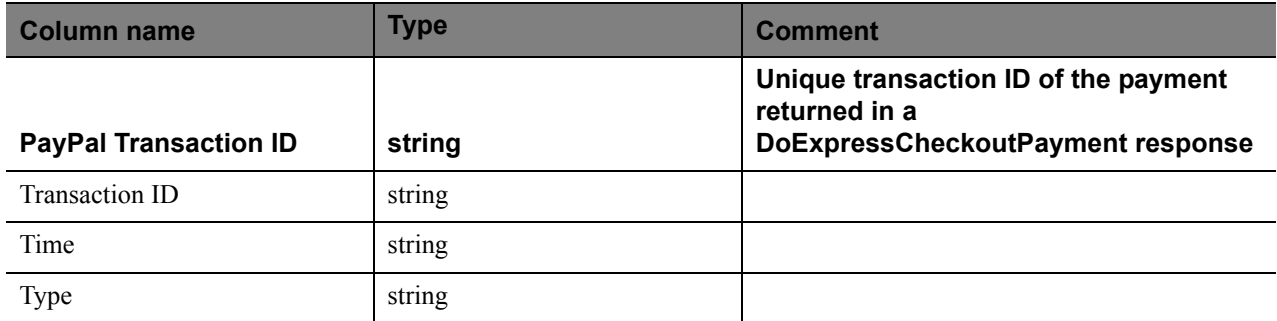

#### *TABLE D.28 PayPalTransactionIDSearch output parameters*

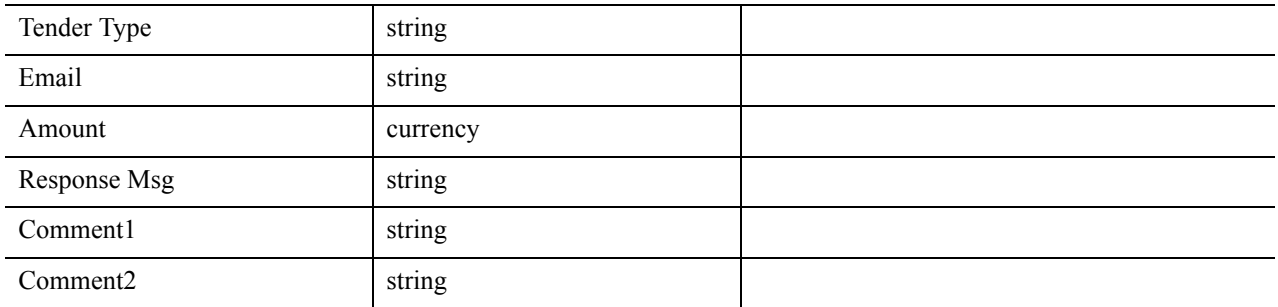

# **PayPalEmailSearch**

#### *TABLE D.29 PayPalEmailSearch input parameters*

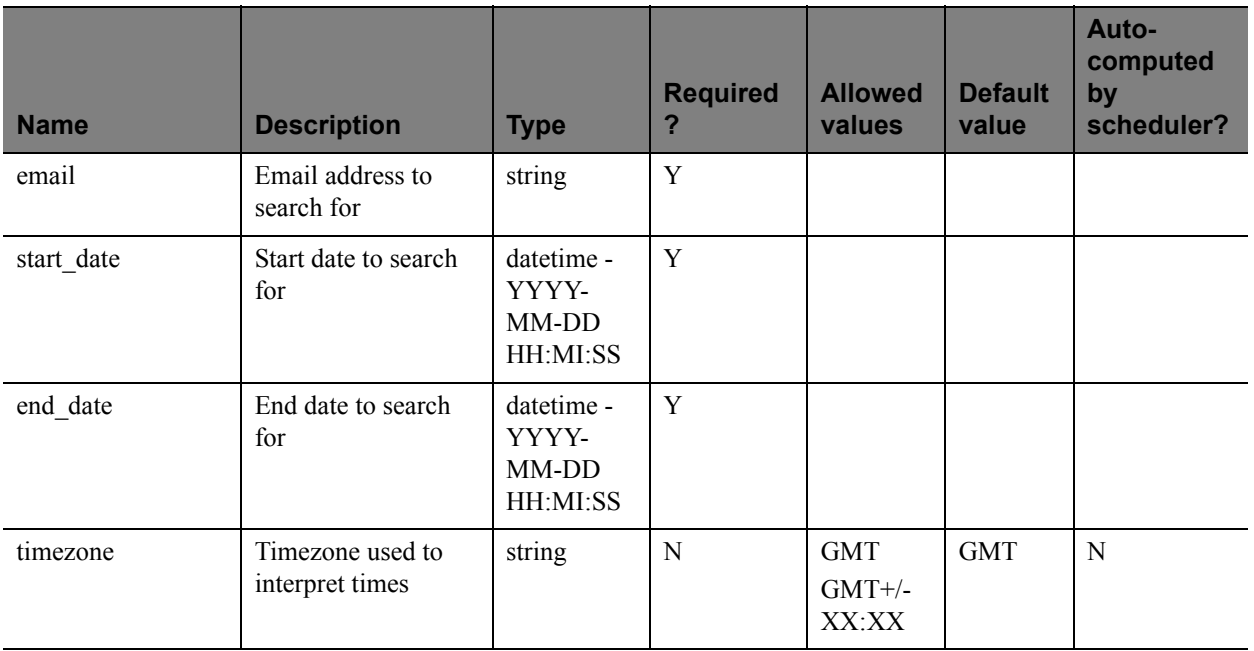

#### *TABLE D.30 PayPalEmailSearch output parameters*

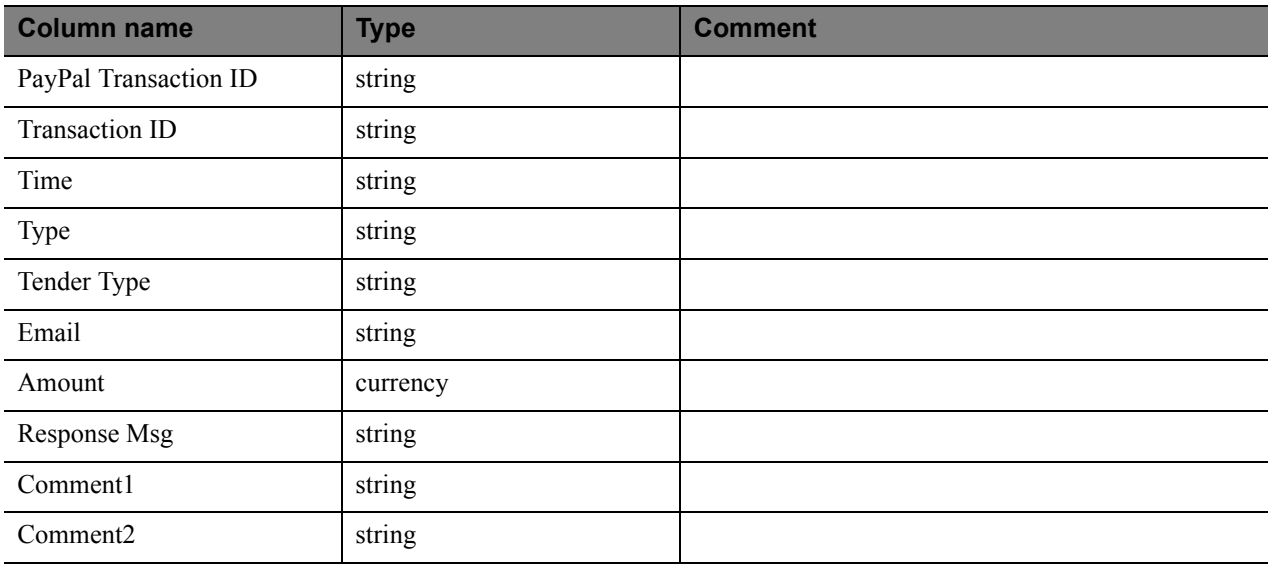

# **PayPalNameSearch**

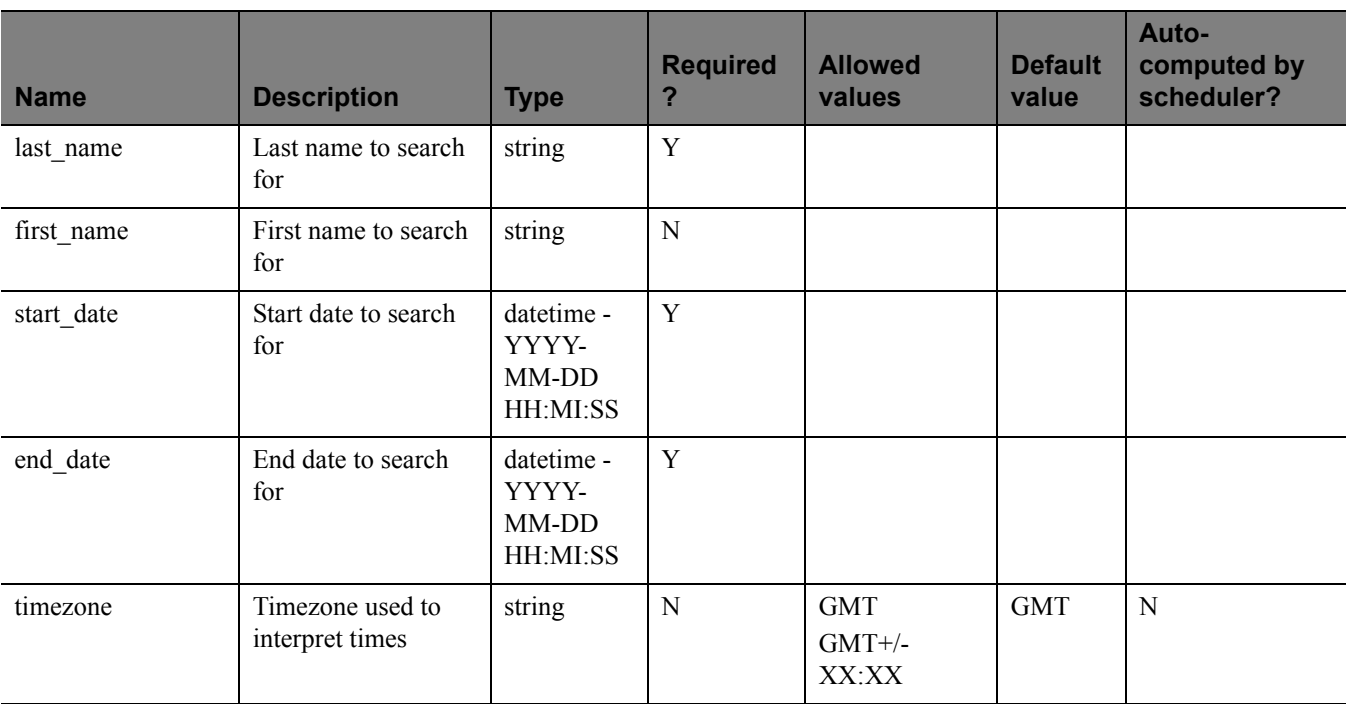

#### *TABLE D.31 PayPalNameSearch input parameters*

#### *TABLE D.32 PayPalNameSearch output parameters*

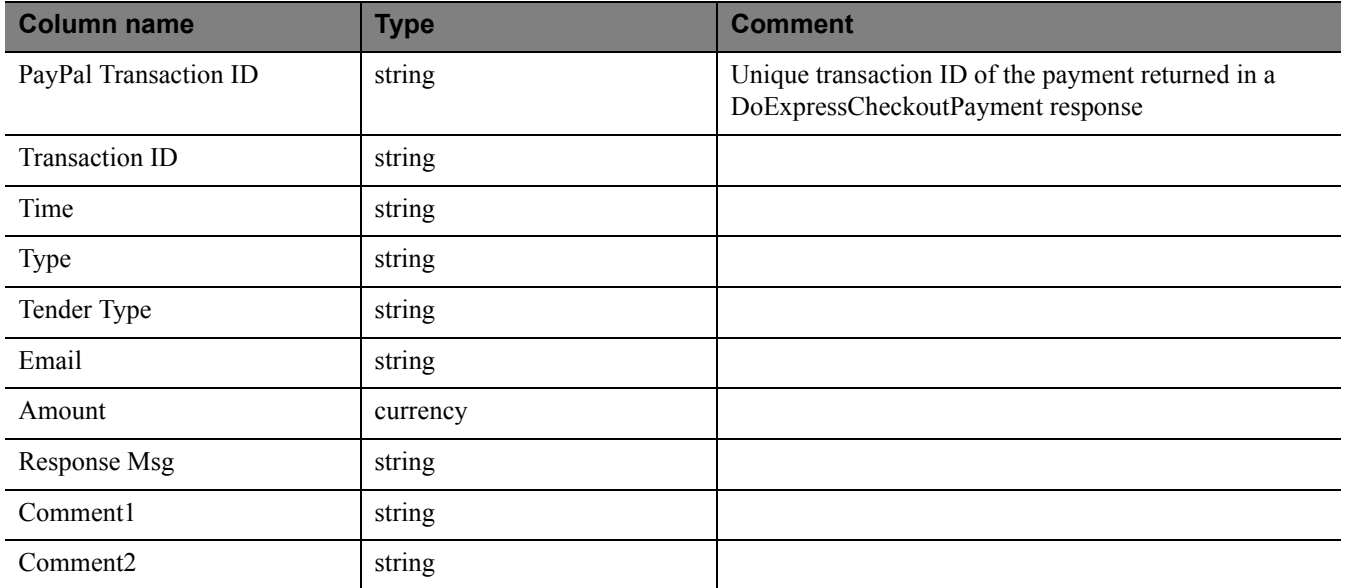

# **Index**

### **C**

[createScheduleRequest 16](#page-15-0) [createTemplateRequest 14](#page-13-0) [creating report templates 47](#page-46-0) [creating schedules 51](#page-50-0) [creating templates 47](#page-46-1)

#### **D**

[Daily Activity Report 29](#page-28-0) [deleteScheduleRequest 17](#page-16-0) [deleteTemplateRequest 15](#page-14-0) [deleting report templates 50](#page-49-0) [deleting templates 50,](#page-49-1) [53,](#page-52-0) [54](#page-53-0)

#### **G**

[getDataRequest 13,](#page-12-0) [17](#page-16-1) [getMetaDataRequest 13,](#page-12-1) [14](#page-13-1) [getResultsRequest 14](#page-13-2) [getScheduleRequest 16](#page-15-1) [getting data 36](#page-35-0) [getting metadata 33](#page-32-0) [getting report templates 49](#page-48-0) [getting results by report ID 32](#page-31-0) [getting schedules 52](#page-51-0)

#### **M**

[managing report templates 14](#page-13-3)

#### **O**

[on demand 9](#page-8-0)

#### **P**

Partner Manager [overview 8](#page-7-0) [Payflow Pro 9](#page-8-1) [PayPal Settlement Summary Report 62](#page-61-0) [performing searches 18](#page-17-0)

#### **R**

[response codes 19](#page-18-0) [retrieve report results by reportId 32](#page-31-1) [retrieving metadata 33](#page-32-1) [retrieving report data 36](#page-35-1) [retrieving templates 49](#page-48-1) [running an ad hoc report 31](#page-30-0) [running reports 13](#page-12-2) [running reports offline 14](#page-13-4) [running transaction ID search 55](#page-54-0) [runReportRequest 13,](#page-12-3) [15](#page-14-1) [runSearchRequest 18](#page-17-1)

#### **S**

[status codes 20](#page-19-0)

### **T**

[Transaction Summary Report 31](#page-30-1)

### **U**

[updateScheduleRequest 17](#page-16-2) [updateTemplateRequest 15](#page-14-2) [updating report templates 48](#page-47-0) [updating schedules 53](#page-52-1) [updating templates 48](#page-47-1) [using report templates 15](#page-14-3)